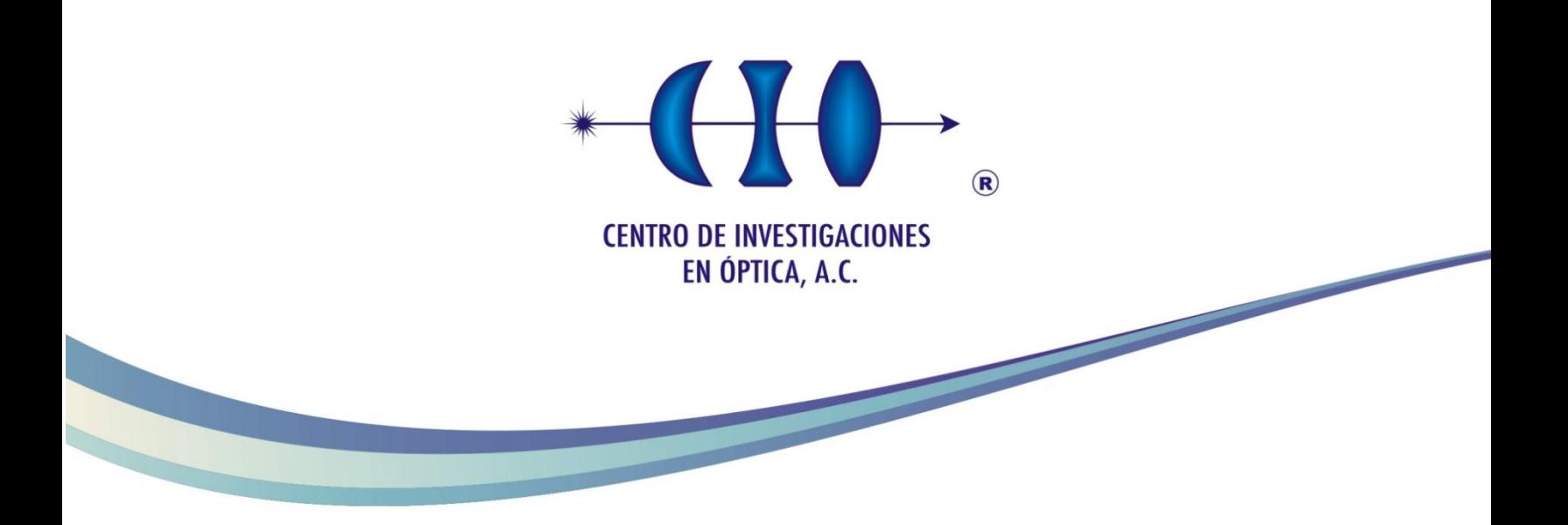

### **ESTUDIO DE BIRREFRINGENCIA EN CÓRNEA Y DE HOMOGENEIDAD 3D EN MATERIALES COMPUESTOS UTILIZANDO OCT ESPECTRAL**

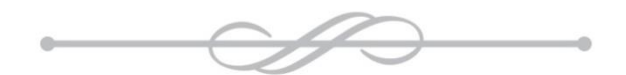

## DOCTORADO EN CIENCIAS (ÓPTICA)

*Asesor:*

*Manuel Humberto De La Torre Ibarra*

### *Estudiante*

*Manuel De Jesús Briones Reyes*

*Enero de 2017 León, Guanajuato, México*

### <span id="page-3-0"></span>AGRADECIMIENTOS

Esta tesis doctoral no hubiese sido posible su finalización sin la cooperación desinteresada de todas y cada una de las personas que a continuación citaré y muchas de las cuales han sido un soporte muy fuerte en momentos de desesperación.

Comienzo por dar gracias a Dios, por estar conmigo en cada paso que doy, por fortalecer mi corazón e iluminar mi mente y por haber puesto en mi camino a aquellas personas que han sido mi soporte y compañía durante todo el periodo de estudio.

Agradezco enormemente a mi familia, que a pesar de no haber estado físicamente, sus palabras de apoyo y la preocupación por mi bienestar me animaron a continuar en momentos difíciles. A mi madre que nada de esto sería posible sin su apoyo y consejos, tengo tanto que agradecerle, espero que este paso le brinde un poco de júbilo y orgullo; a mis hermanas Karina, Karen y Nancy, quienes me han brindado alegrías y aunque no lo noten, me animan a continuar cuando siento que he llegado al límite.

Además, agradezco a Alfredo, Araceli y Eduardo, que me han brindado apoyo en todo momento, que me han permitido formar parte de su familia y que han estado presentes cuando más los he necesitado.

También agradezco a Elisa Villa, Víctor Flores, Guadalupe Espinosa, Blanca Moreno, Diecenia Peralta, Enrique Hernández por su amistad y constante preocupación por mi bienestar y el avance en mis estudios.

Igualmente, agradezco a todo el personal de CIO que apoyó facilitándome los trámites con su excelente actitud y disposición laboral, en especial para Marlen Tenango, Anabel Morán y Lorena Hurtado quienes más trabajo tuvieron por mi parte y que siempre me atendieron con paciencia y buen humor.

No puedo dejar la oportunidad sin agradecer el enorme esfuerzo de mi asesor, quien dedicó gran parte de su tiempo para la guía, revisión y correcciones de este trabajo, y sobre todo por su apoyo en mis estudios. Una gran persona y quien merece ser reconocido por su excelente labor como profesor y asesor.

Al mismo tiempo, agradezco a mis revisores y sinodales por el tiempo sacrificado en la revisión de este trabajo, por sus sabios consejos y soporte.

Por último, agradezco a mi esposa Diana Rodríguez, quien me brindó soporte en todo momento, quien me ha salvado de los momentos más desesperantes y quien ha estado apoyándome sin importar la situación. Por sus horas de desvelo para apoyarme y animarme a terminar los objetivos. Por su amor, comprensión y sabiduría. Por todo lo que ella representa y la bendición de tenerla en mi vida.

A todas y cada una de las personas les dedico este trabajo.

ESTUDIO DE BIRREFRINGENCIA EN CÓRNEA Y DE HOMOGENEIDAD 3D EN MATERIALES COMPUESTOS UTILIZANDO OCT ESPECTRAL

## <span id="page-5-0"></span>**CONTENIDO**

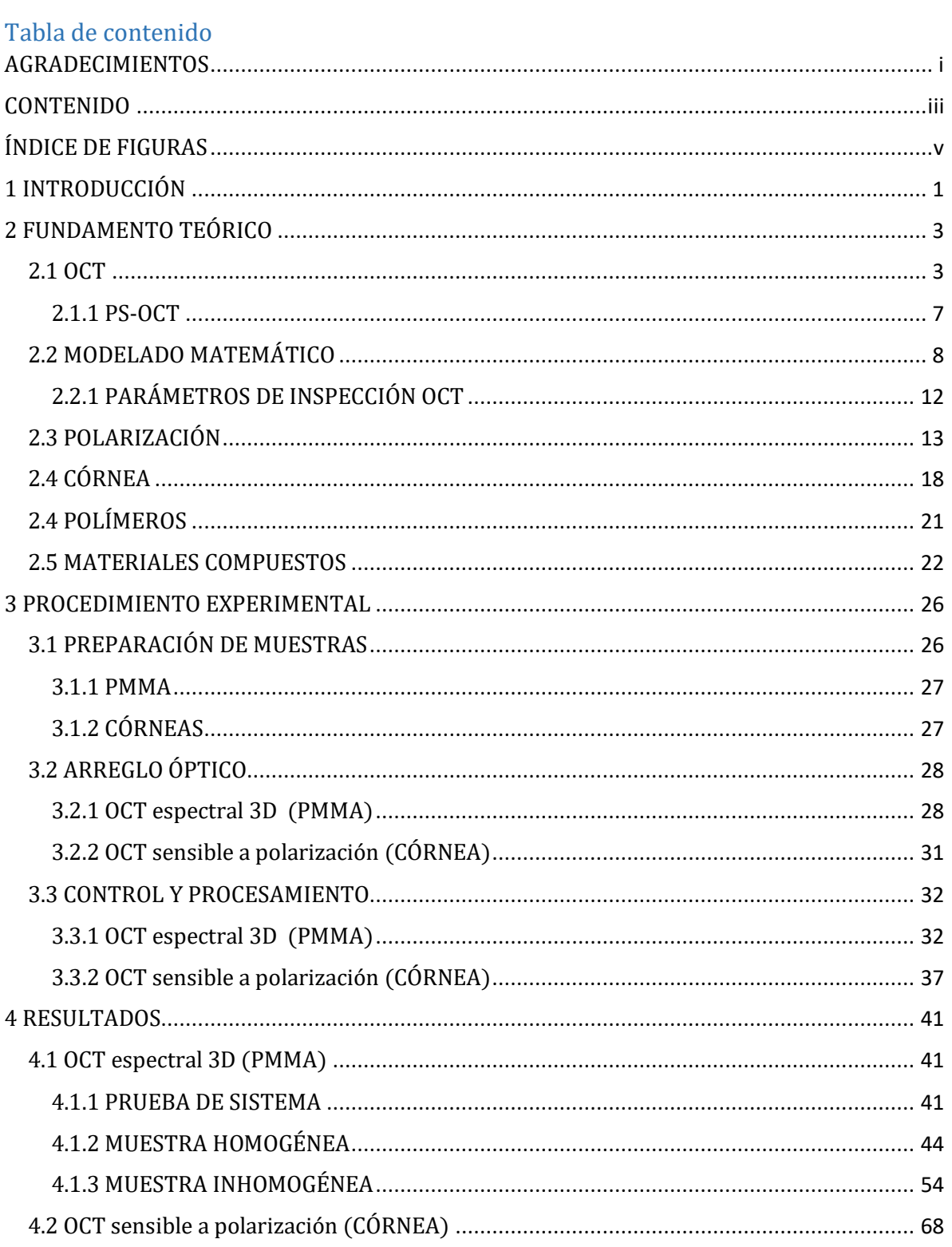

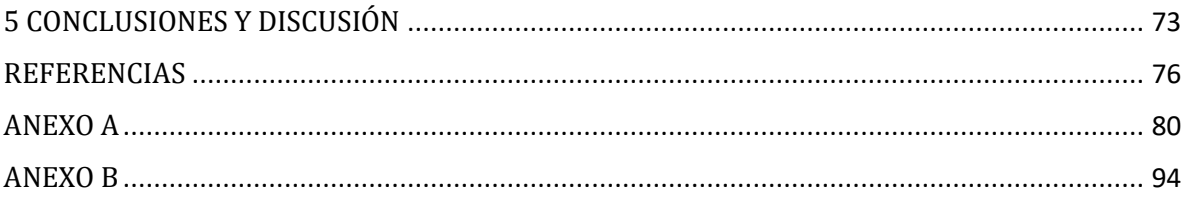

# <span id="page-7-0"></span>ÍNDICE DE FIGURAS

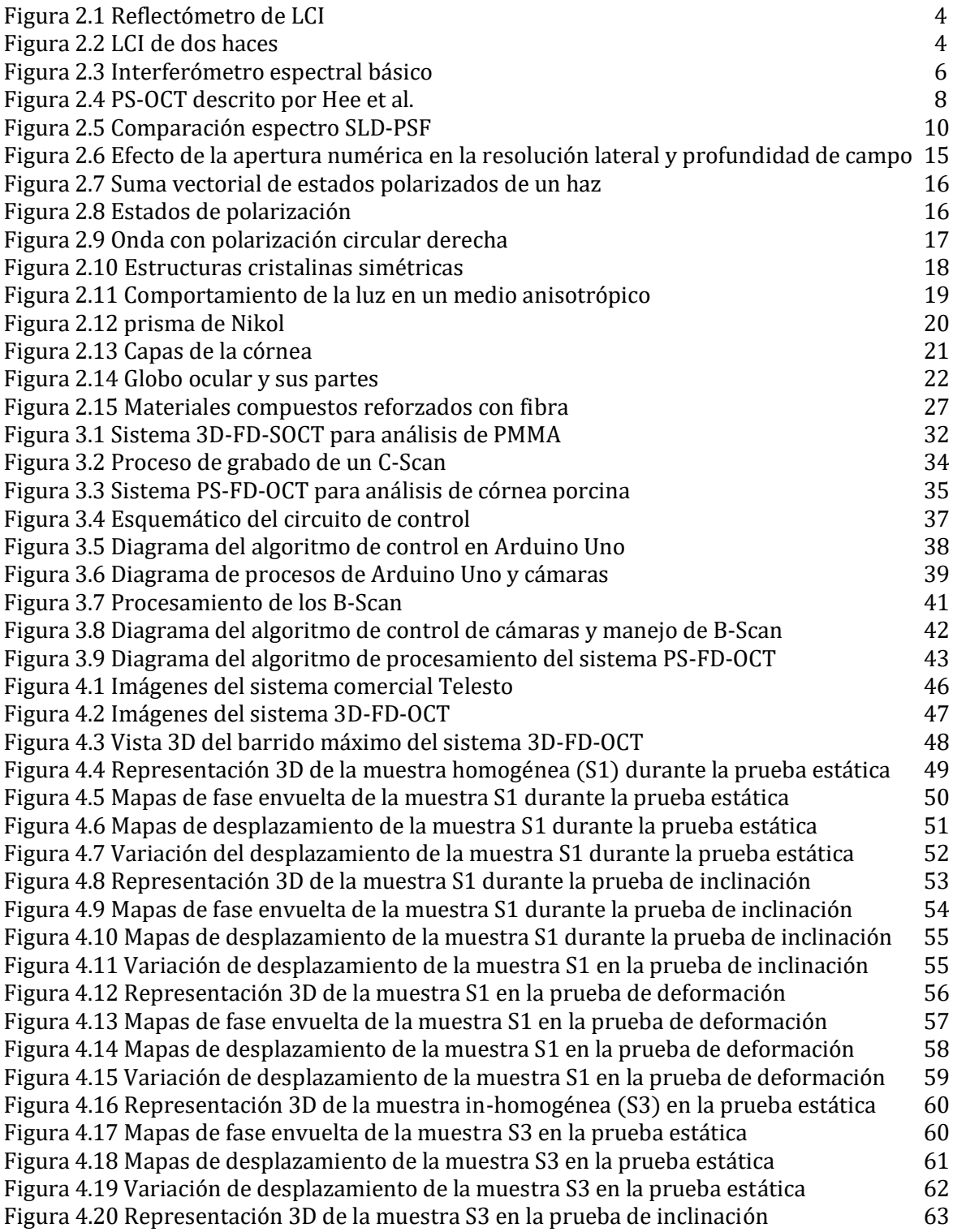

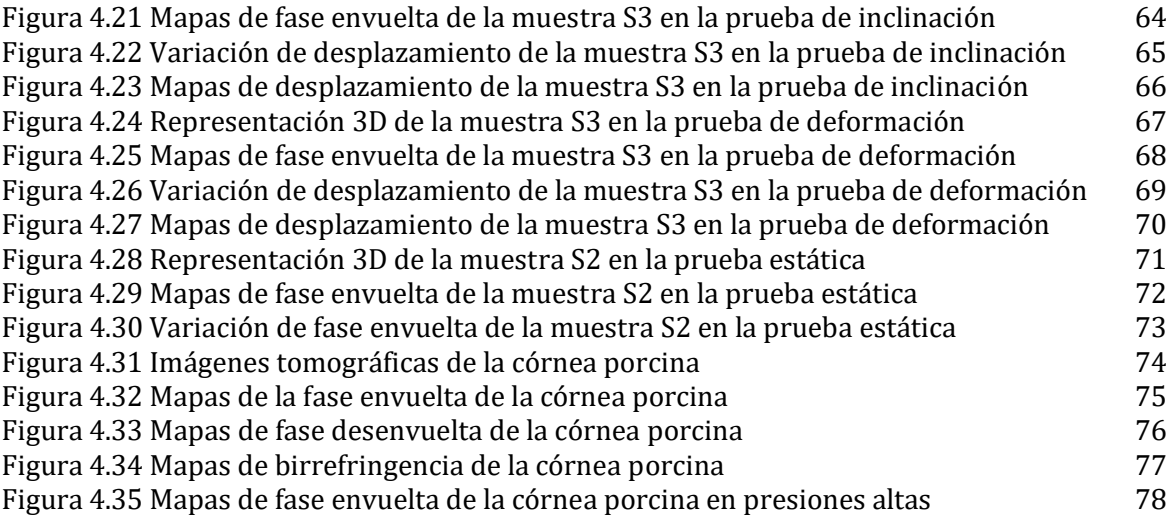

# <span id="page-9-0"></span>1 INTRODUCCIÓN

En este trabajo se presentan dos sistemas de tomografía de coherencia óptica espectral, cada uno de ellos con un enfoque distinto que se adapta al tipo de muestra a estudiar. El primer sistema de tomografía de coherencia óptica (OCT por sus siglas en inglés) está enfocado al estudio de muestras birrefringentes, específicamente córneas. Dadas las propiedades de la muestra, el sistema debe ser capaz de capturar el B-Scan (escaneo bidimensional en profundidad) en intervalos de tiempo cortos para ambos estados de polarización (P y S). En esta demostración de prueba de principio, se busca desarrollar un sistema que sea capaz de reconstruir simultáneamente la estructura interna de la muestra, mostrar los mapas de desplazamiento (deformación interna) y la birrefringencia de la misma para ser usado como un soporte más en la prevención y monitoreo del tejido. Este sistema consta de 4 etapas: óptica, mecánica, control y computación. Cada una de estas etapas se diseñó para que en su conjunto resulte un sistema de bajo costo. Las configuraciones de este sistema permiten obtener imágenes en 2D con resoluciones de unos cuantos micrómetros de la estructura interna, permite mostrar los desplazamientos debido a dos estados mecánicos de la muestra (referencia y deformado) y el retardo de fase relativa de los estados de polarización P y S de la muestra para un instante de tiempo. Todas estas propiedades obtenidas de forma simultánea por un solo arreglo no han sido reportadas hasta el momento, y podrían ser útiles en diversas áreas como la prevención y monitoreo de tejidos tomando en cuenta que el desplazamiento en la córnea es una consecuencia de la presión intraocular y que, a partir de esta presión, se generan diversas enfermedades que se pueden estudiar con el análisis de los datos; lo cual se planea a futuro tomando en cuenta los resultados obtenidos en este trabajo.

El segundo sistema OCT es capaz de mostrar la estructura interna de muestras homogéneas e in-homogéneas de materiales compuestos capturando B-Scans y C-Scans (mapas de la estructura interna en volumen) que pueden ser representados en 2D o 3D respectivamente. La información que se puede obtener con este sistema va desde la estructura interna y los desplazamientos internos codificados entre –π y π (negro y blanco respectivamente). La representación 3D de esta información es mostrada como una secuencia de B-Scans o como un solo gráfico 3D que muestra la densidad del material compuesto. Este trabajo se desarrolló teniendo en mente las aplicaciones que podría tener una futura versión dentro del área industrial. Las resoluciones de este sistema son: resolución lateral de 9.16µm, profundidad de foco de 160µm, rango de profundidad de 2mm y resolución axial de 5.2µm. Lo anterior demuestra que el sistema entra en el ámbito industrial apoyándose en el hecho de que su costo se encuentra muy por debajo del de un sistema comercial actual (aproximadamente cinco veces menor) y las prestaciones que ofrece son comparables con las que ofrecen dichos sistemas.

Ambos sistemas OCT contaron con diversas revisiones en cada una de las etapas (óptica, electrónica, computación y mecánica), hasta obtener dos sistemas con interfaces robustas y amigables para un potencial usuario, algoritmos de procesamiento optimizados y sistemas de conexión y comunicación que facilitan la tarea al usuario.

Las pruebas de principio se lograron en condiciones controladas en donde la birrefringencia fue analizada en muestras post mortem de córneas porcinas y la representación 3D de estructura y distribución de homogeneidad se realizó en muestras de poli-metil-metacrilato (PMMA). De estos trabajos se publicaron dos artículos en la revista Optics and Lasers in Engineering de la editorial Elsevier que se indican en la sección de anexos (Anexo A y B). También se presentaron los avances de estos trabajos en tres congresos internacionales: International Conference on Speckle Metrology, 22th International Commission for Optics y XII Mexican Symposium on medical physics.

# <span id="page-11-0"></span>2 FUNDAMENTO TEÓRICO

### <span id="page-11-1"></span>2.1 OCT

Una técnica óptica que permite obtener las propiedades mecánicas de las muestras es la interferometría óptica de baja coherencia. Ésta aprovecha que la corta longitud de coherencia permite que los haces de cada longitud de onda interfieran solo con un cierto rango de frecuencias, con efectos de interferencia promediada fuera de éste. El poder de resolución depende de la longitud de coherencia es decir del ancho espectral. La información que se obtiene de un interferograma por reflectometría es la estructura de la muestra y puede ser visto como la convolución de la función de ensanchamiento de punto (PSF por sus siglas en inglés) de la fuente con los puntos de reflectancia de la muestra.

Existen diversos arreglos básicos de OCT, uno de ellos es el de OCT de reflectometría [1] se basa en el principio de interferometría de baja coherencia (LCI por sus siglas en inglés) [2]. Esta técnica usa un arreglo tipo Michelson, con un brazo objeto donde se coloca la muestra y otro de referencia donde se coloca un espejo que se traslada continuamente a lo largo del eje del haz de referencia para obtener la información de profundidad (Figura 2.1). El interferograma obtenido es igual a dos veces la convolución de la función de coherencia de la fuente con la función de respuesta de la muestra o perfil de retro esparcimiento [3].

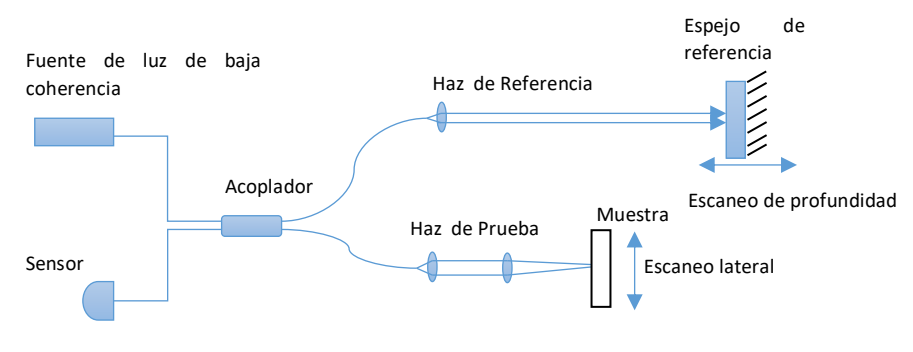

Figura 2.1 Reflectómetro de LCI

Otra técnica bajo un principio similar es OCT que está basado en LCI para dos haces (interferometría de dos haces) [4]. La muestra es iluminada por dos haces provenientes de un interferómetro tipo Michelson (Figura 2.2). Si la diferencia de camino óptico del interferómetro coincide con la diferencia de camino óptico entre los puntos de re-emisión de luz de la muestra, se podrá observar interferencia y la precisión de la medida de profundidad no es degradada por vibraciones en la muestra.

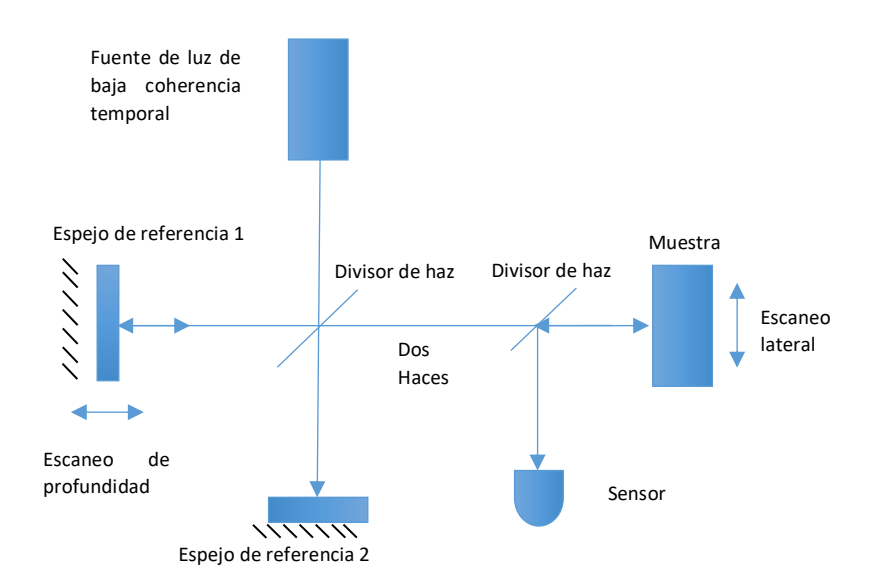

Figura 2.2 LCI de dos haces.

Un tercer arreglo es el de OCT espectral (SOCT), basado en el descubrimiento de Wolf en 1969, el cual afirma que la luz retro esparcida de un objeto contiene información sobre el potencial dispersor tridimensional del objeto [5]. Esta información puede obtenerse usando la transformada de Fourier en campo lejano. En 1994, Fercher adaptó la teoría de Wolf para el caso unidimensional [6], con lo cual sentaron las bases para encontrar las distancias entre medios poco dispersores. La ventaja de este método es que solo requiere captar la intensidad en una toma, evitando la necesidad de partes móviles. Su desventaja se encuentra en el hecho que se requieren fuentes sintonizables o con un cierto ancho de banda, pues es necesario registrar el campo para varios números de onda. Además, en la práctica no se puede obtener el campo eléctrico sino la intensidad, por lo que al hacer la transformada inversa no se encuentra el potencial dispersor sin su auto correlación. Por esta razón, la técnica se ve limitada a muestras poco dispersoras. Sin embargo, esta técnica presenta una mayor relación señal-ruido (SNR) que el OCT convencional [7]. Además, una vez que se obtiene la imagen tomográfica de la muestra, se puede obtener su desplazamiento fuera de plano usando la fase óptica y aplicando una deformación [8]. El arreglo básico de esta técnica se muestra en la Figura 2.3.

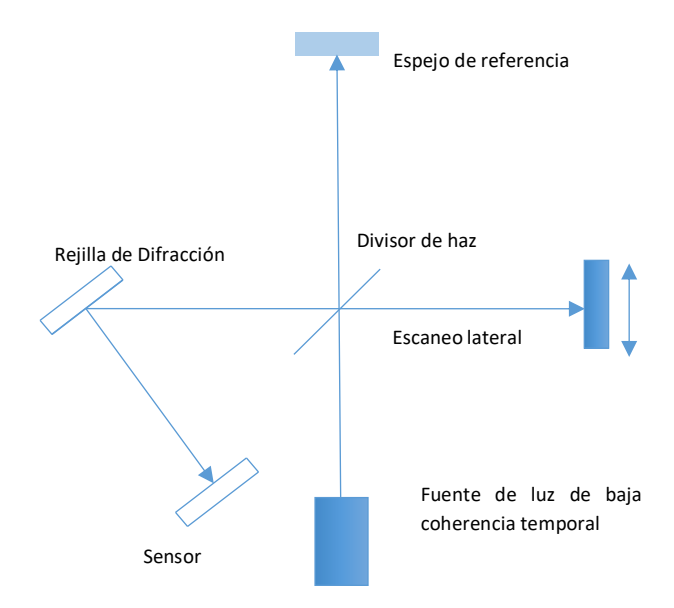

Figura 2.3 Interferómetro espectral básico

La resolución de profundidad de todos los arreglos OCT está dada por las mismas variables, cosa que no sucede con el campo de visión (FOV). Para los OCT basados en LCI, está limitado por el rango de escaneo del haz de referencia y la sensibilidad mismas del sistema; mientras que, para SOCT, está limitado por la resolución del sensor usado. La ventaja principal de SOCT es que no necesita un escaneo de profundidad, y por lo tanto la velocidad de adquisición de datos es más rápida [9]. La desventaja es el rango dinámico bajo que se tiene en los sensores y el precio de las cámaras bidimensionales especialmente diseñadas para este propósito. Otra limitación, es que el ancho de la auto correlación de la estructura de la muestra en el espacio objeto es igual a dos veces el ancho de la estructura del objeto. Por lo tanto, en el espacio objeto, un rango igual a dos veces la profundidad del objeto no está disponible para representar la estructura del objeto.

Una variante OCT es el SOCT sensible a la polarización (PS-OCT). Dónde se analizan las mismas características que el sistema SOCT por cada estado de polarización de la luz. Se puede obtener ventaja de este sistema en el análisis de tejidos ya que presentan dos tipos de birrefringencia: intrínseca y por forma. La primera es causada por las propiedades anisotrópicas de las moléculas, mientras que la segunda, por la estructura anisotrópica resultado de las estructuras lineales ordenadas, como ejemplo las proteínas (fibras de colágeno, fibras nerviosas, etc.). La primera técnica de LCI sensible a polarización capaz de medir el retardo de fase del retro esparcimiento entre los estados ortogonales de polarización lineal provenientes de una muestra birrefringente fue descrita por Hee et al. [10]. Más tarde, De Boer et al. [11] usaron un sistema PS-OCT para obtener el daño térmico en tejido. En el año 2001, Hitzenberger et al. [12] usaron un sistema PS-OCT para generar imágenes que representan el retardo de fase y la orientación del eje rápido en miocardio de pollo. Tanto el esparcimiento como la birrefringencia pueden producir un cambio en el estado de polarización de la luz que se propaga por un medio. En [13-15] se ha investigado las propiedades de polarización de la luz usando la relación que existe entre el vector de Stokes del retro esparcimiento  $P'$  con el vector de Stokes  $P$  de la luz usada para iluminar. Un problema existente con la PS-OCT es que no puede hacerse uso de las fibras ópticas mono modo,

dado que los estados de polarización son degenerados (al menos no de la forma clásica). Además, las fibras que mantienen la polarización no mantienen la fase relativa de sus componentes. Con una técnica que modula el haz incidente en cuatro estados de polarización distintos, se logra evitar la sensibilidad al retraso de fase diferencial en las fibras tal como lo demuestra Roth et al. [16], donde usa tres estados de polarización para iluminar la muestra secuencialmente y obtener la medición del retro esparcimiento que regresa en el mismo estado de polarización.

#### <span id="page-15-0"></span>2.1.1 PS-OCT

Otra técnica que no usa fibras ópticas, pero igual provee información de los cambios de polarización debida a la birrefringencia es la descrita por Hee et al. [10] (Figura 2.4), donde usa la matriz de Jones. Lo que hace es medir el retardo independientemente de la orientación del eje de la muestra. La muestra es iluminada por un haz con polarización circular. Las intensidades obtenidas en el detector corresponden al retro esparcimiento para cada estado de polarización.

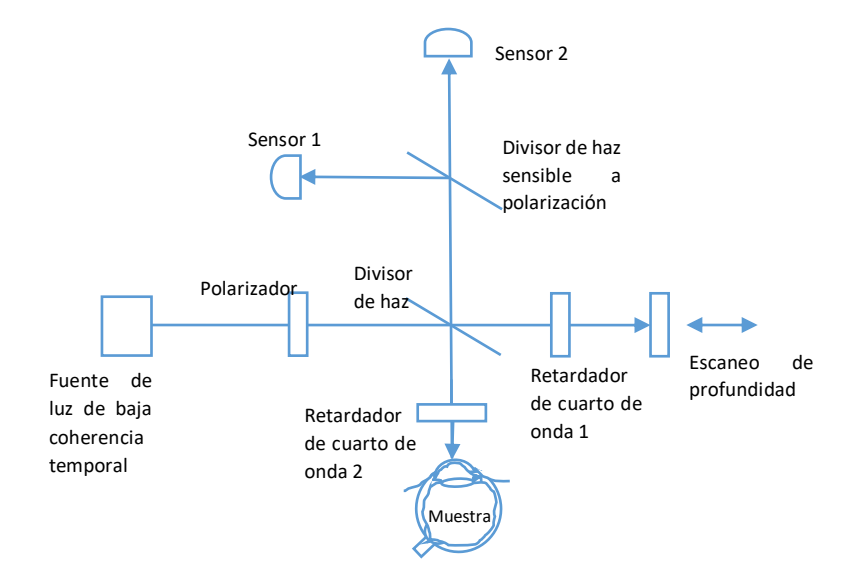

Figura 2.4 PS-OCT descrito por Hee et al.

Esta técnica se ha utilizado en el estudio de tejidos birrefringentes. Las áreas de aplicación se han diversificado abarcando: dermatología, gastroenterología, neurología, estudio cardiovascular, etc. Sin embargo, por la cantidad de artículos publicados en las diversas áreas médicas, se hace notar una mayor presencia en la oftalmología, área en la que se han presentado gran cantidad de trabajos, principalmente relacionados con la retina. Una de las características no estudiadas es la relación que existe entre los cambios de presión intraocular y las deformaciones en la córnea debidas a éstas. Específicamente, la relación que podría existir entre el comportamiento de la deformación y el glaucoma.

## <span id="page-16-0"></span>2.2 MODELADO MATEMÁTICO

Los sistemas de OCT espectral se basan en la interferencia de la luz retro esparcida de la muestra y un haz de referencia. La fuente de luz debe ser de baja coherencia, es decir, tener un ancho espectral de tal forma que cada longitud de onda del haz interactúe con las distintas capas internas del material. El hecho de que una fuente de luz sea de baja longitud de coherencia  $l_c$  ([Ecuación](#page-16-1) Ecuación [1](#page-16-1)) esta indica la distancia dentro de la cual puede interferir consigo misma.

<span id="page-16-1"></span>
$$
l_c = \frac{1.386}{\pi} \frac{\lambda_c^2}{\Delta \lambda}
$$
 *Ecuación 1*

La Ecuación 1 representa la longitud de coherencia que también corresponde a la resolución de profundidad ( $\delta$ z) y se obtiene suponiendo que el espectro del haz de iluminación de la fuente es Gaussiano. Donde  $\lambda_c$  es la longitud de onda central de la fuente de iluminación y Δλ es su ancho de banda. Si se obtiene la transformada de Fourier de este ancho de banda, se podría observar su PSF. A partir del cual y en convolución con el perfil de reflectancia de la muestra, se obtiene la imagen tomográfica. Es por esto que se buscan funciones gaussianas porque tienen la ventaja de que su auto correlación no presenta lóbulos laterales que producen ecos de las

estructuras. Sin embargo, algunos fabricantes amplían el ancho de banda del diodo súper luminiscente (SLD por sus siglas en inglés) colocando dos semiconductores con espectros cercanos, causando la aparición de lóbulos en la PSF como se observa en la Figura 2.5.

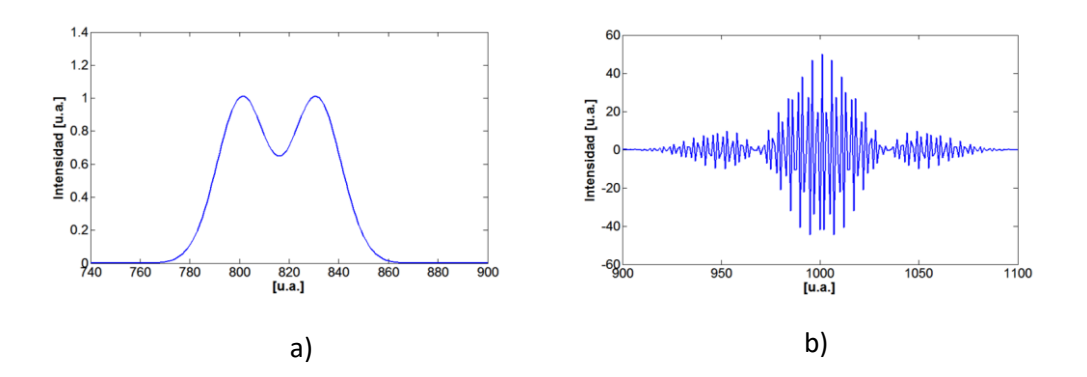

Figura 2.5 Comparación del espectro del SLD-PSF. (a) perfil de intensidad (b) espectro del perfil

El resultado de la convolución de la PSF y el perfil de la muestra es la mezcla de patrones de interferencia de los haces objeto  $I_s$  y referencia  $I_R$  que pueden representarse como [17]:

$$
I_R = \left[ E_R \cos(\frac{2\pi}{\lambda} z + \omega t) \right]^2 , I_S = \left[ E_S \cos(\frac{2\pi}{\lambda} z + \omega t) \right]^2
$$
  
Ecuación 2

Donde  $E_R$  y  $E_S$  son la amplitud del campo eléctrico de los haces objeto y referencia, z es la dirección de propagación de los haces, y  $\omega t$  es la componente temporal de la onda. *I<sub>r</sub> es la intensidad captada por el sensor (plano imagen) resultado* de la recombinación del haz de referencia con la luz retro esparcida del objeto I<sub>s</sub>. El patrón de interferencia en cualquier punto del plano imagen puede expresarse como [18]:

$$
I = I_R + I_S + 2\sqrt{I_R I_S} \cos(\delta)
$$

Ecuación 3

Donde *I* es la intensidad total captada por el sensor, el término de interferencia  $\delta$ (término de fase) es afectado por la diferencia de longitud de camino óptico del haz objeto y referencia. Ampliando la [Ecuación 3](#page-18-0) para múltiples frecuencias tenemos [19]:

$$
I(\lambda) = I_R + \sum_{\lambda_{\min}}^{\lambda_{\max}} I_S(\lambda) + \sum_{\lambda_{\min}}^{\lambda_{\max}} 2\sqrt{I_R I_S(\lambda)} \cos(\delta(\lambda)) + \sum_{n=\lambda_{\min}+1}^{\lambda_{\max}} \sum_{m=\lambda_{\min}}^{n-1} 2\sqrt{I_S(\lambda_n) I_S(\lambda_m)} \cos(\delta(\lambda_{mn}))
$$
  
Ecuación 4

<span id="page-18-0"></span> $k + I_s + 2\sqrt{I_R}I_s \cos(\delta)$ <br> *Ecuación 3*<br> **Ecuación 3**<br> **o** diferencia de longitud de camino óptico del haz<br>
uación 3 para múltiples frecuencias tenemos [19]:<br>  $\frac{1}{s(\lambda)}\cos(\delta(\lambda)) + \sum_{n=2\text{ min}}^{2\text{ min}} \sum_{n=1\text{ min}}^{n=1} 2\sqrt{I_s(\lambda_n)I_s$ A esta ecuación se le conoce como A-Scan y representa la interferencia del espectro para un solo punto de la muestra. Los dos primeros términos corresponden a la componente de DC, los subíndices *m* y *n* representan cada longitud de onda dentro del espectro de la fuente de iluminación,  $\delta(\lambda)$  es la diferencia de fase relativa entre los haces referencia y objeto,  $\delta (\lambda_{\scriptscriptstyle\it m n})$  es la diferencia de fase relativa entre dos longitudes de onda en los haces objeto. El tercer término es la intensidad modulada por la interferencia del haz de referencia y las distintas longitudes de onda de la fuente. El último término es la intensidad modulada resultante de la interferencia de cada longitud de onda con las demás.

Esta expresión de interferencia para un punto puede ser expandida a un conjunto de puntos sobre una línea perpendicular al eje de propagación conocido como B-scan:

$$
I(\lambda, y) = I_R(y) + \sum_{\lambda_{\min}}^{X_{\max}} I_S(\lambda, y) + \sum_{\lambda_{\min}}^{X_{\max}} 2\sqrt{I_R(y)I_S(\lambda, y)} \cos(\delta(\lambda, y))) + \sum_{n>m}^{X_{\max}} \sum_{m=\lambda_{\min}}^{X_{\max}-1} 2\sqrt{I_S(\lambda_n, y)I_S(\lambda_m, y)} \cos(\delta(\lambda_{mn}, y))
$$
  
Ecuación 5

Los términos de DC y de interferencia entre las longitudes de onda pueden ser filtradas en el dominio de la frecuencia utilizando un filtro pasa-banda, de lo cual resultaría:

$$
I(\lambda, y) = \sum_{\lambda_{\min}}^{\lambda_{\max}} 2\sqrt{I_R(y)I_S(\lambda, y)} \cos(\delta(\lambda, y)))
$$

Ecuación 6

En este término resultante está contenida la información de la estructura interna de la muestra para una región sobre el plano yz. Esta información es visible al aplicarle una transformación al dominio de la frecuencia, donde cada longitud de onda representa una capa de profundidad de la estructura de la muestra. Suponiendo que esta imagen de la muestra representa un estado de referencia estructural, y un instante después, la muestra se encuentra deformada o desplazada y se captura una segunda imagen estructural, se puede obtener la información del desplazamiento para cada punto del plano *yz* (siempre y cuando las dos imágenes correspondan a la misma región<br>de la muestra) usando [20]:<br> $\Delta \varphi(z, y) = \tan^{-1} \left( \frac{\text{Re}(\tilde{I}_1(z, y)) \text{Im}(\tilde{I}_2(z, y)) - \text{Re}(\tilde{I}_2(z, y)) \text{Im}(\tilde{I}_1(z, y))}{\text{Im}(\tilde{I}_1(z, y)) - \text$  $\tilde{I}(z, y)$   $\lim_{\tilde{I}(z, y)} \tilde{I}(z, y)$ 

de la muestra) usando [20]:  
\n
$$
\Delta \varphi(z, y) = \tan^{-1} \left( \frac{\text{Re}(\tilde{I}_1(z, y)) \text{Im}(\tilde{I}_2(z, y)) - \text{Re}(\tilde{I}_2(z, y)) \text{Im}(\tilde{I}_1(z, y))}{\text{Im}(\tilde{I}_1(z, y)) \text{Im}(\tilde{I}_2(z, y)) + \text{Re}(\tilde{I}_2(z, y)) \text{Re}(\tilde{I}_1(z, y))} \right)
$$
\n*Equación 7*

Donde los subíndices 1 y 2 corresponden a las intensidades de los estados referencia y deformado  $\tilde{I}_I$ e  $\tilde{I}_2$ respectivamente. La diferencia de fase óptica relativa (  $\Delta \varphi$  ) obtenida representa la deformación codificada entre –π y π. Para obtener la fase óptica decodificada, se puede aplicar cualquier método de desenvolvimiento de fase. En este trabajo se utiliza un software desarrollado por Phase Vision Ltd. (Pv\_Spua2). Con la fase desenvuelta se puede obtener el desplazamiento o deformación en unidades de distancia (µm) usando:

$$
w(z, y) = \frac{n\lambda_c \Delta \varphi_{u(z, y)}}{4\pi}
$$

Ecuación 8

Donde, *n* es el índice de refracción promedio (1.376 en córnea) y Δφ<sup>u</sup> es el mapa de fase desenvuelta. De forma similar a la fase óptica, en un arreglo PS\_SOCT se puede obtenerse el retardo de fase por polarización con:

$$
\phi = \text{atan} \frac{I_{nV}(z)}{I_{nH}(z)}
$$
 *Ecuación 9*

Donde  $\phi$  es el retardo de fase entre los estados de polarización ortogonales P y S para un mismo instante de tiempo que puede ser el estado deformado (n=2) o de referencia (n=1) de la muestra.  $I_{nV}(z)$  es la intensidad de la muestra para el estado P,  $I_{nH}(z)$  es la intensidad de la muestra para el estado S. Esto quiere decir que se obtienen dos imágenes simultáneas, entre las cuáles se encuentra la información sobre las diferencias de las velocidades de propagación de la luz y por ende los cambios en la estructura de la muestra y cómo se comporta.

### <span id="page-20-0"></span>2.2.1 PARÁMETROS DE INSPECCIÓN OCT

Para obtener la resolución lateral de un sistema OCT, se debe contar con la longitud de onda central de la fuente de iluminación y el número  $f(f#)$  de la lente:

$$
\Delta L = \frac{4 \lambda_c}{\pi} f \#
$$

#### Ecuación 10

Donde  $\Delta L$  es la resolución lateral. El  $f$  # de la lente es la relación entre la distancia focal de la lente y su diámetro de apertura efectivo, si el área de la lente es mayor que el área del haz, f# está definido como la razón entre la distancia focal de la lente y el diámetro del haz. Es decir, la resolución lateral depende de la capacidad de enfoque de la lente. Hasta ahora, se ha definido el método por el cual los patrones de interferencia se generan, las condiciones para que esto suceda y las resoluciones axial y lateral del sistema. Sin embargo, todo esto es posible sólo dentro de una región limitada por la profundidad de campo, que es dónde la muestra se encuentra enfocada y que la

mantiene aceptable, es decir el ensanchamiento de la PSF es bajo. La profundidad de campo se puede calcular a partir de:

$$
b=2\,\pi\,\frac{{\omega_0}^2}{\lambda_c}
$$

Ecuación 11

Donde  $\omega_0$  es el ancho de cintura del haz que varía conforme lo hace la apertura numérica de la lente. Una apertura numérica mayor produce una profundidad de campo menor, dando como resultado un ancho de cintura de haz pequeño y por lo tanto mejor resolución lateral (hasta llegar al límite de difracción), mientras que una apertura numérica menor proporciona mejor profundidad de campo, pero menor resolución lateral como se muestra en la Figura 2.6.

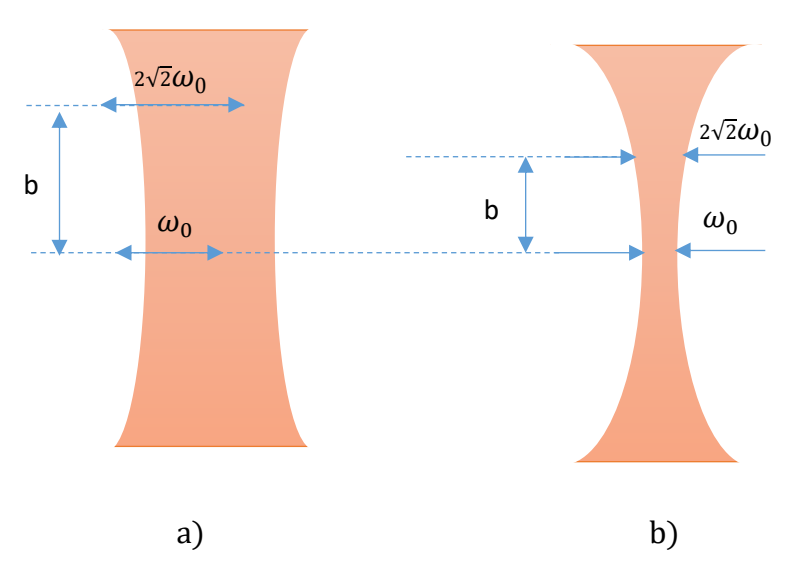

Figura 2.6 Efecto de la apertura numérica en la resolución lateral y profundidad de campo. (a) Baja apertura numérica (b) alta apertura numérica

## <span id="page-21-0"></span>2.3 POLARIZACIÓN

Si se tienen dos ondas linealmente polarizadas con la misma orientación, estas serán capaces de interferir entre ellas resultando en la suma algebraica de ambas. En cambio si las dos ondas, vibran en planos distintos, la onda resultante será la suma vectorial de ambas (Figura 2.7).

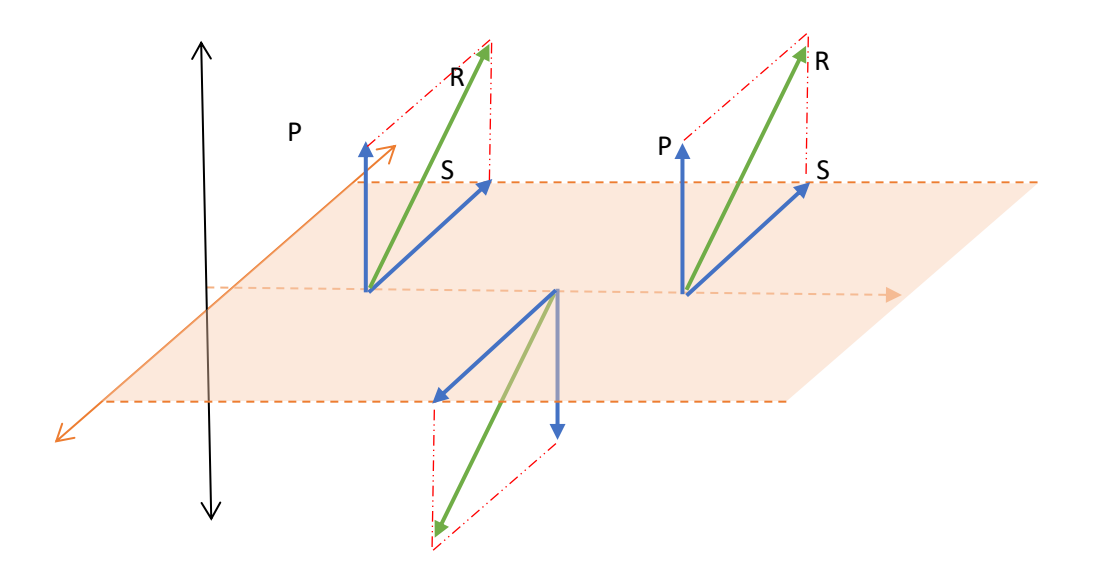

Figura 2.7 Suma vectorial de estados polarizados de un haz. P y S son los vectores ortogonales de los estados de polarización, R es el vector resultante de la suma vectorial de las componentes P y S.

Del ejemplo anterior, se puede observar que una onda linealmente polarizada puede definirse como la suma de dos ondas vibrando en planos ortogonales conocidos como estados de polarización. Estos estados de polarización son definidos como aquellos donde sus campos eléctricos son perpendiculares entre sí, a estos estados de polarización se les denomina "p" y "s". Dependiendo de la diferencia de fase entre las componentes ortogonales de una onda, estas generarán una onda polarizada lineal, circular o elíptica. La Figura 2.8 muestra los valores de fase para lograr estos estados de polarización.

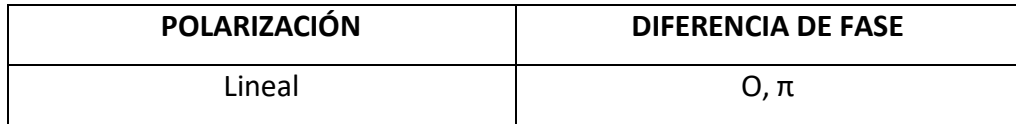

| circular izquierda, circular derecha | $-\pi/2, \pi/2$      |
|--------------------------------------|----------------------|
| Elíptica derecha e izquierda         | Cualquier otro valor |

Figura 2.8 Estados de polarización.

Una onda polarizada circular no cuenta con un plano de vibración, más bien, las componentes eléctrica y magnética describen una circunferencia perpendicular a la dirección de propagación (Figura 2.9).

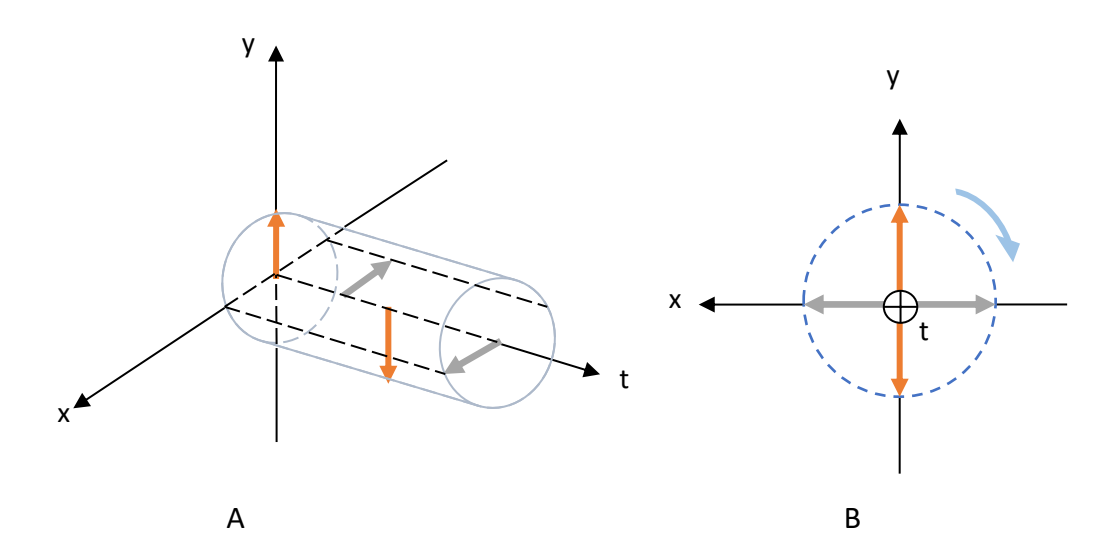

Figura 2.9 Onda con polarización circular derecha (sentido de las manecillas del reloj). (A) Vista isométrica (B) Vista desde el eje t hacia el origen.

El sentido en el que gire el campo eléctrico de una onda dependerá del desfasamiento existente entre las componentes de las dos ondas linealmente polarizadas que la conformen. Si se tiene un desfasamiento de π/2 la onda tendrá polarización circular a la derecha; mientras que, si se tiene un desfasamiento de  $-\pi/2$  la onda tendrá polarización circular a la izquierda. Estos estados de polarización se pueden presentar debido a las propiedades estructurales de los materiales, y pueden cambiar por la asimetría en la fuerza de ligadura de las moléculas que forman el material, lo cual se manifiesta en los índices de refracción para cada estado de polarización.

Los materiales isotrópicos presentan siempre el mismo comportamiento independientemente de la dirección, mientras que en los anisotrópicos las propiedades varían con la dirección. En el caso de la luz, los cristales anisótropos presentan distintos valores de sus índices de refracción en función de la dirección en que vibre la luz al atravesar el cristal. La anisotropía es una consecuencia de la estructura interna del material. Si presenta una organización interna muy regular (en todas direcciones) se denomina isótropo, aquellos que presentan una organización irregular (densidad de átomos distinta para cada eje) se denominan anisótropos. Los materiales que cristalizan en el sistema cúbico (ver Figura 2.10), es decir, el de máxima simetría, con sus átomos o iones igualmente distribuidos en las tres direcciones principales del espacio, son isótropos. Los pertenecientes al resto de los sistemas cristalinos (hexagonal, trigonal, tetragonal, etc.) son anisótropos, las disposiciones de sus elementos constituyentes varían con la dirección y por tanto su elasticidad para las ondas luminosas también es diferente.

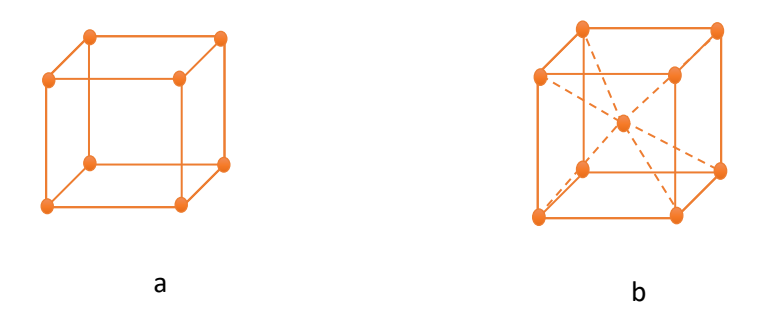

Figura 2.10 Estructuras cristalinas simétricas (isotrópicas). (a) Cúbica simple (b) Cúbica centrada.

Los medios en que el índice de refracción es el mismo para dos direcciones (por ejemplo: x e y), pero difiere para la tercera dirección (z) (denominado eje óptico) se conocen como medios uniáxicos y tienen aplicación en la manipulación de la polarización. Ejemplos de este tipo de medio son la calcita, el cuarzo y los plásticos poliméricos orgánicos (celofán). Si se envía un haz de luz, con componentes para ambos estados de polarización p y s, a un material anisotrópico (Figura 2.11), la polarización correspondiente al campo eléctrico perpendicular al plano de incidencia  $(E_n)$  es a su vez perpendicular al eje óptico, por lo que el material se comporta como si fuera un material isotrópico:

$$
nisen(\phii) = n0sen(\phi0)
$$
 *Ecuación 12*

Donde n<sub>i</sub> es el índice de refracción del aire,  $\phi_i$  es el ángulo de incidencia del haz respecto a la normal del plano donde incide,  $n_0$  es el índice de refracción del medio, y  $\phi_0$  es el ángulo del rayo refractado correspondiente a la componente E<sub>n</sub> del campo eléctrico.

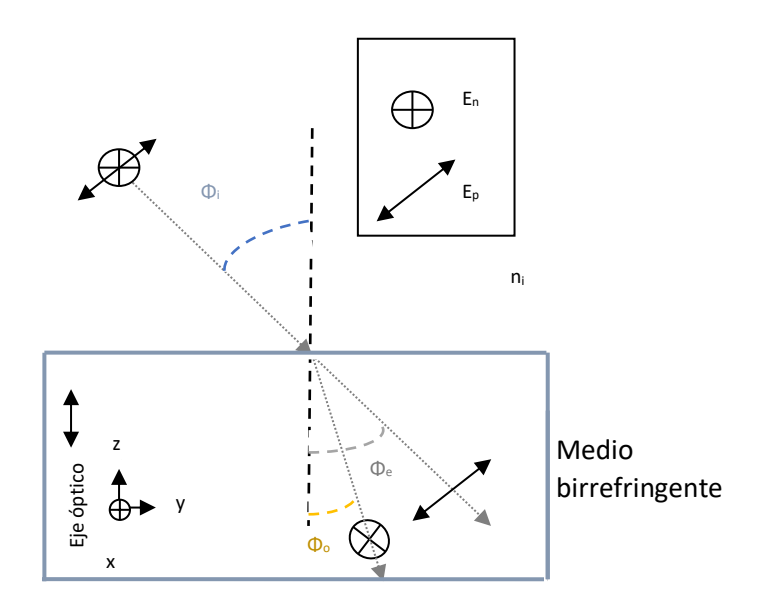

Figura 2.11 Comportamiento de la luz en un medio anisotrópico.

Sin embargo, la otra polarización  $(E_p)$ , no es perpendicular al eje óptico y 've' un índice de refracción diferente al otro eje, que depende del ángulo que forma con el eje óptico:

$$
nisen(\phii) = ne(\phii)sen(\phie)
$$
 *Ecuación 13*

Donde  $\phi_e$  es el ángulo del haz refractado correspondiente a la componente  $E_p$ del campo eléctrico, y  $n_e$  es el índice de refracción del medio en el eje de vibración del campo eléctrico Ep. El rayo que se comporta como si el medio fuese isotrópico es llamado rayo ordinario mientras que al otro se le conoce como extraordinario. Se observa que debido a la birrefringencia se tiene un método que permite separar luz con distintos estados de polarización. Un ejemplo de un sistema basado en birrefringencia para separar el rayo ordinario y el rayo extraordinario y por tanto las dos polarizaciones, es el prisma de Nikol (Figura 2.12). En este dispositivo se hace pasar el rayo extraordinario sin que experimente desviación (incidencia normal), mientras, se busca la condición para que el rayo ordinario sufra reflexión total en la interfaz. Otros dispositivos son: el prisma de Wollaston y el de Rochon.

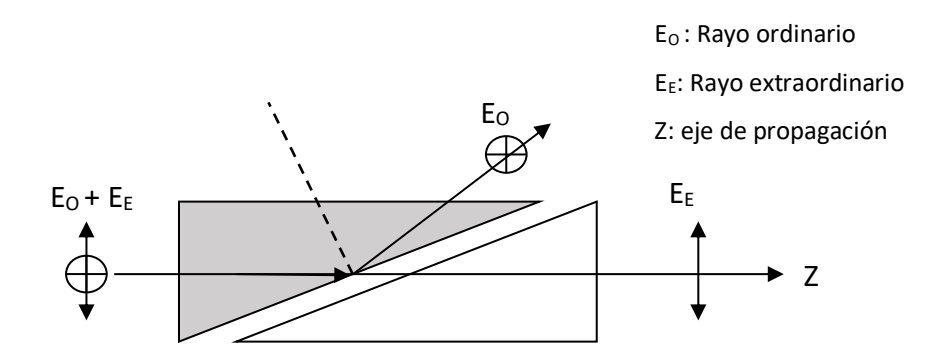

Figura 2.12 Prisma de Nikol.

### <span id="page-26-0"></span>2.4 CÓRNEA

La córnea es el primer elemento con el cual se encuentra la luz al viajar hacia la retina, es transparente, curva y representa 2/3 partes de la capacidad de enfoque del ojo. Consta de tres capas separadas por dos membranas: la externa es el epitelio corneal, compuesto por epitelio pluri estratificado (varias capas) no queratinizado con gran potencial regenerativo; la intermedia es el [estroma](http://es.wikipedia.org/wiki/Estroma) (la capa más ancha de las tres) compuesta por tejido conjuntivo; y la interna es un endotelio mono estratificado (una sola capa de células) como se muestra en la Figura 2.13.

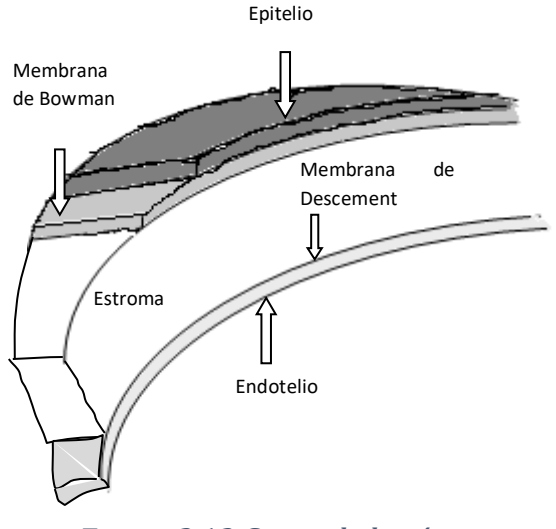

Figura 2.13 Capas de la córnea

Las dos membranas que separan el estroma de las otras dos son la membrana de Descement, que la separa del endotelio, y la membrana de Bowman, del epitelio anterior. La mayor parte de la córnea está constituida por colágeno. La córnea es uno de los pocos tejidos del cuerpo que no posee irrigación sanguínea (no tiene vasos sanguíneos), pero sí está inervada (tiene sensibilidad). Es la porción anatómica del cuerpo humano que posee más terminaciones nerviosas sensoriales en relación a su tamaño. Se nutre de las lágrimas y del humor acuoso.

En estudios previos a una corrección de curvatura de córnea, se coloca un tonómetro de indentación o de aplanación para medir la presión intraocular. Estos tonómetros entran en contacto con la córnea presionándola en el centro y así obteniendo la presión intraocular promedio. La desventaja de esta técnica se encuentra en los casos en que la córnea tiene una rigidez elevada, o cuando tiene un espesor mayor pero es blanda. En estos casos se obtienen datos falsos de la presión intraocular. La

birrefringencia presente en la córnea afecta las mediciones ópticas, por lo que al medirla se obtiene información del ordenamiento de la estructura de la córnea y del eje en el cual se presenta menos densidad de átomos. La córnea es la ventana óptica de entrada del globo ocular, el cual se compone de tres capas y tres cámaras. Las capas son: la esclero-córnea, la úvea y la retina. Las cámaras: la anterior, la posterior y la vítrea (Figura 2.14).

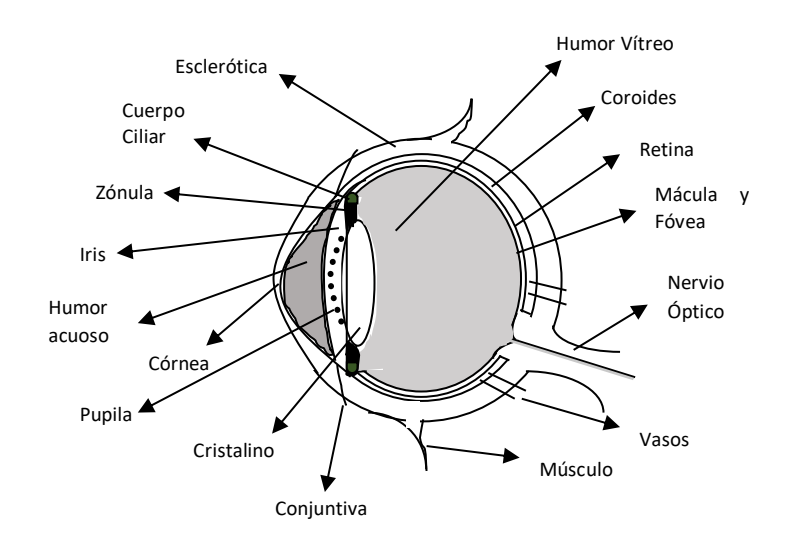

Figura 2.14 Globo ocular y sus partes.

La esclero-córnea es la capa exterior, y se compone de esclerótica y córnea. La esclerótica es la parte fibrosa que forma la "parte blanca del ojo", y tiene una función de protección. En su zona exterior está recubierta por una mucosa transparente llamada conjuntiva, cuya irritación da lugar a las conocidas y frecuentes conjuntivitis. La úvea es la capa media, y tiene tres partes: La coroides, que está en la parte posterior, y tiene una función tanto nutritiva como de pantalla pigmentaria (para evitar que entre luz en el ojo por donde "no debe". El cuerpo ciliar, en la zona media, formado por los procesos ciliares (encargados de la secreción del líquido que rellena la cámara anterior y que se llama humor acuoso) y el músculo ciliar, encargado de variar la curvatura del cristalino para poder enfocar a distintas distancias. La tercera parte es el iris, que está en la zona anterior (es la parte coloreada del ojo) y cuya función es regular la cantidad de luz que entra en el interior del ojo, para lo cual varía su tamaño según la intensidad de la luz. Inmediatamente atrás del iris y unido a los músculos ciliares está el cristalino, la lente del ojo por excelencia. Tiene forma de lente biconvexa y es capaz de variar su curvatura, y por tanto su potencia dióptrica por la acción de los músculos ciliares. Esto es lo que permite enfocar a distintas distancias.

La retina es la zona "sensible" del aparato visual. Es donde se forman las imágenes para poder "verlas" con nitidez. Su parte anterior es ciega, y su sensibilidad va en aumento conforme se va alejando de la zona anterior. El punto de máxima sensibilidad es una pequeña hendidura llamada fóvea, que es donde se encuentra una mayor concentración de las células responsables de la sensibilidad de la retina: conos y bastones. En la zona posterior hay una parte ciega, que es donde se conecta el nervio óptico y se llama papila. La cámara anterior es la zona comprendida entre la córnea y el iris. Está rellena de humor acuoso, líquido transparente producido por los procesos ciliares y que es desaguado por el ángulo que forman iris y córnea. Problemas en este desagüe producen, lógicamente, aumento de la presión intraocular y dan lugar al glaucoma. La cámara posterior, también rellena de humor acuoso, es la zona comprendida entre el iris y el cristalino, y es donde están los procesos ciliares. La cámara vítrea, es la zona entre el cristalino y la retina, y está rellena de un gel transparente llamado humor vítreo.

Las vías ópticas constituyen la transmisión de los impulsos nerviosos desde la retina hasta la corteza cerebral a través del nervio óptico. Las células receptoras son los ya nombrados conos y bastones que transforman las imágenes recibidas en impulsos nerviosos que son trasladadas al cerebro a través del citado nervio. Los anexos del aparato visual, son el sistema óculo-motor, compuesto por seis músculos externos que provocan la movilidad del globo ocular. El sistema de protección está compuesto por órbita, párpados, conjuntiva, lágrima, vías lagrimales y glándulas lagrimales.

## <span id="page-29-0"></span>2.4 POLÍMEROS

Los polímeros son materiales resultado de la unión covalente de monómeros. Estos materiales se pueden encontrar en la naturaleza, algunos ejemplos son: caucho, celulosa, lana, seda. Estos materiales naturales han sido utilizados en gran medida en todo el mundo. Sin embargo, la necesidad de buscar materiales sustitutos que pudieran realizar las mismas funciones, pero con mejor eficiencia, derivó en la fabricación de polímeros sintéticos (sobre todo a partir de la segunda guerra mundial). Estos materiales sintéticos ofrecieron avances en distintas áreas de la industria, y propiciaron la investigación y búsqueda de nuevos materiales poliméricos que ofrecieran una versión mejorada de los anteriores [21].

Algunas de las ventajas que ofrecen los materiales poliméricos frente a los metales, madera, etc, son: fáciles de maquinar, tienen baja densidad, se fabrican a bajas temperaturas, son resistentes a la corrosión, su resistencia eléctrica elevada, poseen baja conductividad térmica y su fabricación es de bajo costo [22]. Un ejemplo de material polimérico es el poli-metilmetacrilato (PMMA) fabricado a base de metilmetacrilato (MMA). Este material suele ser usado por odontólogos para reparaciones dentales, aunque su uso no está restringido, más bien es amplio en otras áreas como fibras ópticas, lentes de contacto, reflectores, prótesis de córnea, etc [23]. Con el avance tecnológico, se ha buscado el desarrollo de nuevos materiales que permitan obtener propiedades similares o mejores que los polímeros ya sean naturales o sintéticos. Esta búsqueda llevó a la fabricación de materiales compuestos avanzados.

### <span id="page-30-0"></span>2.5 MATERIALES COMPUESTOS

Actualmente la ciencia de los materiales ha evolucionado rápidamente. Basta con ver el uso de los materiales compuestos en los años 70 donde los aviones sólo contenían un 0.4% de éstos, mientras que a mediados de los 80, contenían un 80%. La

evolución y desarrollo de estos materiales ha permitido diseñar y construir materiales con propiedades superiores a la mayoría y que permiten elegir las características que se ajusten para la aplicación que se requiera. La aceptación de estos materiales se debe principalmente a que combinan las características de dos o más materiales, obteniendo las propiedades elásticas, ópticas, térmicas, mecánicas de cada material que los componen y que beneficien al material compuesto en general [24-27].

Este tipo de materiales existen en la naturaleza. El ejemplo clásico es la madera, que está formada por una matriz de celulosa reforzada con fibras de lignina que le confieren propiedades elásticas y de conducción de fluidos. Básicamente, un material compuesto es aquel que está formado por la combinación de dos o más materiales que tienen distintas composiciones químicas y que son insolubles entre ellos. Estos materiales se unen en escala micrométrica para formar estructuras que se comportan como un material homogéneo. Estos materiales se pueden clasificar en dos grupos generales, los materiales compuestos con micro partículas y aquellos que se refuerzan con fibras.

Los materiales reforzados con fibras son los más conocidos debido a las propiedades mecánicas versátiles que presentan [28]. Las fibras que los componen tienen una microestructura anisotrópica en forma de hilos o cilindros [29]. La geometría le confiere resistencia mecánica [30], sin embargo, su elasticidad no se ve afectada más que por la fuerza de atracción de sus átomos [31]. El tamaño de las fibras ronda los 5µm de diámetro. Estos materiales compuestos, han demostrado ofrecer menor resistencia en fibras de menor diámetro de acuerdo a [32-34] donde se realizaron experimentos con probetas hechas de fibras de distintos diámetros, encontrando que aquellas con fibras de menor diámetro ofrecen mejores propiedades mecánicas debido a que la posibilidad de encontrar fallas es menor y, a que hay una mayor cantidad de fibras que se unen a la matriz (poliéster o resina) reforzando la estructura. No obstante, en la actualidad, no se recomienda usar fibras con diámetros tan pequeños que puedan causar problemas de salud al estar en suspensión en el aire.

Una desventaja de estos materiales, es que sus propiedades mecánicas no son constantes para dos piezas que contienen la misma densidad de fibras, ya que dependen del acomodo de las fibras al momento de crearlos. Ejemplos de estos materiales se pueden observar en la Figura 2.15 [35], donde se muestra el precio (a inicios del año 2016) por cada 50gr y su módulo de Young.

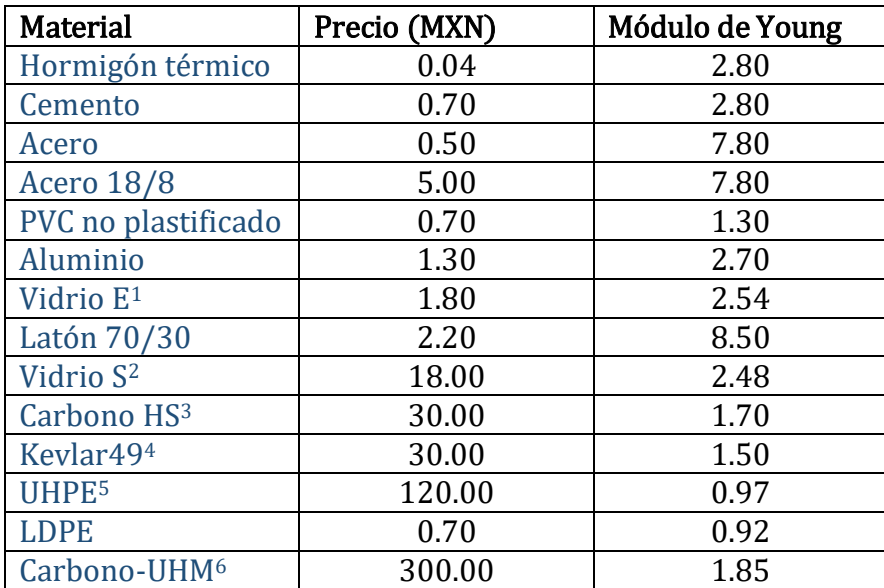

<sup>1</sup>Fibra de vidrio eléctrico normal. 2Fibra de vidrio de alta resistencia.3Fibra de carbono de alta resistencia. <sup>4</sup>Fibra de poliaramida. 5Polietileno de ultra-alto peso molecular. 6Fibra de carbono de ultra-alto módulo.

#### Figura 2.15 Materiales compuestos reforzados con fibras.

Estas fibras, suelen mezclarse con resinas termoestables de epoxi o poliéster. Aunque la resina epoxi es la más utilizada debido a las ventajas que presenta como mayor resistencia, menores modificaciones en la etapa de curado, mejor adherencia a las fibras, y se pueden utilizar a temperaturas más altas que las resinas de poliéster [36- 38]. Recientemente, la variedad de fibras utilizadas para los materiales compuestos ha ido crecimiento debido a la preocupación ambiental. Entre las nuevas fibras, se contemplan las fibras naturales que son biodegradables y no son nocivas [39-42].

En cuanto a los materiales compuestos con micro partículas, se pueden clasificar en los materiales reforzados con partículas grandes y los consolidados por dispersión. Las partículas en estos materiales pueden tener distintas formas, pero suelen mantener

el mismo tamaño en todas direcciones y en general, todas son del mismo tamaño o se encuentran en un rango estrecho de valores. En este tipo de materiales, la fuerza del material varía dependiendo la homogeneidad de la distribución de partículas, la relación de partículas/matriz y del tamaño de éstas, siendo las más pequeñas, las que refuerzan mejor el material tal como sucede en los materiales reforzados con fibras [43- 45]. Un ejemplo muy claro de este tipo de materiales compuestos es el hormigón, que contiene partículas de arena en una matriz cerámica hidratada. La variedad de materiales usados para estos compuestos abarca todo tipo de polímeros, metales y cerámicas. Siendo los materiales compuestos de cerámica y metales los más comunes, conocidos como cermets. Estos cermets son utilizados en la fabricación de herramientas de corte donde aprovechan las características de corte de las partículas cerámicas mientras que mantienen la maleabilidad de la matriz metálica.

También son bien conocidos los materiales compuestos de caucho con nano partículas de negro de carbón producidas por la combustión incompleta de hidrocarburos. Su principal uso es para reforzar neumáticos proporcionándole resistencia a la tracción y torsión, y disminuyendo su desgaste [46-48]. El desarrollo de los materiales reforzados con partículas ha ido en aumento, explorando nuevas combinaciones que permitan distintas características. Este crecimiento tan rápido ha hecho que el estudio de éstas se haya perfilado como un área de oportunidad para las técnicas ópticas que tienen ventajas por su resolución, y por ser técnicas no invasivas y no destructivas.

## <span id="page-34-0"></span>3 PROCEDIMIENTO EXPERIMENTAL

En este capítulo, se describirán los procedimientos para los dos sistemas OCT y cada procedimiento puede ser separado en 3 partes fundamentales: la preparación y fabricación de las muestras, el arreglo óptico y el control y procesamiento. Cada etapa es parte fundamental y requirió una labor extensa de pruebas. La preparación y fabricación de las muestras para ambos sistemas se explica en la primera sección de este capítulo. En la segunda sección del capítulo se describen los arreglos ópticos utilizados y sus características obtenidas en base a la teoría mostrada en el segundo capítulo. La tercera sección, corresponde a los sistemas de control y procesamiento de los sistemas OCT; esta sección representa la mayor parte del tiempo de trabajo ya que se desarrollaron placas de hardware y algoritmos que optimizaran el proceso que el sistema OCT requería, desde la obtención de las imágenes, sincronización entre cámaras, CPU y hardware externo.

### <span id="page-34-1"></span>3.1 PREPARACIÓN DE MUESTRAS

En esta sección, se presentan los procedimientos de preparación de las muestras para ambos sistemas. Las muestras de poli-metil-metacrilato (PMMA) se muestran en la primer subsección y estas muestras se fabricaron con la intención de simular un material compuesto reforzado con micro partículas, donde el PMMA trabaja como matriz y las micro partículas de cobre son las que refuerzan la estructura y modifican las propiedades mecánicas. En la segunda subsección, se muestra el procedimiento de preparación de las muestras de córnea. En este trabajo se utilizaron córneas porcinas porque posee estructura y propiedades similares a la de humanos.

#### <span id="page-35-0"></span>3.1.1 PMMA

Se fabricaron 3 muestras distintas de PMMA, la primera con acrílico de montaje en caliente con micro partículas esféricas de cobre de 10µm (S1). La segunda fabricada con acrílico de montaje en frío y micro partículas de cobre con forma de hojuela de 10 µm (S2), y la tercera (S3) similar a la segunda, pero agregando partículas de sílice para simular la presencia de burbujas en el material. Las muestras hechas con acrílico de montaje en caliente (S1) son mezcladas con micro partículas esféricas de cobre con un diámetro <10 µm. El tamaño de las obleas de estas muestras se encuentra entre 600 µm y 700 µm. Con una relación 1:4 de esferas de cobre y PMMA. El proceso de fabricación de estas muestras comienza por el pesaje de los materiales (18gr de acrílico por 6gr de cobre) y su mezclado hasta obtener un color uniforme; mientras tanto, se precalienta la prensa de montaje (Allied Techpress 2) a 80°C durante un periodo de 2 minutos. Posteriormente se deposita la mezcla en la prensa de montaje y se comienza el proceso de calentamiento de la mezcla por 8 minutos a una temperatura de 150°C. Por último, se deja enfriar, a 26°C por 8 minutos la muestra dentro de la prensa para evitar la presencia de burbujas de aire dentro del material que pudieran permanecer durante la etapa de curado. Las muestras S1, S2 y S3 se pueden clasificar en dos grupos, las que mantienen homogeneidad y las que son in-homogéneas. Las partículas homogéneas S1 se usaron para validar el funcionamiento del sistema, mientras que las in-homogéneas (S2 y S3) para realizar la demostración de principio.

### <span id="page-35-1"></span>3.1.2 CÓRNEAS

El procedimiento para preparar las córneas porcinas comienza por la limpieza del globo ocular (Figura 2.14) retirando el músculo y nervio óptico. Posteriormente se realizó una incisión con dos cortes perpendiculares en la zona del nervio óptico hasta 1 cm antes de alcanzar la córnea. A continuación, se extrajo el humor vítreo y el cristalino. Para retirar la zónula, se introdujo el bisturí por la pupila, hacia un costado por la sección de la conjuntiva, y se realizó el corte de forma circular para poder retirar el
humor acuoso y el iris de la cámara anterior dejando así la córnea y la esclera listas para ser colocadas en el arreglo óptico.

# 3.2 ARREGLO ÓPTICO

En este capítulo, se presentan los dos arreglos ópticos utilizados para hacer las pruebas de principio con las muestras de córneas y PMMA. Aunque ambos sistemas trabajan bajo el mismo principio fundamental del OCT, cada uno de ellos está diseñado para alcanzar determinadas características que benefician el estudio de las muestras.

## 3.2.1 OCT espectral 3D (PMMA)

La vista esquemática del Sistema 3D-FD-OCT se muestra en la Figura 3.1. En este Sistema se usa un láser He-Ne para la alineación, y un SLD para obtener la reconstrucción de la estructura interna de la muestra.

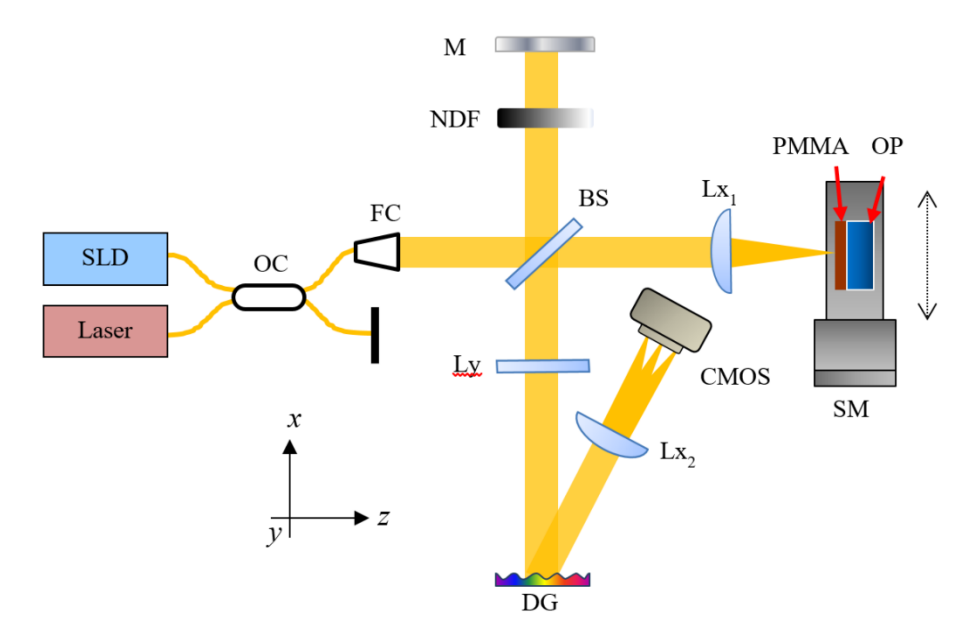

Figura 3.1 Sistema 3D-FD-SOCT para analizar las muestras PMMA con una etapa de movimiento lineal.

El SLD tiene una longitud de onda central de 840nm y posee un ancho de banda de 60nm a 15mW de potencia de salida. De acuerdo a los cálculos realizados usando las ecuaciones 1,10 y 11, se obtuvo que el sistema posee resolución lateral de 9.16µm, rango de profundidad de 2mm y resolución axial de 5.2µm. Ambos haces de las fuentes de iluminación (SLD y He-Ne) se introducen en un acoplador de fibra óptica (OC) y el haz resultante se colima usando un colimador fijo (FC) de 14 mm de diámetro y 37.13 mm de longitud focal. Este haz colimado, es dividido a razón de 92:8 por un divisor de haz (BS). El haz resultante con mayor intensidad se dirige al objeto, mientras que el haz con menor intensidad es dirigido hacia el espejo de referencia (M). En el haz objeto, el haz atraviesa una lente cilíndrica  $Lx_1$  que enfoca el haz sobre la superficie del objeto (PMMA) a una distancia de 120mm. La luz retroesparcida del objeto, es colimada por la misma lente Lx1. Mientras tanto, en el brazo de referencia, el haz de luz atraviesa un filtro neutro (NDF) y es reflejado en contrasentido por el espejo de referencia (M). Ambos haces (objeto y referencia) son recombinados por el BS y dirigidos hacia la rejilla de difracción (DG) de 1200 l/mm a través de la lente cilíndrica Ly con distancia focal de 300mm que se encarga de enfocar el plano objeto sobre el plano imagen. La rejilla de difracción separa los patrones de interferencia para cada longitud de onda y los dirige hacia otra lente cilíndrica  $Lx_2$  (f=150mm) que se encarga de enfocar esos patrones sobre el sensor CMOS modelo Pixelink PL-B741 con resolución de 1280x1024 píxeles y 8 bits de profundidad. La información captada por el sensor CMOS corresponde a un B-Scan (plano yz) con campo de visión de 4mm. Con los datos de los elementos ópticos, se obtienen las resoluciones axial y transversal de 5.2µm y 9.6µm respectivamente, y rango de profundidad de 2mm.

Para obtener un C-Scan (3D), se cuenta con una montura de desplazamiento lineal (SM), esta montura cuenta con una resolución de 1.25µm de desplazamiento lateral por pulso. El uso de esta montura evita colocar espejos de barrido que tienen un costo aproximadamente 10x mayor que la montura y debido a la naturaleza de la prueba y del objeto muestra (desplazamientos y deformaciones lentos y controlados), la montura cumple con los requerimientos de las pruebas. La muestra se mantiene sujetada a SM por un juego de anillos retenedores que ayudan a evitar desplazamientos y/o rotaciones debidas a los movimientos mecánicos de SM. El proceso de captura comienza por obtener un B-Scan (yz) para cada posición espacial sobre el eje x de la muestra, con desplazamientos negativos (-x) de 1.25µm entre B-Scans Figura 3.2a, donde cada B-Scan está representado como un rectángulo en gris que a su vez representa un corte transversal (de profundidad) en la muestra que se está analizando; estas imágenes comprenden el conjunto de imágenes del estado de referencia de la muestra. Una vez terminado el barrido de referencia, se procede a realizar el barrido (estado deformado) en sentido contrario (+x) aplicando desplazamientos de 1.25µm (Figura 3.2b) que corresponden a las mismas secciones transversales capturadas durante el barrido del estado de referencia (Figura 3.2a). Cada B-Scan representa una sección transversal como se puede observar en la Figura 3.2c.

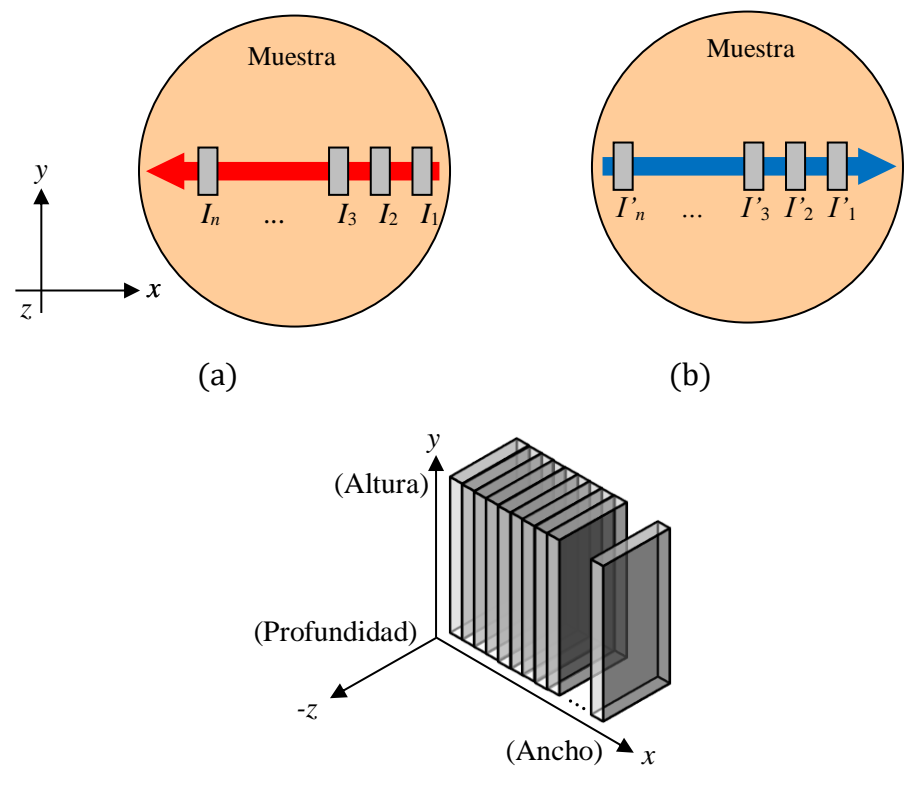

(c)

Figura 3.2 Proceso de grabado de un C-Scan durante a) su estado de referencia, b) el estado deformado.

Para lograr una deformación controlada sobre la muestra, se le aplica una carga por la parte central posterior usando un opresor (OP) con desplazamiento sobre el eje *z* que se encuentra fijo sobre la misma montura de desplazamiento (SM) que la muestra.

## 3.2.2 OCT sensible a polarización (CÓRNEA)

El esquema del arreglo sensible a polarización se puede observar en la Figura 3.3.

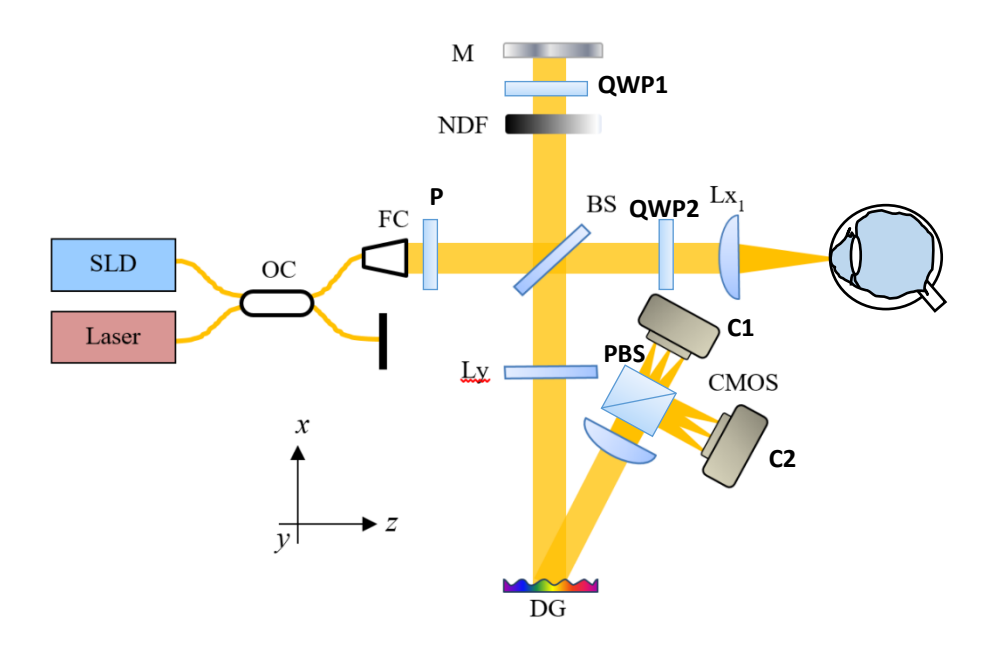

Figura 3.3 Sistema PS-FD-OCT para análisis de córnea porcina.

La fuente de iluminación consta de un SLD y un láser He-Ne para fines de alineación solamente (no se usa durante las pruebas). El haz de ambas fuentes se "unen" en el acoplador de fibra óptica (OC por sus siglas en inglés). El haz resultante se colima con el colimador fijo (FC) que dirige el haz hacia el divisor de haz (BS) a través de un polarizador lineal colocado a 45° para obtener la misma intensidad en ambos estados de polarización P y S. El divisor de haz envía el haz de referencia hacia un NDF, posteriormente hacia un retardador de cuarto de onda (QWP1) que se encuentra colocado a 22.5° y finalmente sobre un espejo de referencia (M) que refleja el haz para obtener polarización circular en su retorno al BS.

Al mismo tiempo, el haz objeto se dirige hacia un retardador de cuarto de onda (QWP2) colocado a 45° para obtener polarización circular y enfocar el haz a través de la lente cilíndrica  $Lx_1$  hacia la muestra. La luz retroesparcida de la muestra atraviesa nuevamente el retardador de cuarto de onda (QWP2) obteniendo así polarización lineal a -45° en su retorno al BS. El haz recombinado en el BS, es dirigido hacia una lente cilíndrica Ly que se encarga de enfocar el plano de la muestra en el plano imagen (donde se encuentran los sensores). A continuación, el haz incide sobre una rejilla de difracción por reflexión (DG por sus siglas en inglés) que se encarga de separar los patrones de interferencia de cada longitud de onda de forma angular. El divisor de haz polarizado (PBS) separa las componentes P y S de esos patrones de interferencia, dirigiendo cada una de ellas hacia los sensores C1 y C2 respectivamente.

# 3.3 CONTROL Y PROCESAMIENTO

### 3.3.1 OCT espectral 3D (PMMA)

El sistema de control se puede ver representado en la Figura 3.4, donde la CPU actúa como control maestro y se encarga de enviar y sincronizar tanto la solicitud de movimiento de SM a la placa Arduino UNO usando comunicación serial (bluetooth) a 11,200 baudios, como la solicitud de captura al sensor CMOS. A su vez, la placa Arduino UNO traduce la información obtenida del CPU al código de secuencia para el desplazamiento de la SM a través del driver de acondicionamiento de señal (modelo L293), la terminal 2SM (Conector DB9) que a su vez se conecta a la terminal 1SM y finalmente a la montura SM. Es decir, la placa Arduino realiza el proceso de codificación y decodificación de las órdenes de desplazamiento del CPU a la montura SM (actúa como una tarjeta de adquisición de datos). Una vez ejecutada la operación, Arduino devuelve la respuesta al CPU. Las solicitudes de desplazamiento aceptan argumentos

variables en el avance mínimo, la velocidad de avance de la montura SM, la longitud total de barrido (C-Scan) y sentido de desplazamiento, los rangos para cada argumento son 0-1023 (múltiplos de 1.25µm), 0-60 rpm, 0-20 mm y 'f' o 'b' para el avance en una u otra dirección de *x*. Las variaciones de estos argumentos permiten obtener distintas combinaciones, entre ellas la densidad de B-Scans por barrido, velocidad de captura y tamaño de la ventana de muestreo. Cabe mencionar que debido al barrido mecánico que se realiza con SM, se da un tiempo de recuperación fijo entre el desplazamiento de la montura y la captura del B-Scan. Se realizaron varias pruebas para obtener el tiempo mínimo necesario para evitar que las vibraciones mecánicas fueran captadas por el sensor, el cual resultó en 400ms.

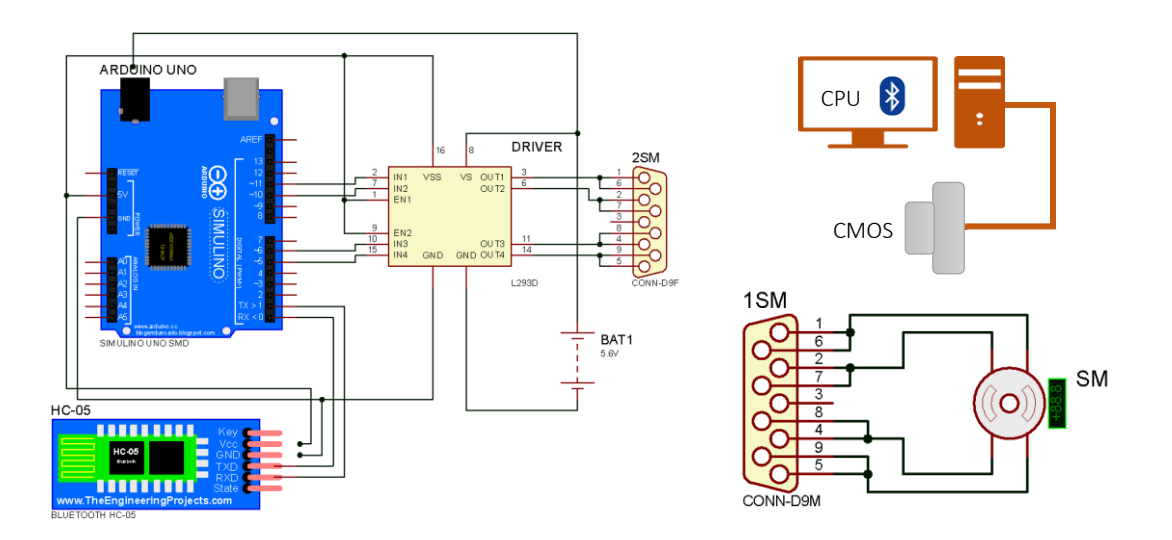

Figura 3.4 Diagrama esquemático de circuito de control.

El código cargado en el Arduino UNO puede observarse en forma de diagrama en la Figura 3.5. Este código se ejecuta por cada B-Scan a capturar. Cada uno de los bloques representados corresponden a una subrutina (función) que son llamadas desde el script principal. La primera actividad que realiza es esperar a recibir un dato del puerto serial. Una vez que hay datos presentes en el puerto serial, interpreta el primer byte como la dirección de avance deseada (f o b). El segundo byte recibido lo interpreta como la velocidad de avance de la montura SM en RPM. Los últimos bytes recibidos se

interpretan como la cantidad de micrómetros a avanzar en múltiplos de 1.25µm. Por último, el Arduino envía el resultado del proceso al CPU y queda en espera de un nuevo paquete de datos para recibir.

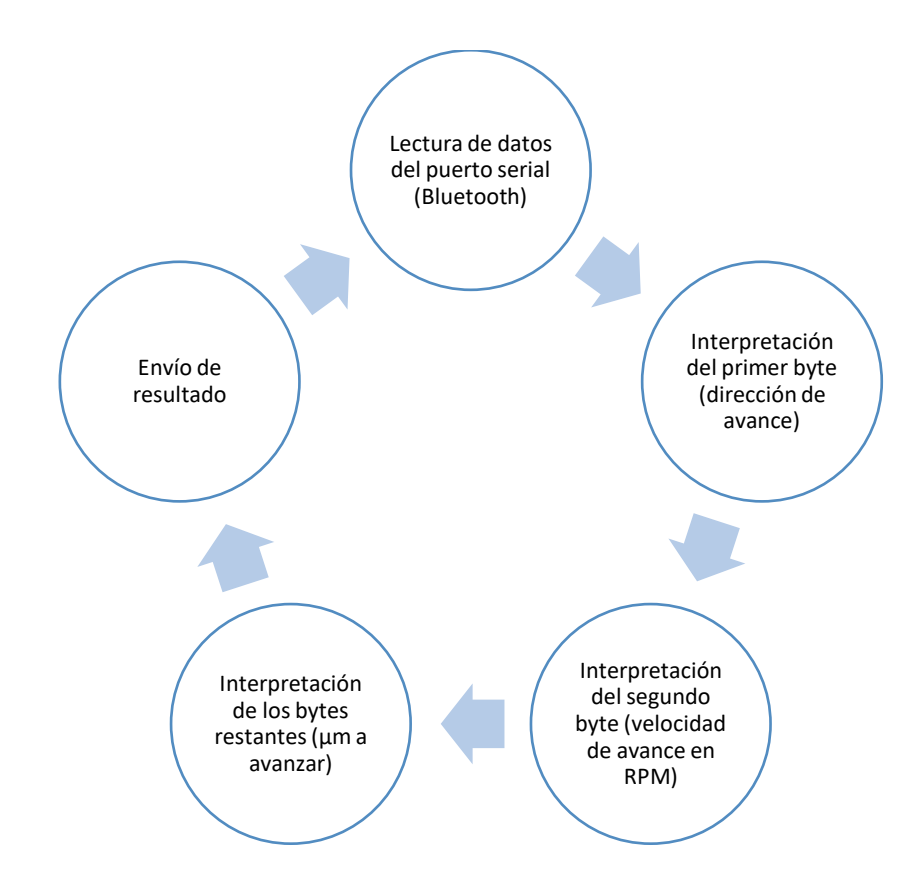

Figura 3.5 Diagrama del algoritmo de control en Arduino UNO.

El algoritmo de control para la cámara CMOS fue desarrollado en la plataforma MatLab e integrado en una interfaz gráfica de usuario (GUI). En primera instancia se configura el puerto de la cámara que se desea ubicando el ID del modelo. Una vez configurada, se cargan los estados predeterminados y se deja la cámara en espera para la instrucción de captura de la imagen. Con la información de la captura en memoria, se deja nuevamente la cámara en espera de otra instrucción de captura hasta finalizar con el barrido. Por último, se deshabilita la cámara y se cierra el puerto.

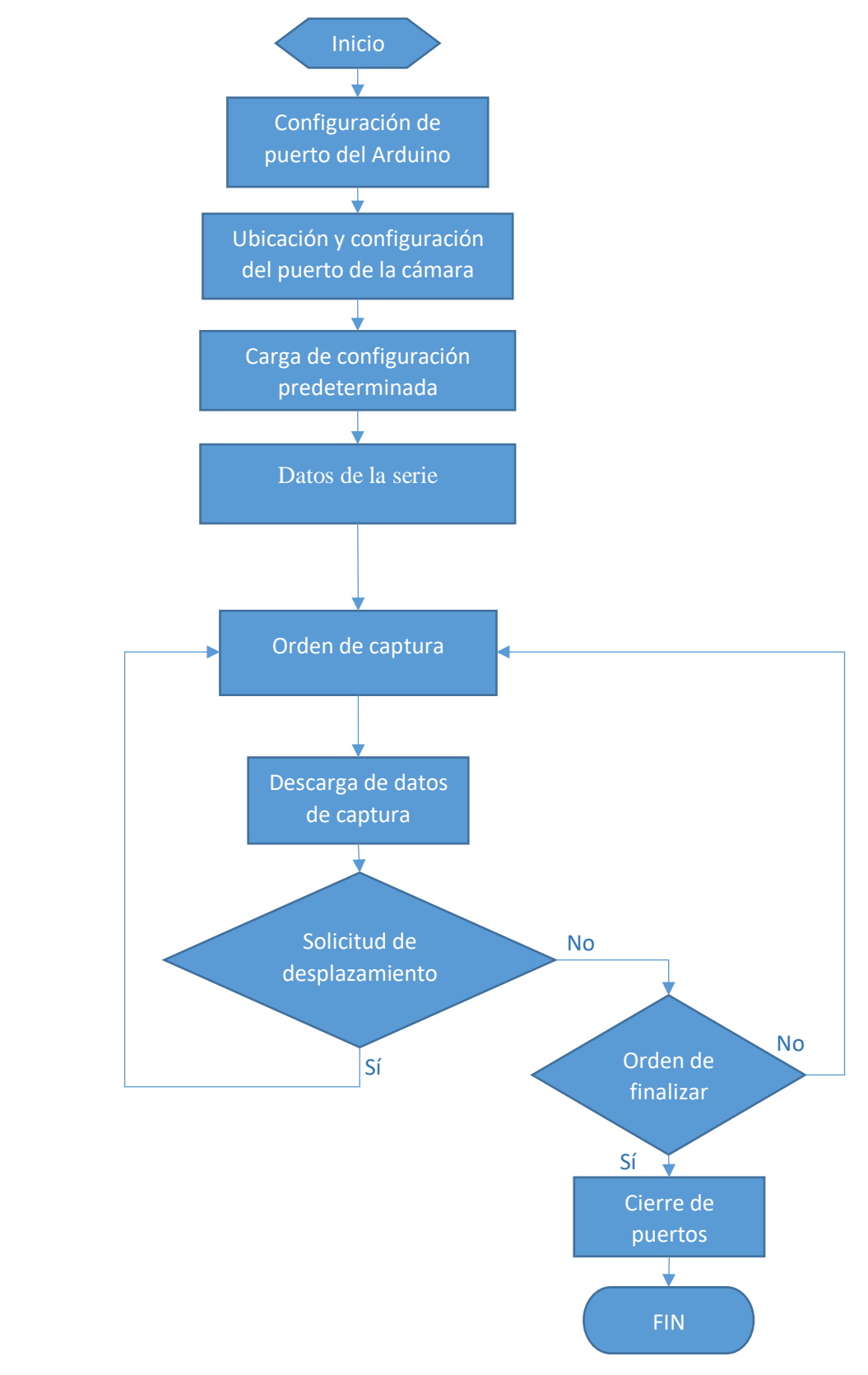

Figura 3.6 Diagrama de procesos de Arduino UNO y cámaras.

La representación esquemática del proceso de control completo se puede observar en la Figura 3.6. La GUI comienza por habilitar los puertos del Arduino mientras el usuario introduce los datos de la prueba, muestra, condiciones, fecha y hora. Una vez introducido los datos, se abren los puertos de la cámara y se configura. Posteriormente, se captura el primer B-Scan y se almacena en disco. Después, se envía la solicitud de avance de la montura SM al arduino y se espera la respuesta para continuar con la captura de los B-Scan. Una vez terminado el barrido, se cierran los puertos de los dispositivos.

Con los bancos de imágenes capturados, se continua con el procesamiento en otra GUI. Este algoritmo de procesamiento (Figura 3.7) permite obtener las imágenes tomográficas, de fase envuelta y fase desenvuelta que pueden observarse en el capítulo de resultados. El primer paso que realiza este algoritmo, es cargar las matrices de datos de los B-Scans capturados en el proceso de barrido, seleccionando la imagen de referencia deseada y su correspondiente imagen de estado deformado. A ese par de imágenes se les aplica linealización y apodización. La linealización se utiliza para corregir la no linealidad del patrón de interferencia proyectado sobre el sensor producida por el ángulo de refracción de la rejilla. La apodización es para eliminar el ruido generado por los bordes y enfatizar la zona central. A continuación, se le aplica la transformada de Fourier en una dimensión y se filtran para enfatizar la estructura de la muestra y recortar las secciones correspondientes a las interfaces de aire. Después, se obtiene la fase envuelta utilizando la [Ecuación 7](#page-19-0) y se aplica el algoritmo de desenvolvimiento de fase de PV-SPUA2. A estas últimas imágenes, se le aplica la ecuación para el escalamiento [\(Ecuación 8\)](#page-19-1). Al conjunto de imágenes de estructura de referencia, se concatenan hasta tener el volumen de estructura y utilizando funciones como isocaps para reducir la carga y poder visualizar la muestra en su forma volumétrica 3D.

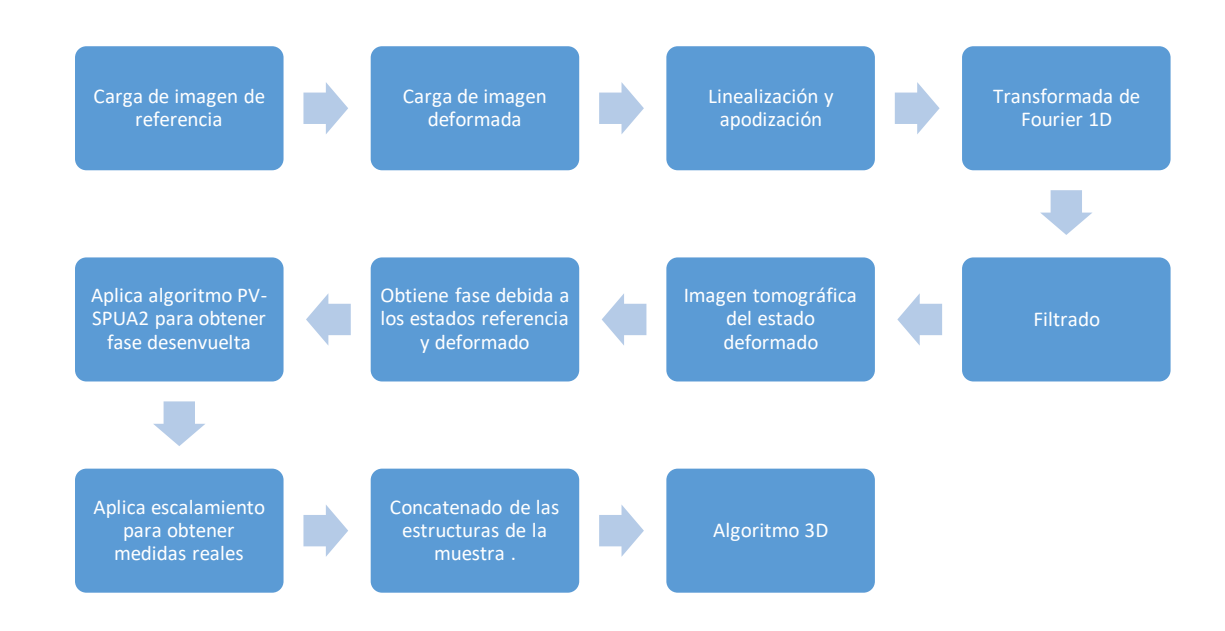

Figura 3.7 Procesamiento de los B-Scan obtenidos y almacenados en disco.

## 3.3.2 OCT sensible a polarización (CÓRNEA)

Para esta parte, se requiere que el sistema realice capturas y las almacene sin procesamiento para evitar retardos que son críticos en el estudio de muestras biológicas. El proceso (Figura 3.8) comienza por seleccionar los puertos de conexión de las cámaras CMOS (C1 y C2) y configurarlas para obtener imágenes con intensidades similares y secciones idénticas de la muestra. Si una de las cámaras se encuentra desplazada respecto al punto central de observación de la muestra, no se podrá obtener la información del retraso de fase óptica relativa. Una vez que los puertos se han abierto y se han configurado las cámaras en sus estados predeterminados, se realiza la carga de los datos de la duración de la prueba, datos de la serie para cada intervalo de tiempo y para cada cámara. A continuación, se envían las solicitudes de captura de ambas cámaras y después se realiza la descarga de los datos capturados a disco y nuevamente se envía la solicitud de captura hasta completar el tiempo de la prueba. Al finalizar, los puertos de las cámaras se cierran.

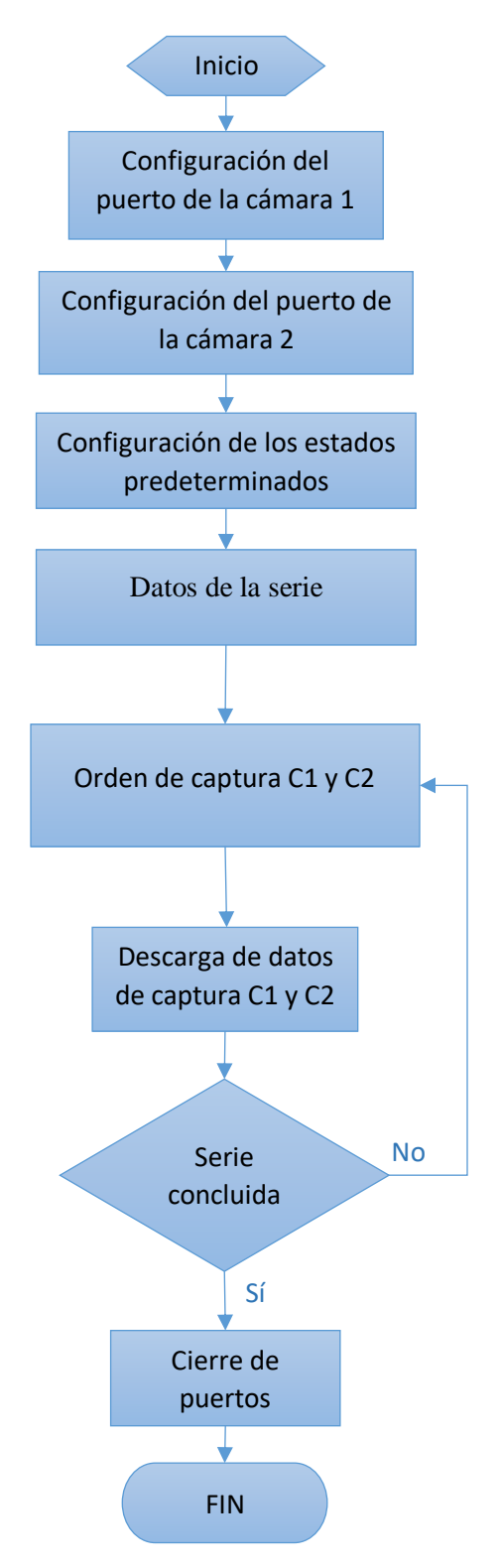

Figura 3.8 Diagrama del algoritmo de control de cámaras y manejo de B-Scan.

Una vez que se tienen las series de imágenes de cada cámara (estado de polarización) almacenadas, se continua con el procesamiento en otra interfaz. El algoritmo de procesamiento de esta interfaz (Figura 3.9) permite obtener las imágenes tomográficas, de fase envuelta, fase desenvuelta y de retardo de fase óptica. El primer paso es cargar las matrices de datos de los B-Scans capturados durante la prueba, seleccionando la imagen de referencia deseada de uno de los estados polarizados. A esa imagen se le aplica linealización y apodización. A continuación, se le aplica la transformada de Fourier en una dimensión y se filtra para enfatizar la estructura de la muestra y a partir de esa imagen recortada, se genera una máscara que será aplicada al resto de imágenes de la serie para ambos estados (referencia y deformado).

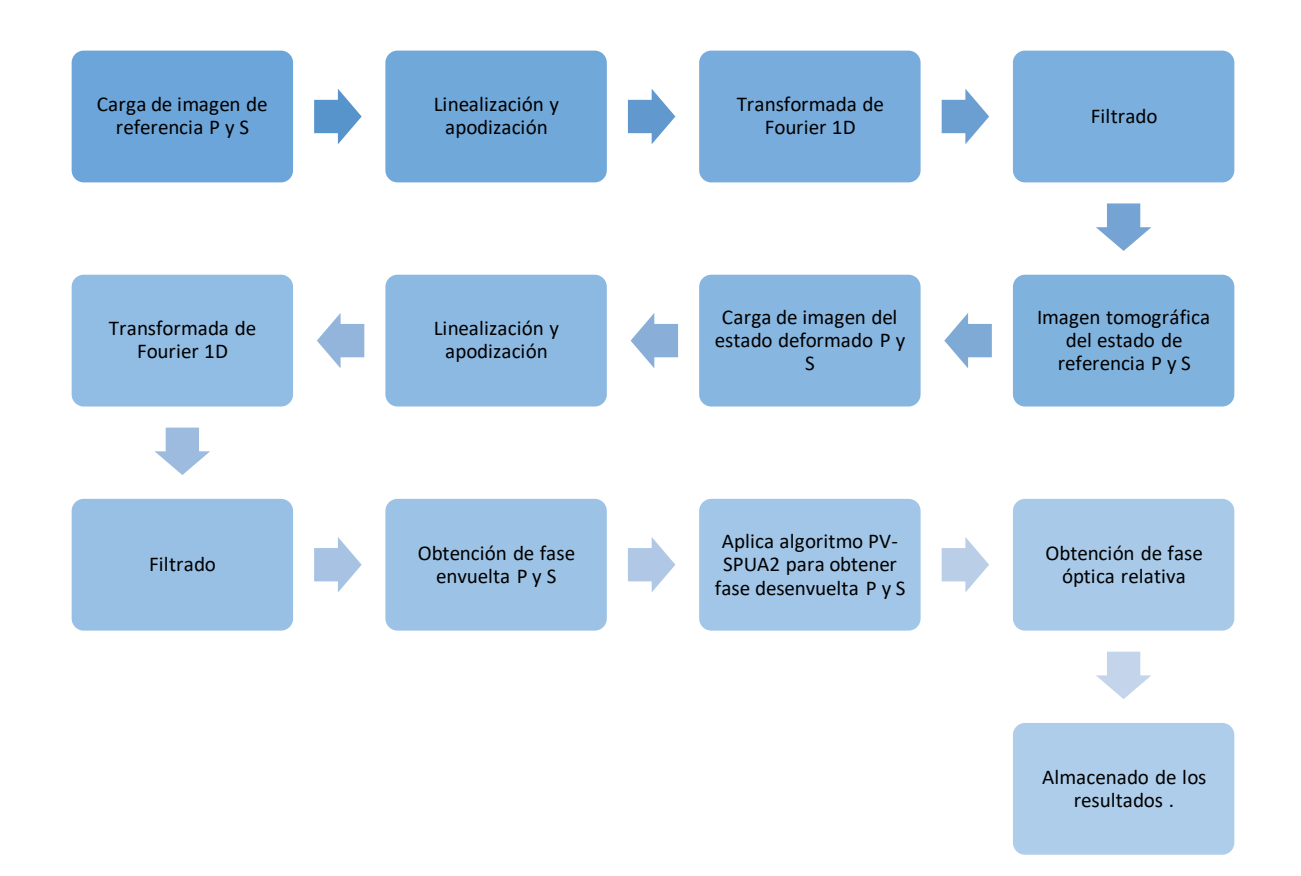

Figura 3.9 Diagrama del algoritmo de procesamiento del sistema PS-FD-OCT.

Después, se obtienen las imágenes tomográficas de los B-scan consecutivos al de referencia para cada estado de polarización y se aplica el mismo procedimiento que

para la imagen de referencia, a excepción del recorte, que es sustituido por la multiplicación con la máscara. Una vez que se tienen las imágenes tomográficas del estado de referencia y deformado de cada estado de polarización, se obtiene la fase envuelta usando la imagen del estado de referencia y deformado correspondiente a cada estado de polarización. Después, se obtiene la fase envuelta utilizando l[a Ecuación](#page-19-0)  [7](#page-19-0) y se aplica el algoritmo de desenvolvimiento de fase de PV-SPUA2.

A continuación, se obtiene el mapa de fase óptica relativa entre los estados de polarización a partir de las dos imágenes de los estados deformados para cada estado de polarización usando la [Ecuación 9.](#page-20-0) Finalmente, se almacenan esos resultados en disco y se repite el proceso de los estados deformados, cargando las imágenes consecutivas hasta completar la serie.

# 4 RESULTADOS

En este capítulo se describen cada una de las pruebas realizadas con la córnea y las muestras S1, S2 y S3, y los resultados correspondientes a cada una de ellas dejando ver que el sistema es capaz de mostrar tanto la imagen tomográfica de la muestra, así como los mapas de desplazamiento para cada B-Scan y C-Scan y la fase óptica relativa entre los estados polarizados P y S.

# 4.1 OCT espectral 3D (PMMA)

#### 4.1.1 PRUEBA DEL SISTEMA

Como primera etapa, se realizó una prueba que permitiera observar y comparar el estado actual de algún sistema de tomografía representativo con el creado en este trabajo para tener un punto de partida y ser objetivo en los resultados. Esta prueba consistió en obtener una serie de imágenes (B-Scans) como resultado de un barrido lateral de 1mm en x, y comparar las resoluciones e información que se puede adquirir en cada uno de ellos. En las Figura 4.1 y Figura 4.2, se comparan las características de cada sistema de acuerdo a los obtenidos por el fabricante en el caso del sistema comercial Telesto de ThorLabs, y aquellos obtenidos por las ecuaciones descritas en el capítulo de procedimientos y fundamento teórico para el sistema 3D-FD-OCT.

En la Figura 4.1 se muestran los B-Scans obtenidos por el sistema comercial Telesto. La muestra seleccionada contiene una partícula de sílice con un diámetro máximo aproximado de 1.8mm que puede ser observada en la región superior de las imágenes tomográficas marcada por un rectángulo en color rojo. Esta partícula de sílice permite observar que no existe retro esparcimiento en su interior y que se puede usar para simular una región con ausencia de material (sin partículas de cobre). Además, se puede observar que el contorno de la partícula de sílice no se encuentra bien definido y que ésta no se puede distinguir (en las imágenes e y f) sin la ayuda del conjunto; es

decir observando un B-Scan a la vez. El FOV de estas imágenes es de 4mm (H) x 2mm (W). El conjunto de B-Scans forman un volumen con longitud (L) de 1mm y los valores indicados debajo de cada imagen de B-Scan representan la posición sobre  $x$  de este, relativa a la posición de la primera imagen tomada.

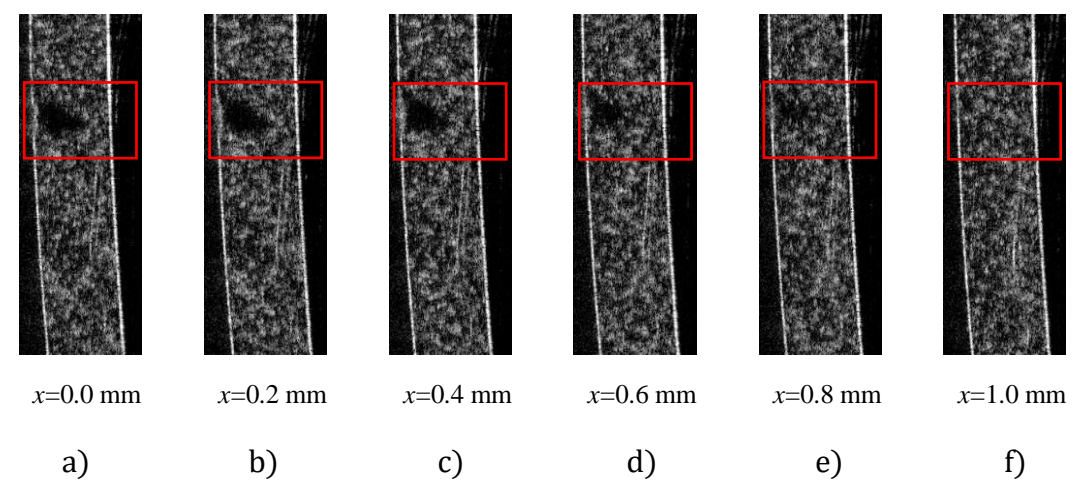

Figura 4.1 Imágenes del sistema Telesto de la muestra S3.

En la Figura 4.2, se captura la misma región de la muestra S3 con el sistema 3D-FD-OCT.

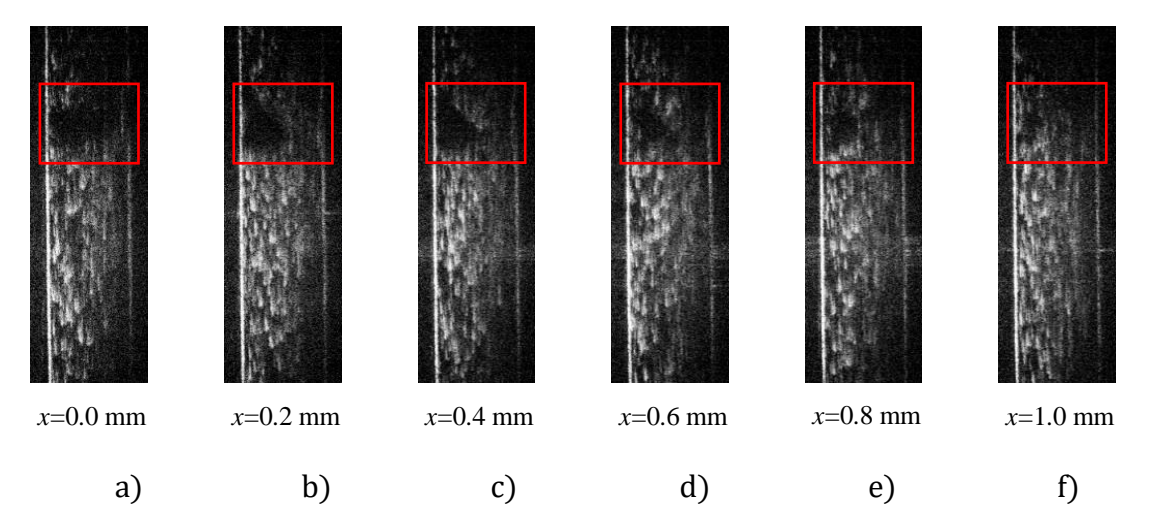

Figura 4.2 Imágenes del sistema 3D-FD-OCT para la misma muestra S3 usada con el sistema Telesto.

La partícula de sílice se observa de la misma forma que en las imágenes capturadas con Telesto. Sin embargo, debido a la forma Gaussiana del espectro se observa la atenuación de las imágenes en las regiones superior e inferior de la sección posterior de cada B-Scan. Esta atenuación en el contraste puede solucionarse usando un sensor con mayor profundidad de bits y aplicando un filtro de ganancia inverso al promedio de intensidad para cada punto de la imagen.

Las imágenes de la Figura 4.2 demuestran que el sistema es capaz de detectar la estructura interna de la muestra no homogénea y definir los defectos. En comparación con el sistema Telesto, se observa mayor cantidad de información codificada en escala de grises y se puede expresar que el sistema 3D-FD-OCT es competitivo con el sistema comercial Telesto en estas imágenes tomográficas.

Otra de las características del sistema es el poder obtener la información de la estructura en 3D. En la Figura 4.3 se observa la representación de la muestra S3 con baja densidad de partículas de cobre. Se puede observar las posiciones (x,y,z) de las partículas y las secciones de mayor densidad de éstas. La región de barrido de la Figura 4.3 es de 20mm (W) x 4mm (H) x 2mm (D). Debido a la cantidad de imágenes necesarias para representar el barrido, al espacio que se tiene para representarlo y a la representación en imagen 2D, no es posible observar la partícula de sílice.

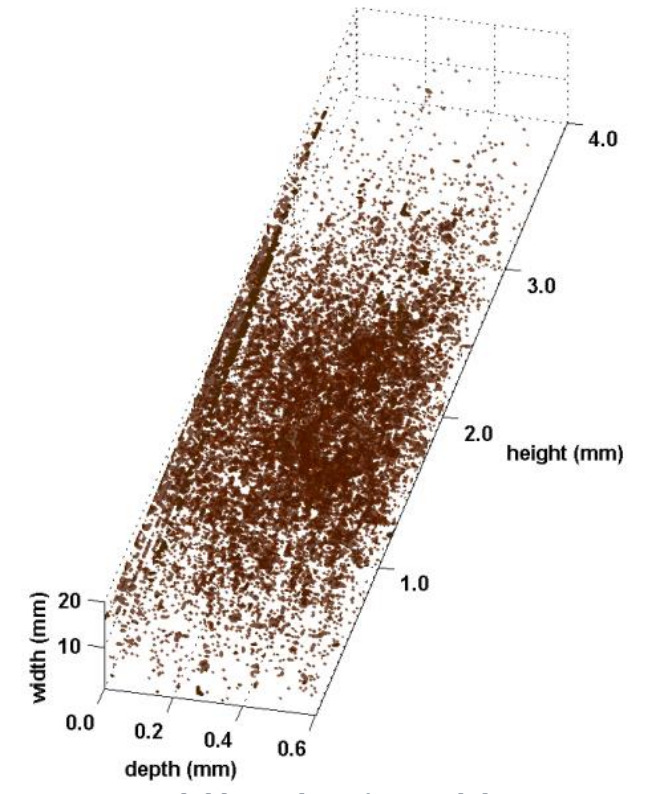

Figura 4.3 Vista 3D del barrido máximo del sistema 3D-FD-OCT.

Una vez que se ha demostrado que el Sistema es capaz de mostrar la estructura interna de una muestra en formato 2D y 3D se realizaron pruebas para demostrar que es posible obtener los mapas de fase envuelta y desenvuelta con el barrido de los dos estados de la muestra (referencia y deformado). Todas las pruebas siguientes fueron realizadas para un FOV de 4mm (W) x 4mm (H) x 2mm (D) a menos que se exprese lo contrario.

## 4.1.2 MUESTRA HOMOGÉNEA

Las pruebas realizadas con esta muestra sirven como control. Se conoce el comportamiento que debe tener una muestra de este tipo bajo las pruebas que se muestran en este trabajo. Sin embargo, los resultados no dejan de tener importancia ni relevancia ya que permiten demostrar que el sistema funciona, tanto en la parte óptica, electrónica, mecánica, programación y control. El conjunto de todas las etapas y más aún el correcto acoplamiento y sincronización de éstas, conlleva un trabajo extenuante

y que debe ser revisado a profundidad en búsqueda de cualquier error y estas pruebas ayudan a encontrar fallas en cualquier etapa del sistema.

### 4.1.2.1 PRUEBA ESTÁTICA

Esta prueba se realizó con la intención de demostrar que el sistema mecánico se mantenía estable durante la obtención de las series (estado de referencia y deformado) y que, además, las posiciones de inicio y fin del barrido correspondían entre ellas. Dado que el barrido se realiza en contrasentido, la posición inicial en la serie de referencia es aquella que contiene mayor cantidad de error (error acumulado) debido al desplazamiento mecánico. Para evitar esto, la muestra S1 se fija a la montura y se realiza el barrido en ambas direcciones sin ejercer ningún tipo de deformación sobre ella. Esta prueba se realizó en varias ocasiones para asegurar la repetitividad y estabilidad del sistema. Una vez que se realizan ambos barridos, se aplica el procesamiento en frecuencia para obtener las respectivas estructuras de la muestra para cada posición y estado. A continuación, se obtiene la fase envuelta usando la [Ecuación 7.](#page-19-0) Para observar el proceso de barrido en esta prueba, se muestra la Figura 4.4 que representa cualitativamente los mapas de fase envueltos que se observan en 2D en la Figura 4.5.

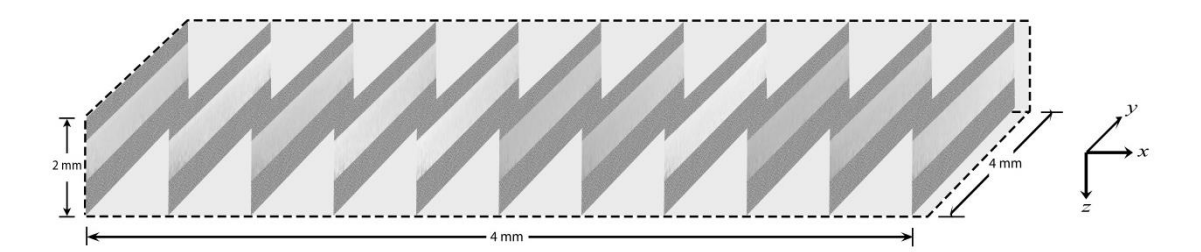

Figura 4.4 Representación 3D de la muestra homogénea (S1) durante la prueba estática.

En la Figura 4.5 se observan 11 mapas de fase envuelta de secciones transversales de la muestra con espaciamiento en x de 0.4mm. De estas imágenes se puede observar que la variación de la fase envuelta en cada B-scan es despreciable y se puede expresar que el sistema se mantiene estable durante el barrido; que la muestra se encuentra fija y sin perturbaciones debidas a la vibración mecánica del desplazamiento de la montura. La Figura 4.5a corresponde a la primera imagen tomada del estado de referencia y que contiene la mayor cantidad de error por acumulación, sin embargo, se puede observar que no existen variaciones significativas de desplazamiento que apunten a inestabilidad del sistema. Las imágenes fueron recortadas para evitar las secciones de aire, aire/PMMA y PMMA/aire que no aportan información a la prueba.

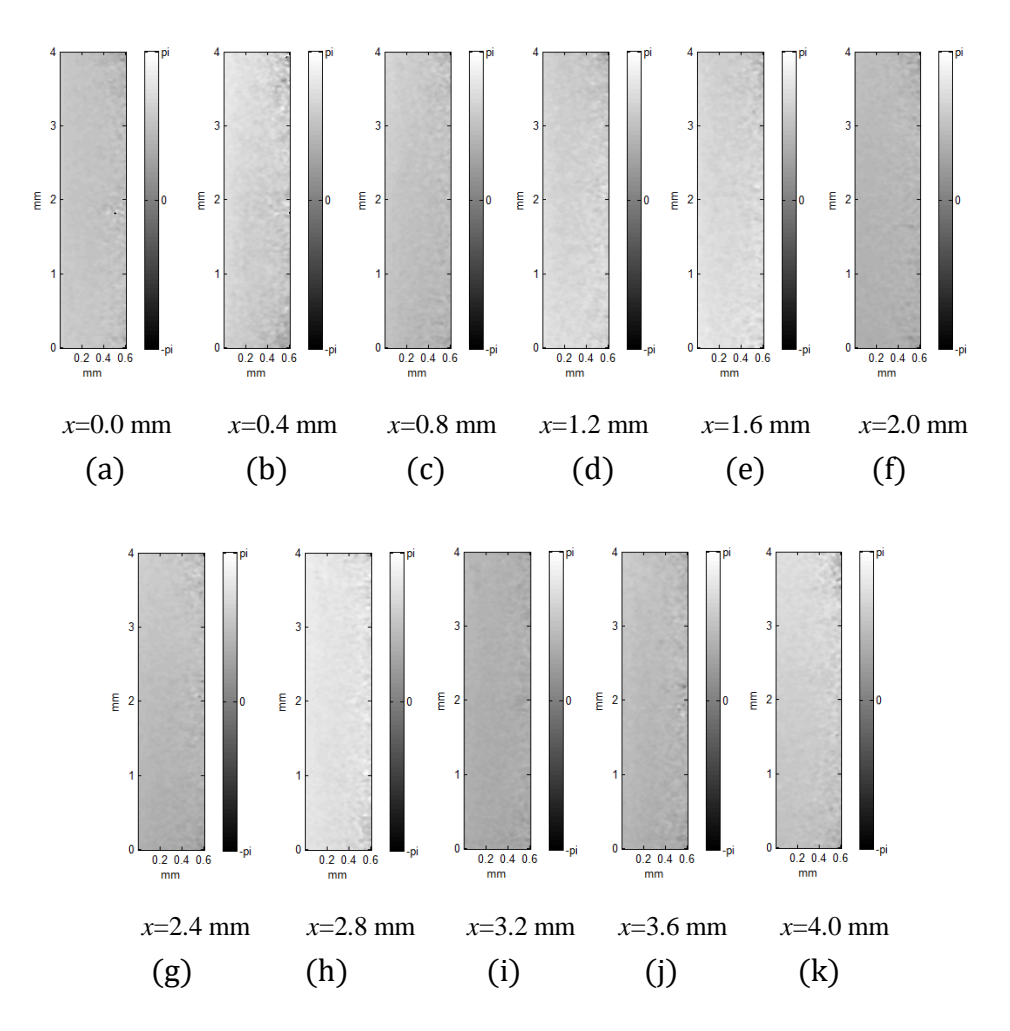

Figura 4.5 Mapas de fase envuelta de la muestra S1 durante la prueba estática.

Como se mencionó anteriormente, los mapas de fase óptica se pueden desenvolver para obtener los mapas de desplazamiento usando la [Ecuación 8.](#page-19-1) En la Figura 4.6 se muestran los mapas desenvueltos de las imágenes de la Figura 4.5 en escala métrica. De las imágenes de fase envuelta, se observa que todas permanecen con información de desplazamiento nula. Esto indica que las pequeñas variaciones de tonalidad en la escala de grises de las imágenes de fase envuelta no presentan desplazamientos y que, por lo tanto, la muestra se ha mantenido sujeta a la montura, sin desplazamientos de la muestra o de la montura y que el tiempo de espera para la captura entre B-Scan es lo suficientemente grande para evitar las vibraciones debidas al movimiento mecánico.

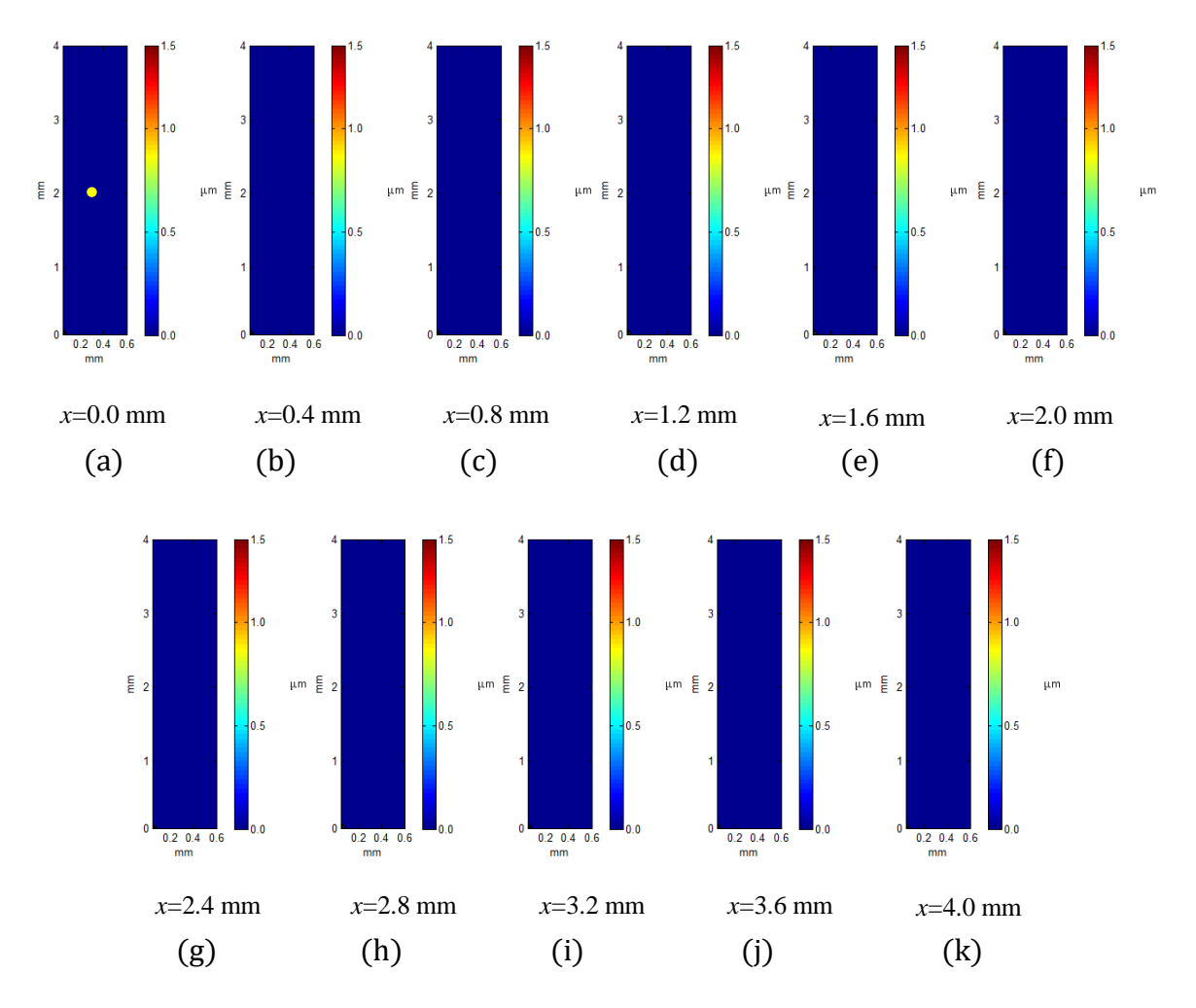

Figura 4.6 Mapas de desplazamiento de la muestra homogénea (S1) durante la prueba estática.

La Figura 4.6 sólo representa el 1.7% del total de imágenes obtenidas en el barrido de 4 mm de la prueba estática. Sin embargo, el total de las imágenes muestran el mismo comportamiento.

Para fines prácticos, se realizó el graficado (Figura 4.7) de una ventana (punto marcado en amarillo en la Figura 4.6a) de 5x5 pixeles en las posiciones 0.2 (H) y 0.3(D) mm del mapa desenvuelto de la muestra a lo largo de todos los B-Scan. La gráfica reafirma que la muestra se mantiene fija y estable durante todo el proceso de captura. Por lo que, de aquí en adelante, se considera que cualquier franja que aparezca en los mapas de fase envuelta corresponden solamente a los desplazamientos propios de la prueba y no a movimientos indeseables debidos al desplazamiento mecánico de la montura y/o movimientos de reacomodo de la muestra.

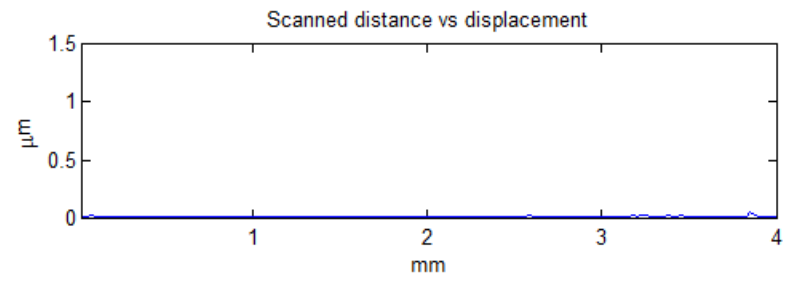

Figura 4.7 Variación del desplazamiento de la región interna marcada en amarillo (Figura 4.6a) de la muestra S1 durante el barrido (desplazamiento lateral) de la prueba estática.

#### 4.1.2.2 DESPLAZAMIENTO DE CUERPO RÍGIDO

Una vez que la estabilidad y repetitividad se ha comprobado con la prueba estática; se realizaron pruebas de desplazamiento de cuerpo rígido que son el tipo de desplazamiento más simple y mejor caracterizado. Para esta prueba, la muestra se inclinó sobre el eje sin aplicarle carga alguna. El comportamiento esperado es la aparición de franjas paralelas al eje horizontal de las imágenes (eje <sup>z</sup> de propagación del haz). La representación gráfica 3D cualitativa de esta prueba se observa en la Figura 4.8. Las imágenes mostradas en esta figura corresponden con las imágenes que se observan en la Figura 4.9 donde se puede observar con mayor claridad cada una de ellas y con sus respectivos ejes y leyenda del mapa de color que simboliza el desplazamiento codificado entre –pi y pi.

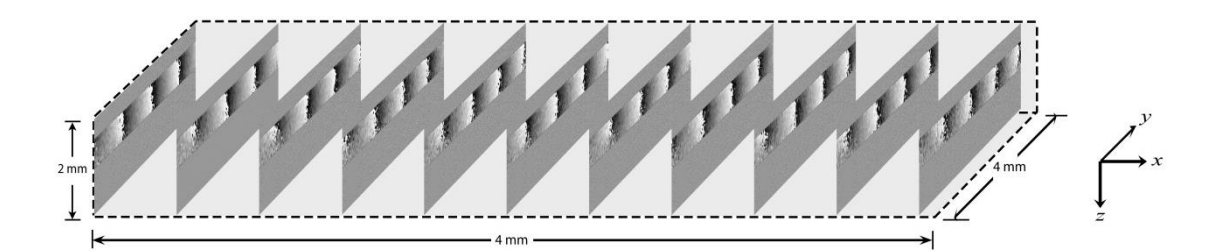

Figura 4.8 Representación 3D de la muestra S1 durante la prueba de inclinación.

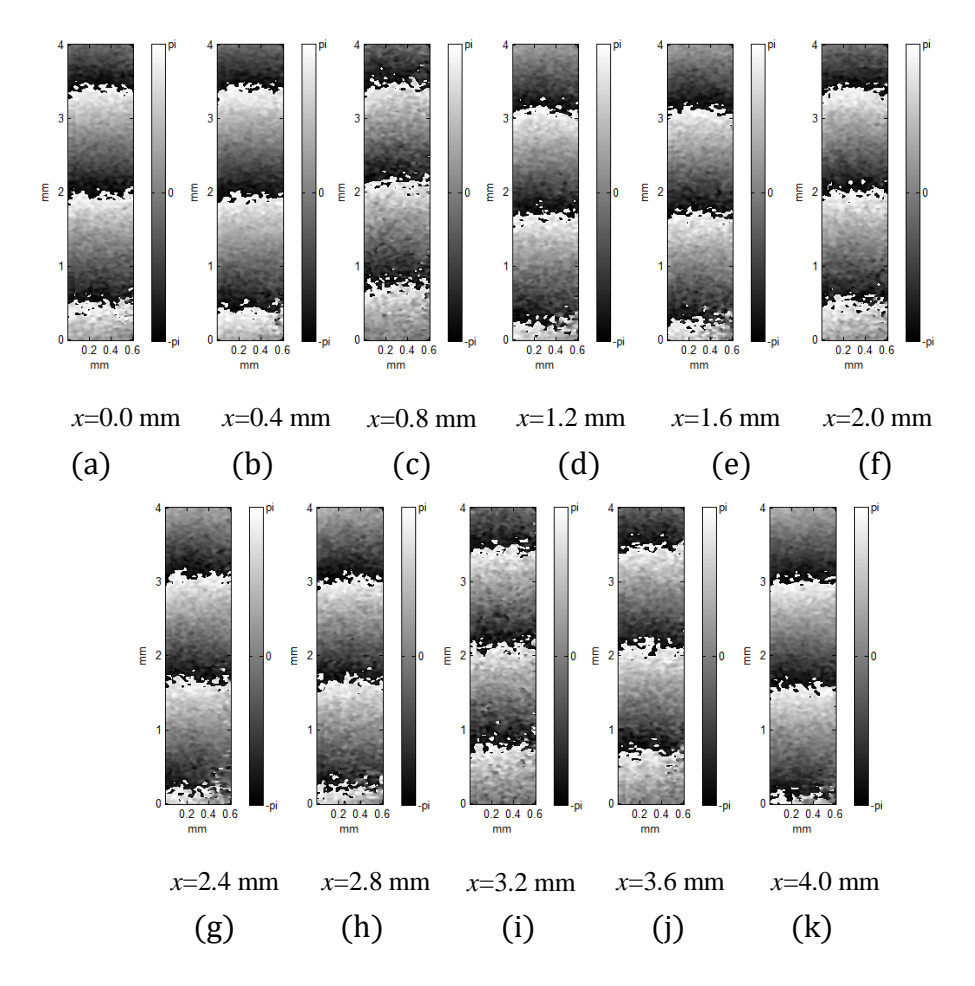

Figura 4.9 Mapas de fase envuelta de la muestra S1 durante la prueba de inclinación.

El resultado de esta prueba puede verse en la Figura 4.9, donde se observan los mapas de fase desenvuelta para la misma muestra S1 utilizada en la prueba estática en la misma región y FOV. Tal como se esperaba, las franjas de desplazamiento se observan sobre el eje horizontal indicando que el desplazamiento se realizó girando la muestra en el eje y; y que la sección superior se desplazó en dirección contraria al eje de propagación del haz (hacia el divisor de haz). En la Figura 4.10 se observan los mapas

de fase desenvuelta de los B-Scan mostrados en la Figura 4.9. Se puede observar la respuesta típica de un cuerpo rígido sometido a desplazamiento por inclinación y que la magnitud de desplazamiento máximo de la muestra se mantiene cuasi-constante en todo el volumen. El análisis de la variación de desplazamiento, durante el barrido en la prueba de inclinación, de la región de interés definida en la Figura 4.6a se observa en la Figura 4.11. Se observa que la magnitud del desplazamiento de esa región sobre toda la muestra se mantiene constante con algunas zonas con variaciones que pueden deberse a que el tiempo de espera entre las tomas de imágenes no fueron lo suficientemente largos para asegurar la estabilidad, o pueden ser el resultado de una partícula que deja de emitir señal para una altura y1 y que su lugar es ocupada por otra partícula que se encuentra ligeramente desplazada en profundidad.

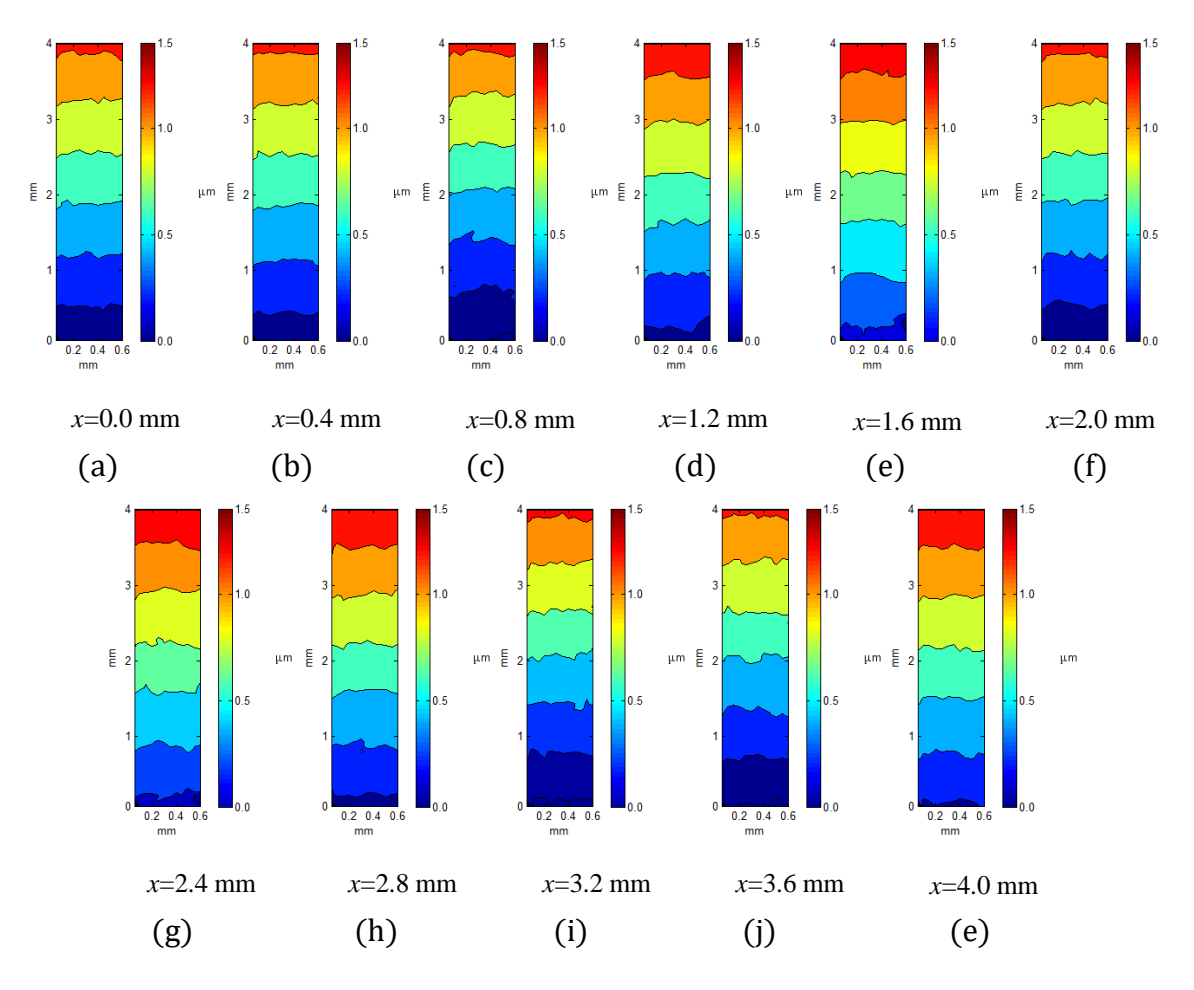

Figura 4.10 Mapas de desplazamiento de la muestra S1 durante la prueba de inclinación.

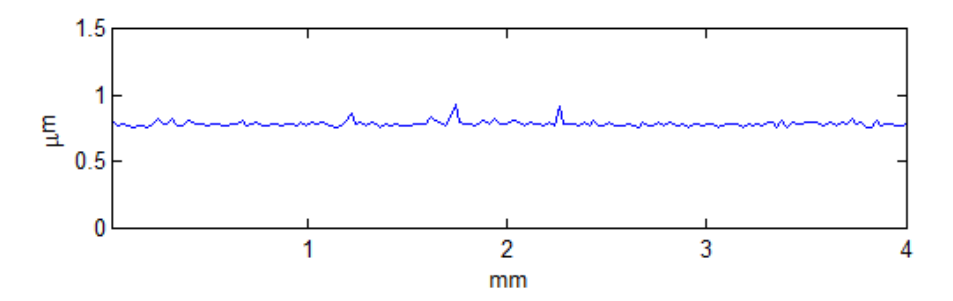

Figura 4.11 Variación de deslazamiento de la muestra S1 durante la prueba de inclinación.

#### <span id="page-59-0"></span>4.1.2.3 Flexión (3PB)

La prueba anterior se realizó para mostrar que los desplazamientos más simples pueden ser realizados y observados con el sistema 3D. De igual forma, esta prueba se realiza con el fin de verificar que el sistema es capaz de observar y medir deformaciones producto de algún esfuerzo aplicado en las muestras. Siguiendo con la idea de demostrar la veracidad del principio, se utiliza la misma muestra S1, ahora sujetando la muestra en posición vertical con dos anillos metálicos y realizando el barrido en una dirección, a continuación, se aplica esfuerzo con un tornillo micrométrico en la parte central posterior en dirección contraria a la propagación del haz, para obtener el segundo barrido (estado deformado de la muestra). Este tipo de deformación provoca desplazamientos circulares concéntricos al punto de tensión. En la Figura 4.12 se observan los mapas de fase envuelta de la muestra S1 durante el barrido en x para la prueba de deformación en formato 3D. Estos mapas corresponden cualitativamente al comportamiento esperado.

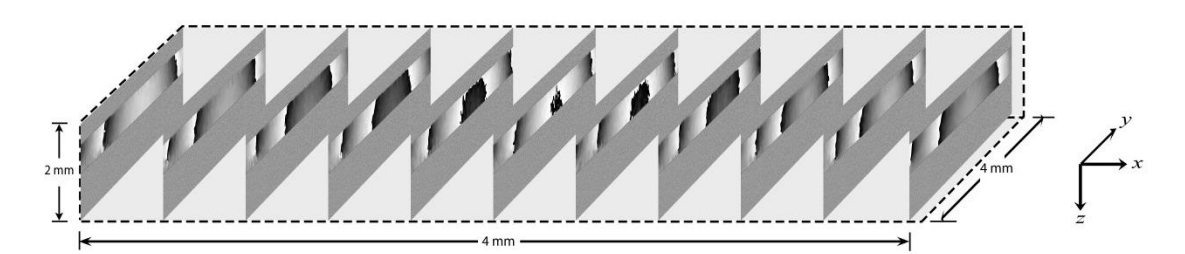

Figura 4.12 representación 3D de la muestra S1 durante la prueba de deformación.

La Figura 4.13 muestra los mapas de fase envuelta de la Figura 4.12 en vista de panel y con sus medidas reales y cantidad de desplazamiento. La forma de distribución de las franjas corresponde al esperado ya que se presentan mayor cantidad de franjas en la parte central y menor densidad de franjas en los extremos que son las zonas sujetas por los anillos y que no permiten tanta flexibilidad.

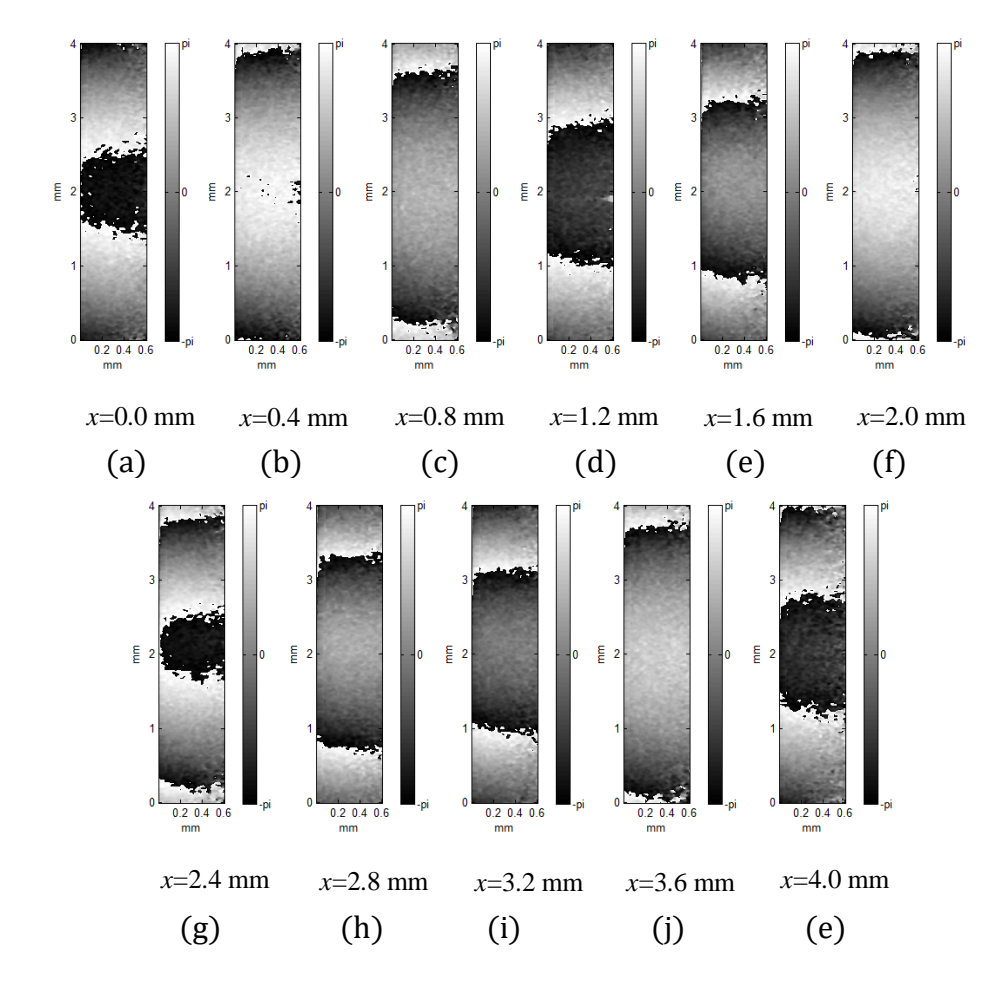

Figura 4.13 Mapas de fase envuelta de la muestra S1 en la prueba de flexión.

La Figura 4.14 muestra los mapas de fase desenvuelta de la muestra S1 durante la prueba de deformación. En esta figura, se muestran las magnitudes reales de la deformación de campo completo que no alcanzan a superar los 0.5µm. Como se esperaba las zonas de mayor cantidad de desplazamiento corresponde a la parte central para cada B-scan y comparando entre todos los B-scans, los que se encuentran más cercanos al centro presentan mayor cantidad de desplazamiento. Confirmando así, la forma típica de deformación esperada para esta prueba. La distribución homogénea de las partículas permite que se pueda observar fase en la totalidad de la muestra y, además, ésta sea suave y continua.

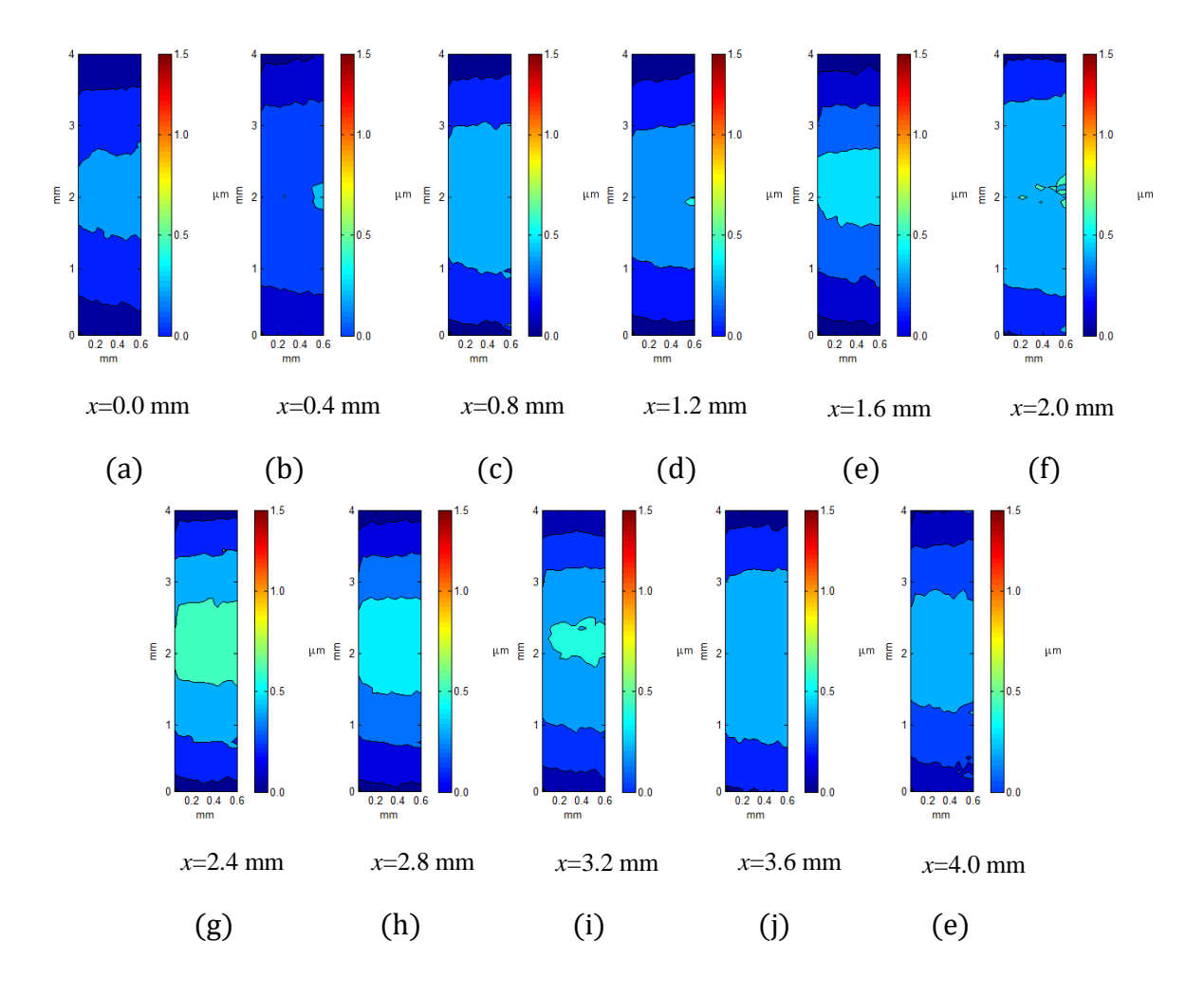

Figura 4.14 Mapas de desplazamiento de la muestra S1 en la prueba de deformación.

En la Figura 4.15 se muestra la variación de la fase sobre el eje de barrido. Las variaciones corresponden a el error medido en la fase. Como se puede ver, la máxima disparidad en el desplazamiento demuestra la estabilidad de la muestra durante la prueba.

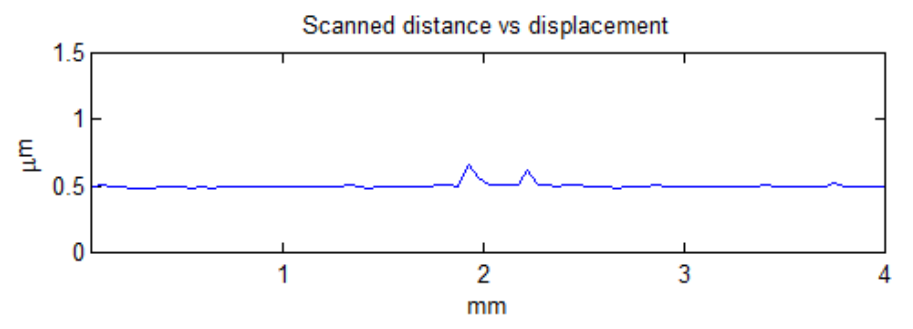

Figura 4.15 Variación de desplazamiento de la muestra S1 en la prueba de deformación.

## 4.1.3 MUESTRA INHOMOGÉNEA

El uso de muestras homogéneas permite que su barrido sea mayor y con intervalos de escaneo mayores (mayor separación entre B-Scans). Sin embargo, en esta sección se optó por realizar barridos de menor longitud y con avances menores para mostrar mayor detalle en las imágenes. Los resultados mostrados en esta sección corresponden a barridos de 4(H) x 2(D) x 1(W).

### 4.1.3.1 PRUEBA ESTÁTICA

Este test es similar al descrito en la sección 4.1.2.1 PRUEBA ESTÁTICA con la muestra S1. En esta prueba se colocó la muestra S3 que contiene in-homogeneidades debidas a las hojuelas de cobre que no se encuentran distribuidas uniformemente dentro del material, y se realizó un barrido en ambos sentidos sin aplicarle esfuerzo a la muestra. El resultado de esta prueba se puede ver en la Figura 4.16, donde se observan los mapas de fase envuelta que permiten distinguir claramente la zona que contiene la partícula de sílice gracias a los cambios en el índice de refracción en las interfaces PMMA-sílice y sílice-PMMA. Además, comparando estas imágenes con las mostradas en la Figura 4.2, se advierte que las zonas que aparentaban tener ausencia de material, en realidad sólo mantienen una menor densidad de material.

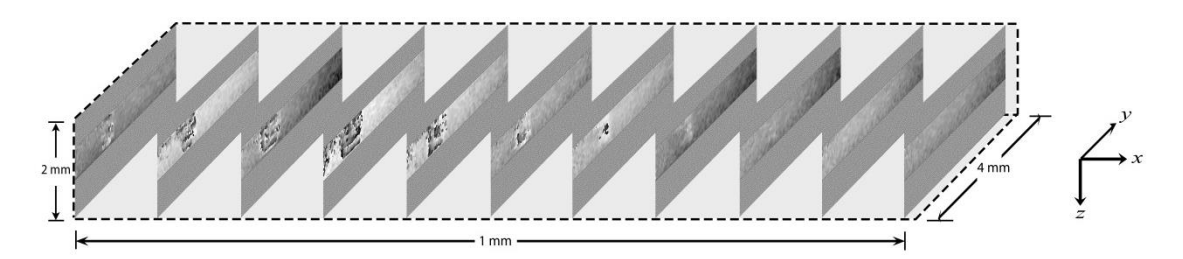

Figura 4.16 Representación 3D de la muestra in-homogénea (S3) en la prueba estática.

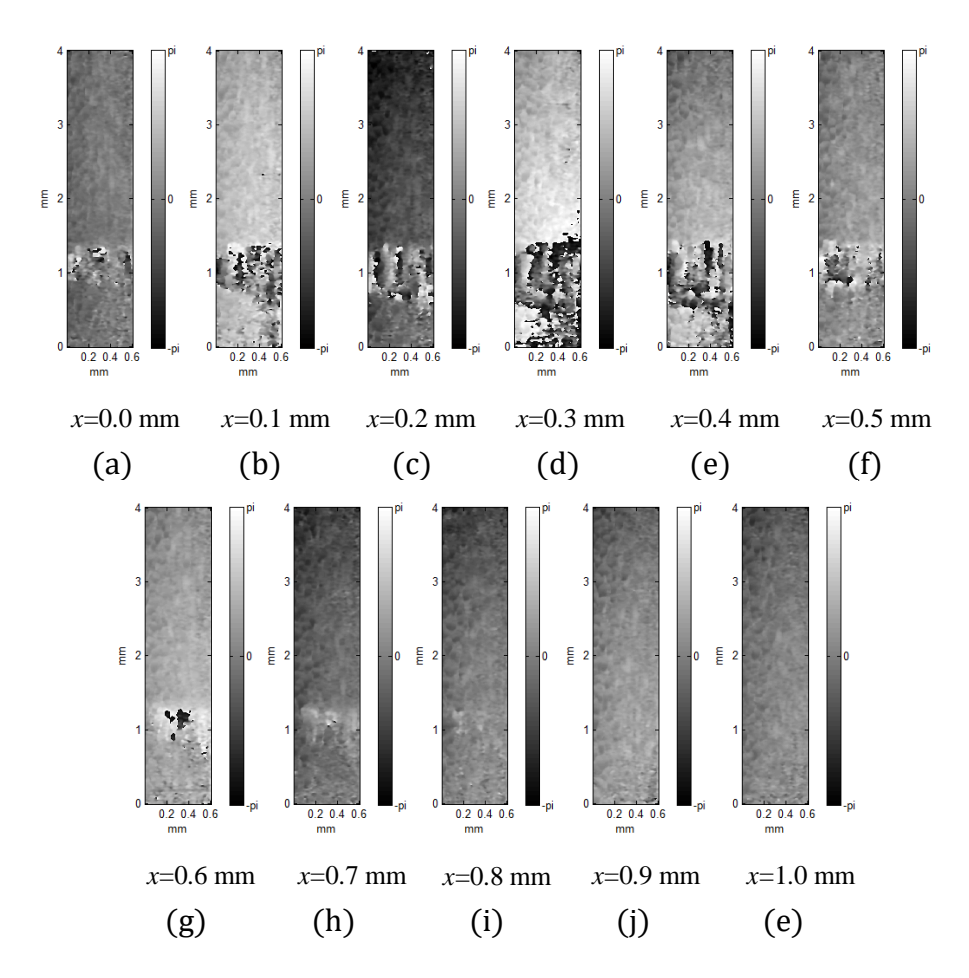

Figura 4.17 Mapas de fase envuelta de la muestra S3 en la prueba estática.

En la Figura 4.17 se muestran los mapas de fase envuelta de la muestra S3 durante el barrido de la prueba estática para muestras in-homogéneas. La presencia de la partícula de sílice se hace evidente en las regiones de alta frecuencia de la fase. Esto se debe al cambio en el índice de refracción. Como se mencionó anteriormente, el barrido sólo contempla 1mm, para lograr evidenciar la partícula de sílice. El resto de material presenta una distribución uniforme permitiendo que la partícula contraste y sea visible incluso para una persona que no es experta en el ámbito.

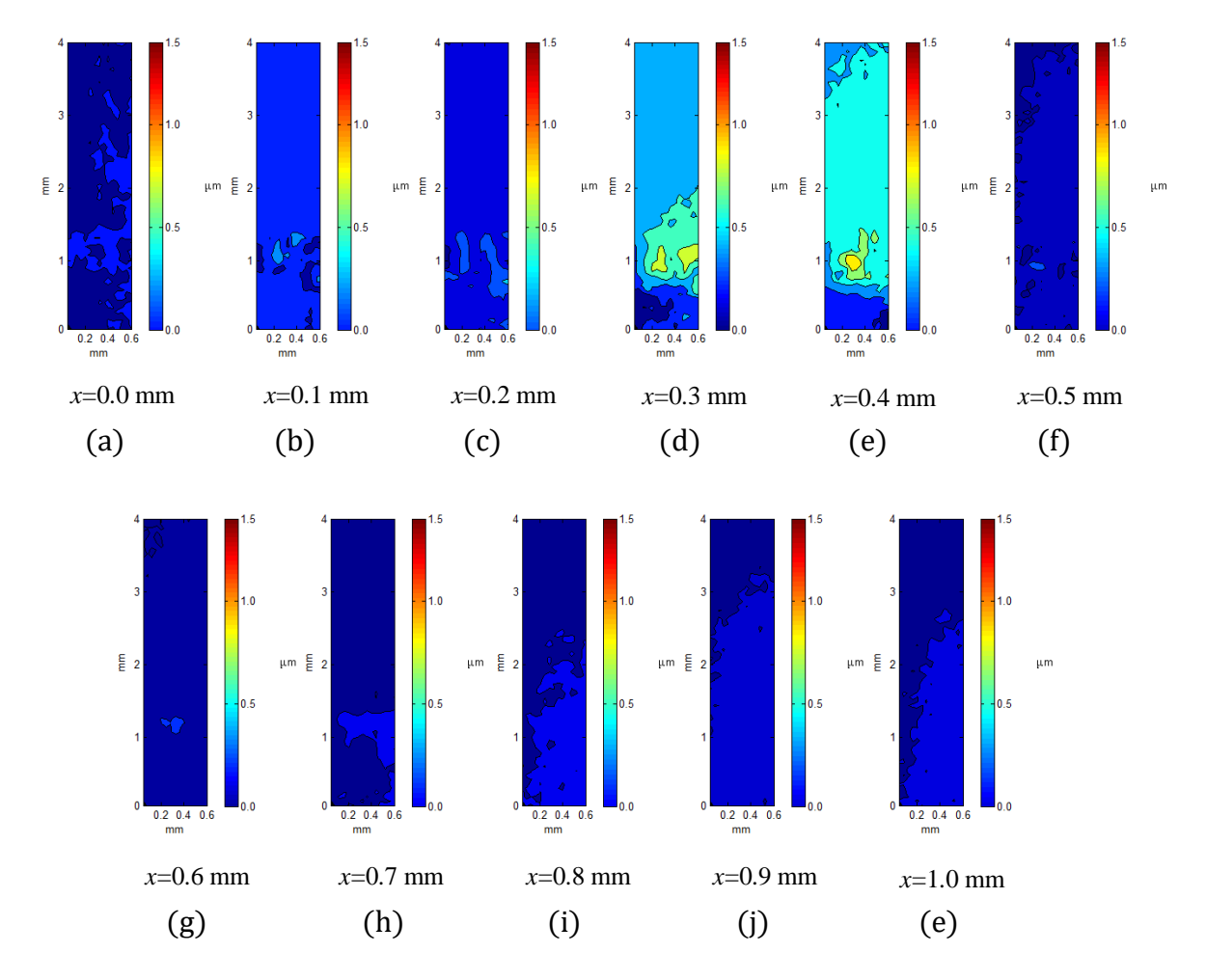

Figura 4.18 Mapas de desplazamiento de la muestra S3 en la prueba estática. El barrido se realiza en ambos sentidos sin aplicar esfuerzo sobre la muestra.

Las imágenes de la Figura 4.18 muestran los mapas de fase desenvuelta de las imágenes mostradas en la Figura 4.17. Como se puede observar la presencia de la partícula de sílice y en particular los saltos de fase dificultan el correcto

desenvolvimiento de la fase. Lo cual, en general no es un obstáculo ya que el objetivo principal es localizar la presencia de in-homogeneidades en la muestra, que se logró con los mapas de fase envuelta, permitiendo ahorrar tiempo. De la escala de desplazamiento se observa que no llega al micrómetro de desplazamiento indicando que la resolución del sistema a los pequeños desplazamientos, es aceptable.

En la Figura 4.19 se muestra la variación de la magnitud de desplazamiento. El desplazamiento se muestra para el barrido de 1 mm del total de los B-Scans. La zona de mayor variación en el desplazamiento nos indica que existe la presencia de algún elemento o estructura que ofrece cambios aleatorios en el índice de refracción de la muestra. Esta zona corresponde a la ubicación de la partícula de sílice y provee información del tamaño aproximado de ésta en el FOV en x.

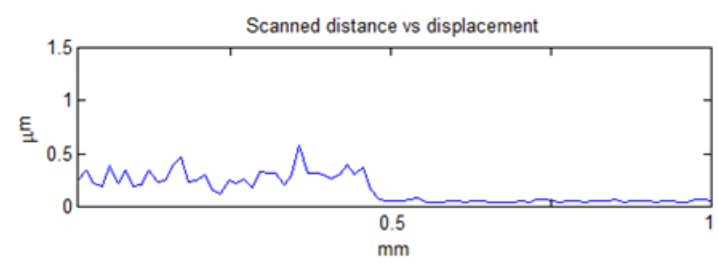

Figura 4.19 Variación de desplazamiento de la muestra S3 en la prueba estática.

#### 4.1.3.2 DESPLAZAMIENTO DE CUERPO RÍGIDO

En esta prueba de inclinación, la muestra S3 se mantuvo rígida sujetándola por el contorno con dos anillos de sujeción, y se realizó un giro con el eje x como pivote. El resultado es una deformación de cuerpo rígido, donde todos los puntos de la muestra registran desplazamiento proporcional lineal respecto al eje de giro. Los B-Scans pueden observarse en la Figura 4.20. En estos B-Scans se observa que el patrón esperado de franjas lineales verticales posee cierta cantidad de ruido. Esto se debe a la presencia de la partícula de sílice y a la cantidad de desplazamiento inducido. Los desplazamientos en una muestra no homogénea permiten que se generen aportaciones de ruido debido a la variación de densidad en la muestra. Esto demuestra también que, durante la prueba estática, los puntos de observación de la muestra coinciden para los barridos en ambos sentidos, si existiera algún desplazamiento entre ellos, la fase se vería con puntos aleatorios como sucede en esta prueba.

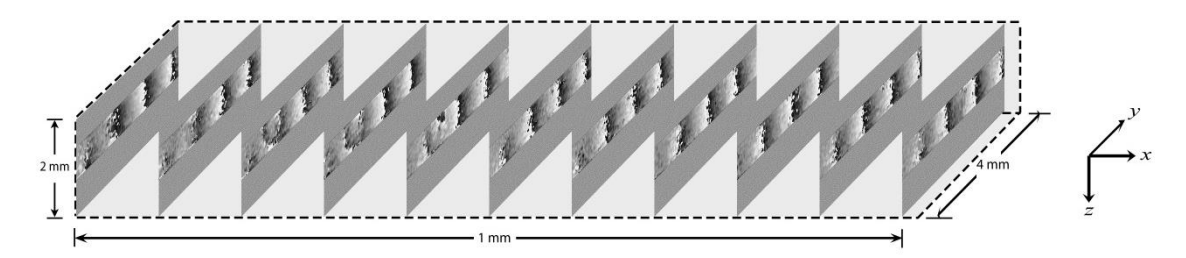

Figura 4.20 Representación 3D de la muestra S3 en la prueba de inclinación.

En la Figura 4.21 se muestran los B-Scan de la prueba de desplazamiento de cuerpo rígido con la muestra S3 y su sección de barrido coincide con la que se analizó en la prueba estática con muestras in-homogéneas. En estas imágenes se observa la presencia de ruido debido a la variación de densidad de material. También, se observa que la partícula de sílice deja de ser visible y en su lugar se presentan cambios o rupturas en la continuidad de las franjas de fase envuelta.

No obstante, en general las franjas siguen manteniendo la forma que permite corroborar que se trata de un desplazamiento de cuerpo rígido. La falta de presencia de la partícula de sílice se debe a que los cambios en el índice de refracción debidos a la partícula, son menores que los producidos por el desplazamiento de cuerpo rígido de la muestra. Esto lleva a envolver la información de la partícula en una señal portadora generada por la inclinación.

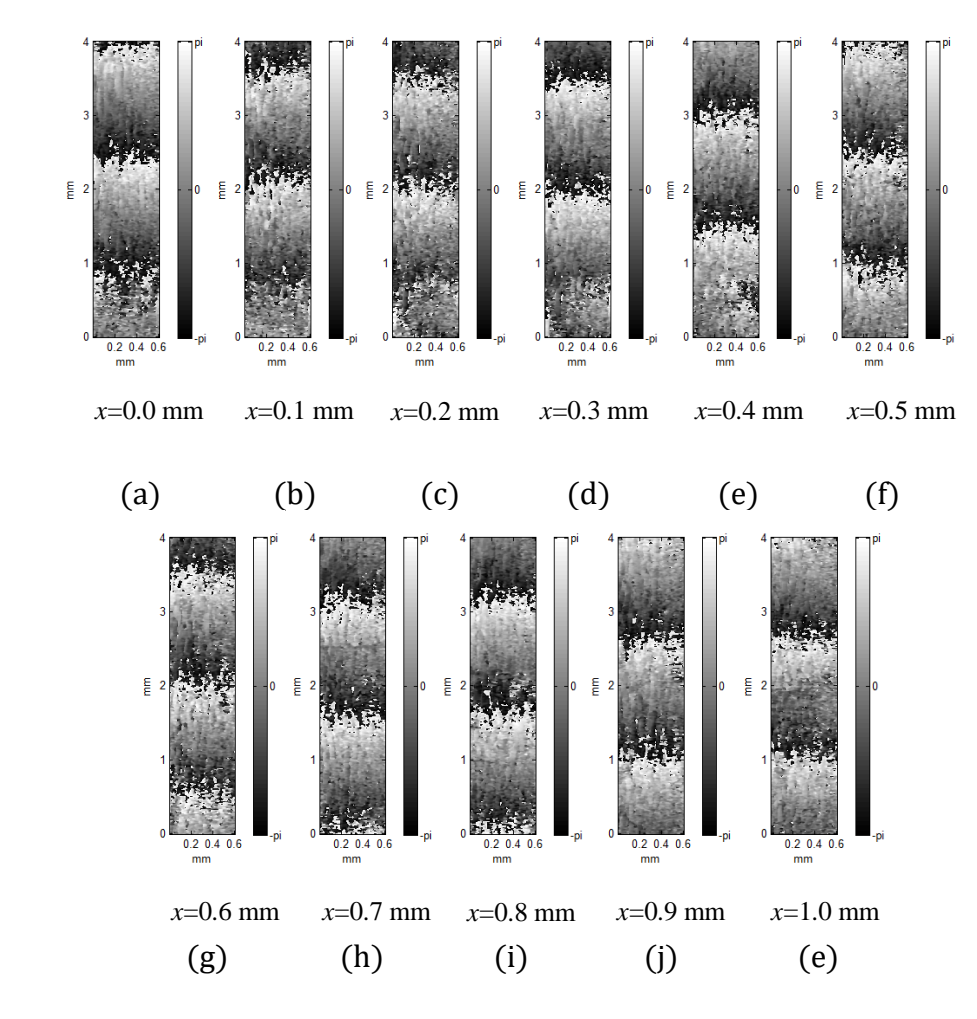

Figura 4.21 Mapas de fase envuelta de la muestra S3 en la prueba de inclinación.

En la Figura 4.22 se muestra la variación de la magnitud de desplazamiento de la muestra S3 durante la prueba de desplazamiento de cuerpo rígido sobre el eje x. La gráfica indica una disparidad a tomar en cuenta sobre toda la muestra. La partícula de sílice no se alcanza a observar debido a que la falta de homogeneidad de la muestra produce variaciones mayores a las que produce.

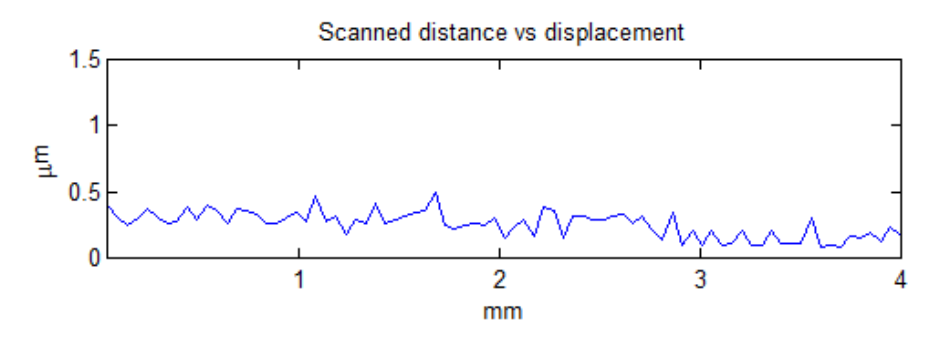

Figura 4.22 Variación del desplazamiento de la muestra S3 en la prueba de inclinación.

En la Figura 4.23 se observan los mapas de fase desenvuelta de la muestra S3 en la prueba de desplazamiento. Las imágenes corresponden a las de fase envuelta que se muestran en la Figura 4.21. Como se mencionó anteriormente, la in-homogeneidad de las partículas introduce ruido a la fase y evita que se observe un mapa suave. La sección de la partícula de sílice distorsiona por completo la fase, haciéndola visible. Sin embargo, no se presenta tan evidente como lo hace en la prueba estática. La magnitud del desplazamiento en esta prueba alcanza los 1.5µm.

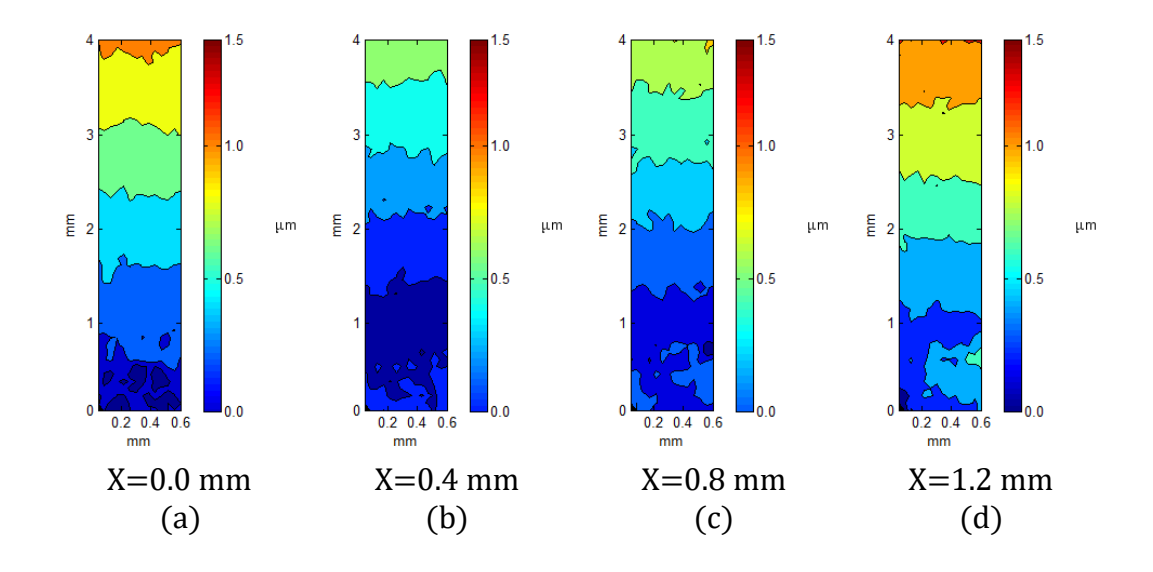

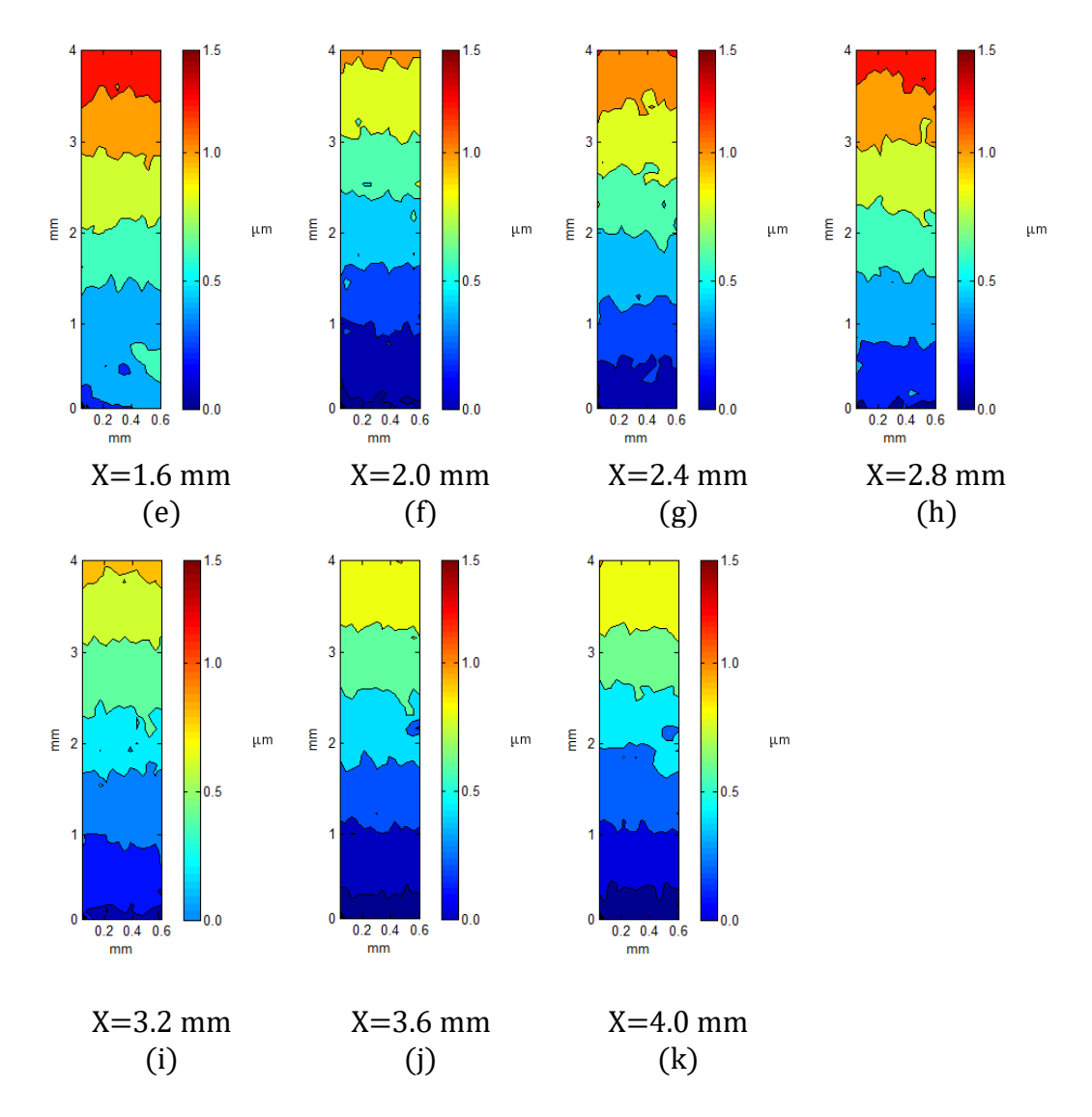

Figura 4.23 Mapas de desplazamiento de la muestra S3 en la prueba de inclinación.

#### 4.1.3.3 Flexión (3PB)

En esta prueba, similar a la que se realizó en la sección [4.1.2.3](#page-59-0) con la muestra homogénea, se aplica esfuerzo sobre la muestra por la parte central posterior usando un opresor micrométrico. La muestra se encuentra sujeta por dos anillos enroscados en el perímetro lo cual evita que la muestra se desplace y sólo se deforme. La Figura 4.24 muestra el barrido del ejemplar S3 durante la prueba, las posiciones de cada B-Scan están separadas por 0.4 mm, formando así el barrido total de 4mm. La deformación, al

igual que en la prueba con la muestra homogénea, se espera con forma de anillos concéntricos; sin embargo, se observa que la in-homogeneidad de la muestra afecta la suavidad de las franjas de la misma forma que lo hace la partícula de sílice.

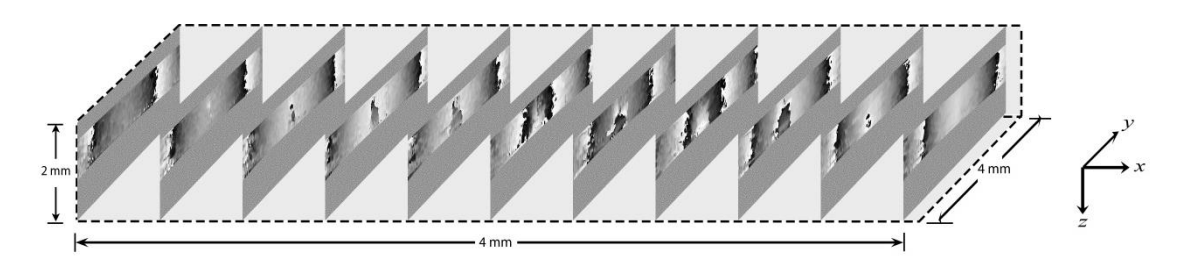

Figura 4.24 Representación 3D de la muestra S3 en la prueba de deformación.

De las imágenes de la Figura 4.25, se obtienen los mismos mapas de fase envuelta con mayor detalle. Se logra observar con claridad que la in-homogeneidad perturba la continuidad de las franjas y debido al previo conocimiento de la existencia de una partícula de sílice, que la partícula aporta un cambio sustancial en la distribución de las franjas, pero no es posible detectar el tamaño, ni la zona específica en la que se encuentra. De aquí podemos decir que los mapas de fase envuelta con muestras inhomogéneas no contribuyen en mayor medida a la localización de zonas de inhomogeneidad que los mapas de fase envuelta en pruebas estáticas.

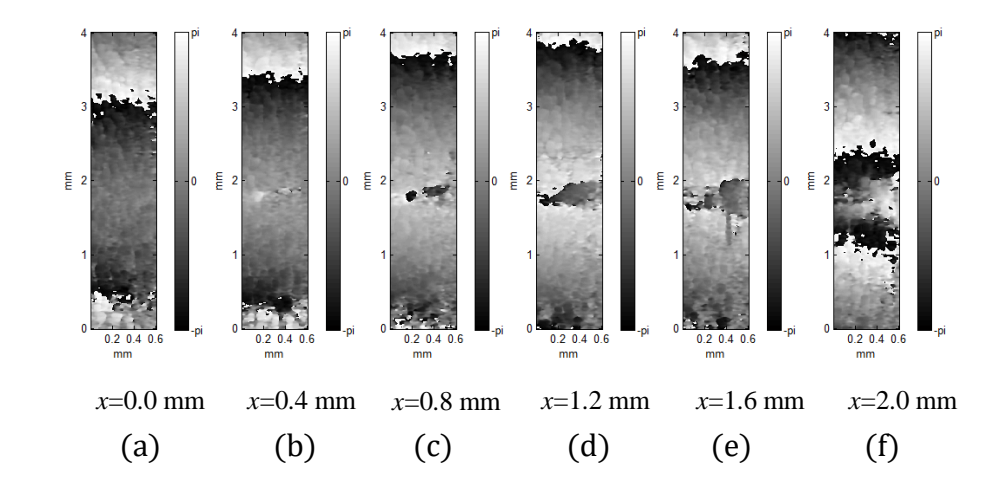

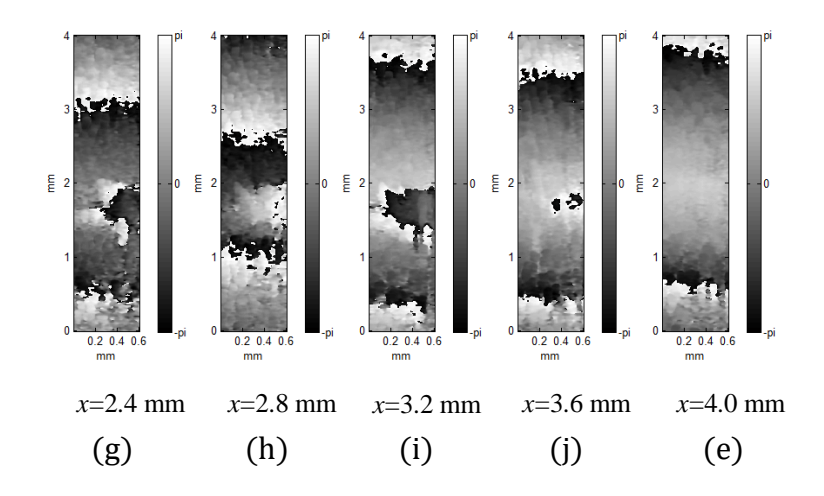

Figura 4.25 Mapas de fase envuelta de la muestra S3 en la prueba de deformación.

En esta prueba, la partícula de sílice no se puede detectar analizando la variación de la magnitud de desplazamiento durante el barrido, tal como se observa en la Figura 4.26. Las zonas con mayor cantidad de variación se deben a la in-homogeneidad de la muestra que genera aleatoriedad en la fase, aunque existe la presencia de la partícula de sílice. Esto demuestra que el análisis puntual de una muestra no garantiza que se estudie correctamente el volumen total. La ventaja de este tipo de estudio, es que permite analizar una región de interés en cualquier posición y a cualquier profundidad sin la necesidad de procesar el volumen total.

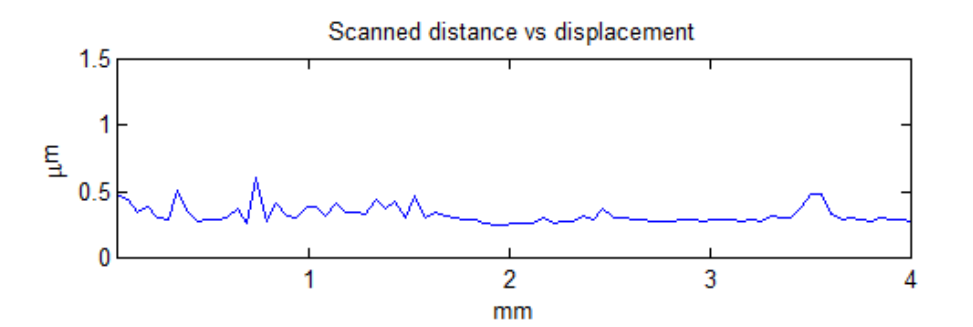

Figura 4.26 Variación de desplazamiento de la muestra S3 en la prueba de deformación.

En la Figura 4.27, se muestran los mapas de fase desenvuelta de las imágenes de la Figura 4.25, se puede observar que existe el comportamiento típico de una prueba de deformación por doblamiento, sin embargo, la distribución de desplazamiento no es
suave, indicando que la muestra presenta distintos materiales que producen cambios de índice de refracción para distintas zonas, o bien que hay ausencia de material retro esparcivo. Esto se puede traducir en que el sistema es capaz de detectar los desplazamientos internos de las muestras, pero no por ello indica que este tipo de pruebas sean las más convenientes para el análisis de las in-homogeneidades, aunque aportan mayor información acerca del comportamiento de los desplazamientos.

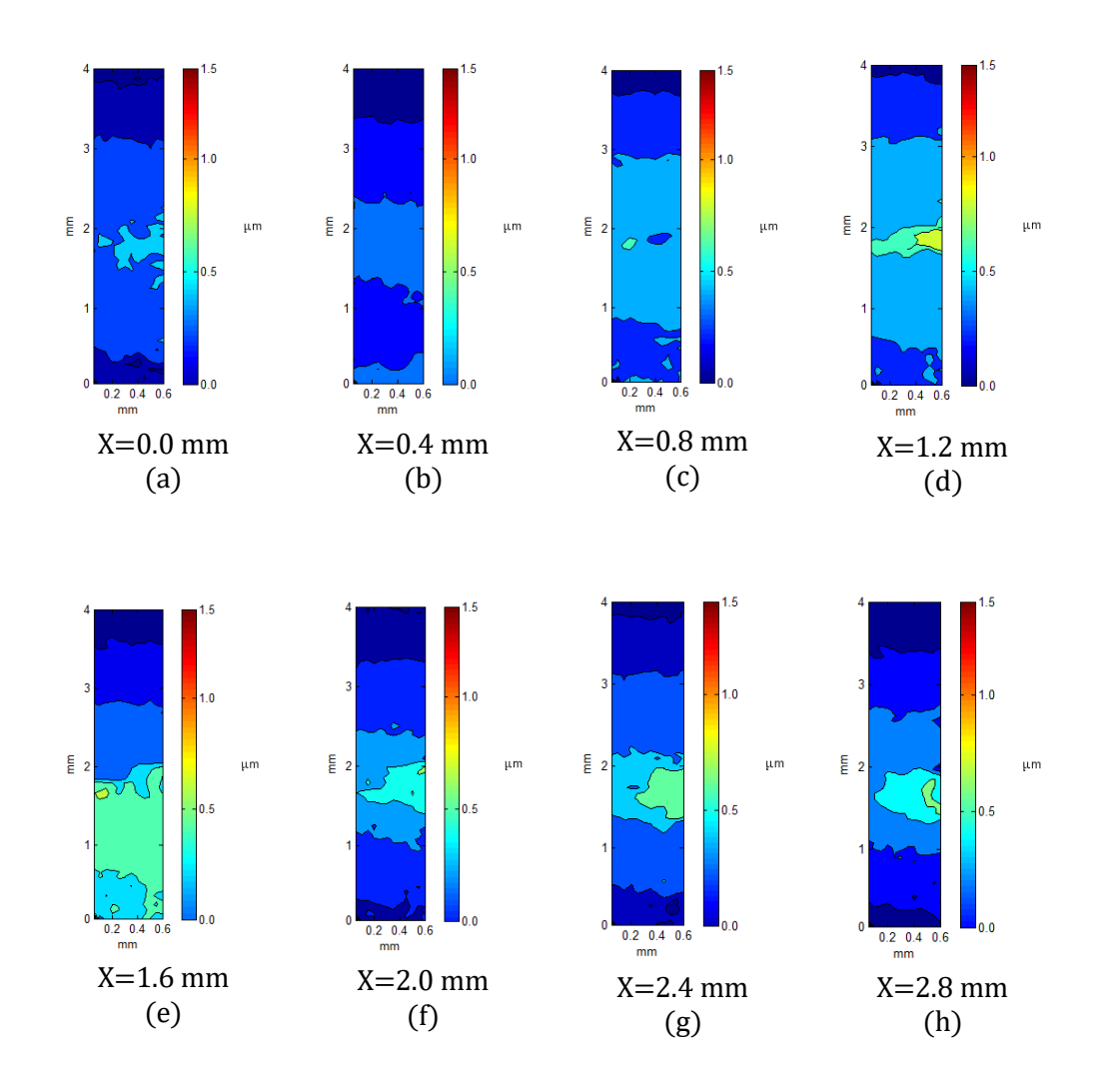

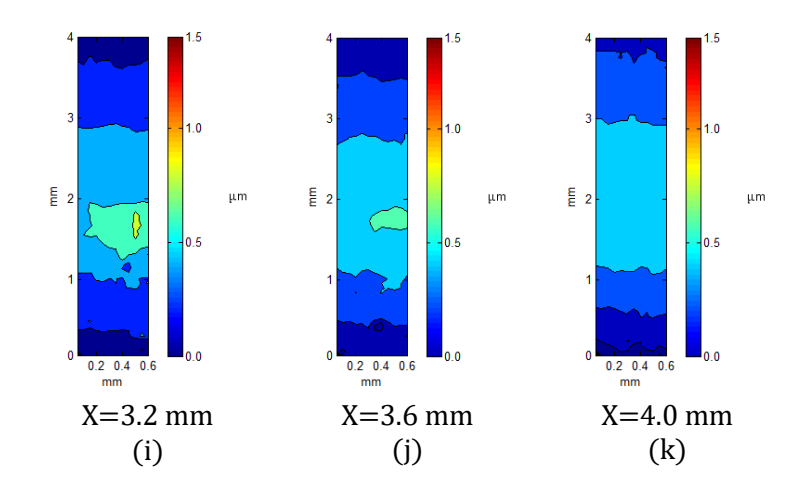

Figura 4.27 Mapas de desplazamiento de la muestra S3 en la prueba de deformación.

## 4.1.3.4 ESTÁTICA II

Se realizó la misma prueba estática usando la muestra S2, que contiene menor proporción de partículas. En esta muestra, se observan las zonas que presentan fase y corresponden a las aglomeraciones de material, mientras que aquellas zonas con ruido aleatorio, corresponden a las que carecen de material retro-esparcivo (Figura 4.28). Con esta muestra, se hace evidente que el sistema es capaz de discernir entre materiales homogéneos e in-homogéneos en base a la fase de la muestra. La correspondencia de la densidad de material entre B-Scans es notoria.

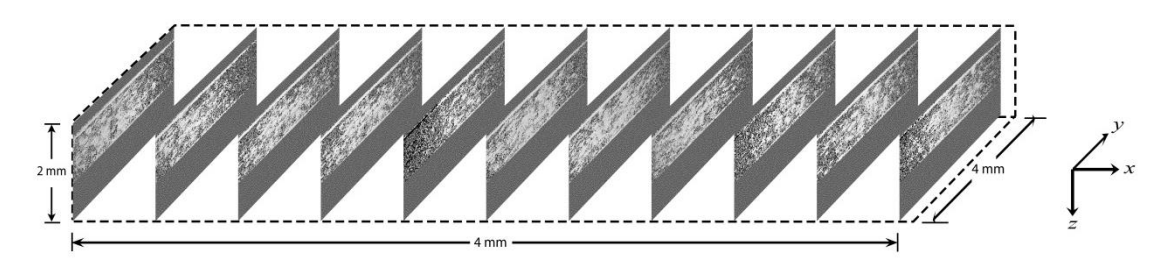

Figura 4.28 Representación 3D de la muestra S2 en la prueba estática.

En la Figura 4.29, se muestran los mapas de fase envuelta de la Figura 4.28, donde se puede apreciar la zona superior de la muestra con mayor densidad de material u homogeneidad, mientras que la parte inferior carece de esa homogeneidad. La ventaja de este sistema y técnica, es que no importando que las zonas de homogeneidad sean pequeñas o con señal de retro-esparcimiento baja, la información es mostrada ya que no se basa en la intensidad, sino en la diferencia de camino óptico de múltiples longitudes de onda.

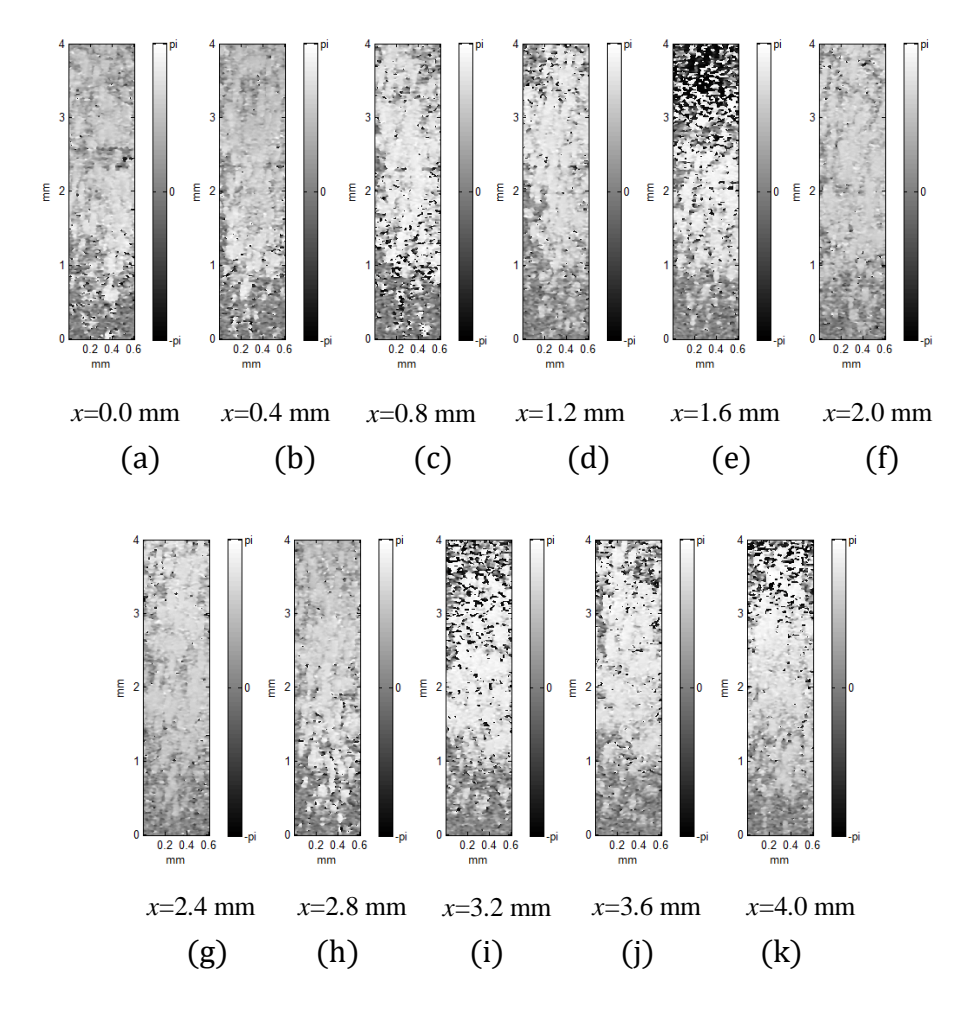

Figura 4.29 Mapas de fase envuelta de la muestra S2 en la prueba estática.

Con las imágenes de la figura anterior, se puede observar el estado de homogeneidad e in-homogeneidad en una sección transversal, y con la ayuda de la gráfica que se muestra en la Figura 4.30, se puede observar el cambio de fase que

presenta la muestra en una ventana de 5x5 pixeles sobre el eje de barrido, donde se aprecia que la muestra presenta variaciones importantes entre las secciones transversales contiguas.

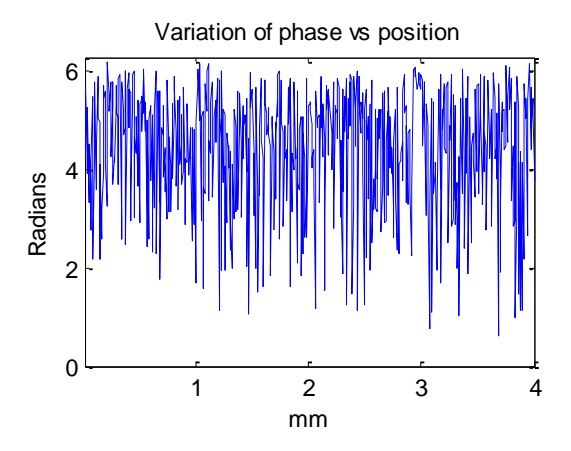

Figura 4.30 Variación de la fase envuelta de la muestra S2 en la prueba estática.

## 4.2 OCT sensible a polarización (CÓRNEA)

En la Figura 4.31 se muestran dos imágenes tomográficas obtenidas para la muestra de córnea porcina para dos instantes de tiempo distinto, la primera con dos horas post mortem y la segunda con 12 horas post mortem. Como se puede observar, la estructura de la córnea está bien definida y se puede observar tanto el tamaño de éstas, como su capacidad retro refractiva, es decir la diferencia de intensidad que presentan conforme se deshidrata.

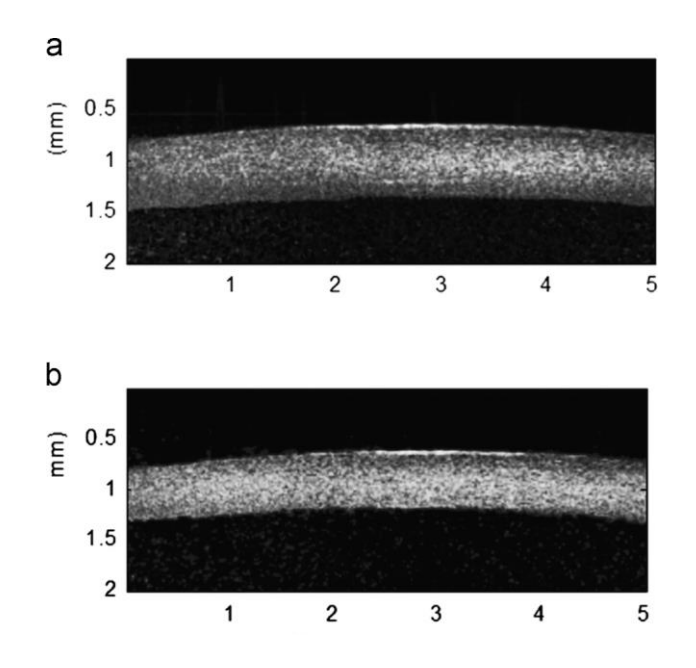

Figura 4.31 Imágenes tomográficas de la córnea porcina. a) Tomografía de la córnea con 6 horas post-mortem. b) tomografía de la córnea con 10h post mortem.

Una vez obtenidas las imágenes tomográficas, se calculan los mapas de fase envuelta (Figura 4.32) usando la [Ecuación 7](#page-19-0) para obtener las franjas de desplazamiento codificadas entre -pi y +pi. Estas franjas de desplazamiento indican el punto más débil de la córnea, que es de donde parte la propagación de las deformaciones, y la rapidez con que se desplazan en una u otra dirección, indicando así también, la zona más rígida de la córnea. Las imágenes corresponden a una serie con intervalos de 187ms entre cada imagen.

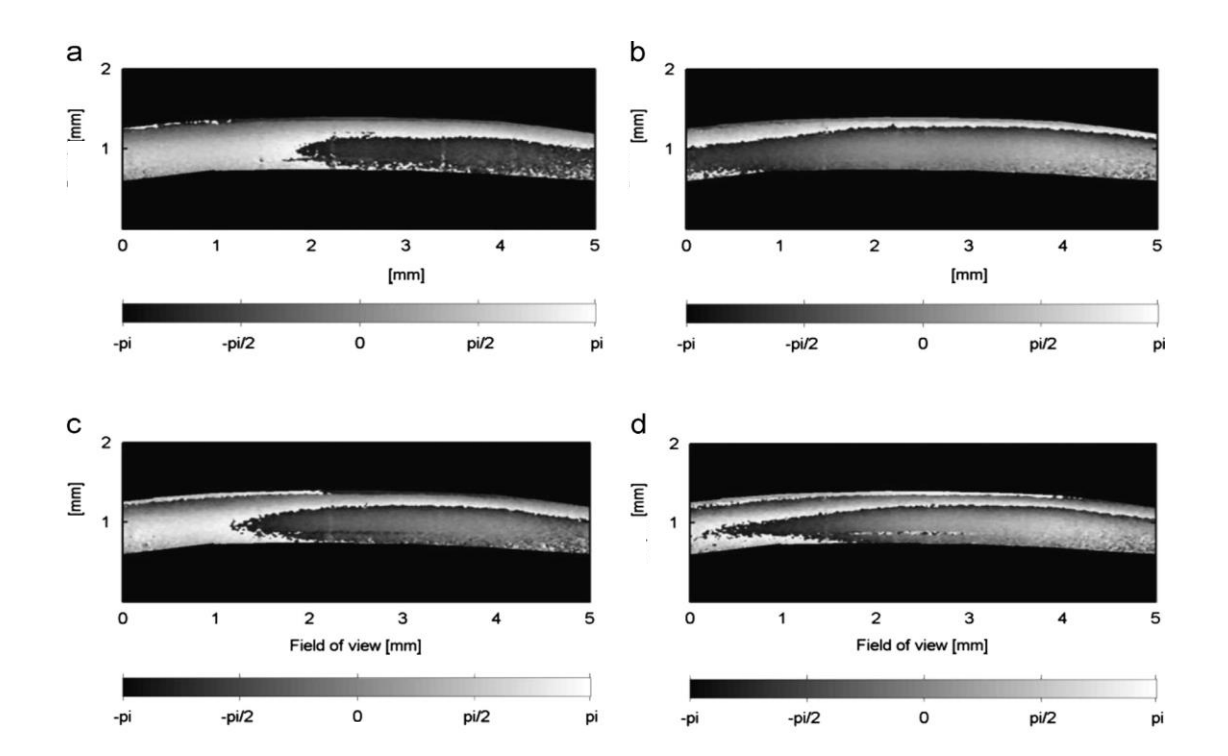

Figura 4.32 Mapas de fase envuelta de la córnea porcina en sucesión con intervalos de 87ms entre cada una.

Una vez calculados los mapas de fase envuelta, se desenvuelven usando el algoritmo PV\_SPUA2 y se grafican tomando la magnitud de desplazamiento como la variable a observar. En la Figura 4.33 se puede observar el resultado de esto. Las imágenes muestran el grosor de la córnea, así como las zonas de mayor y menor desplazamiento en magnitudes reales entre 1.2 y 0 µm.

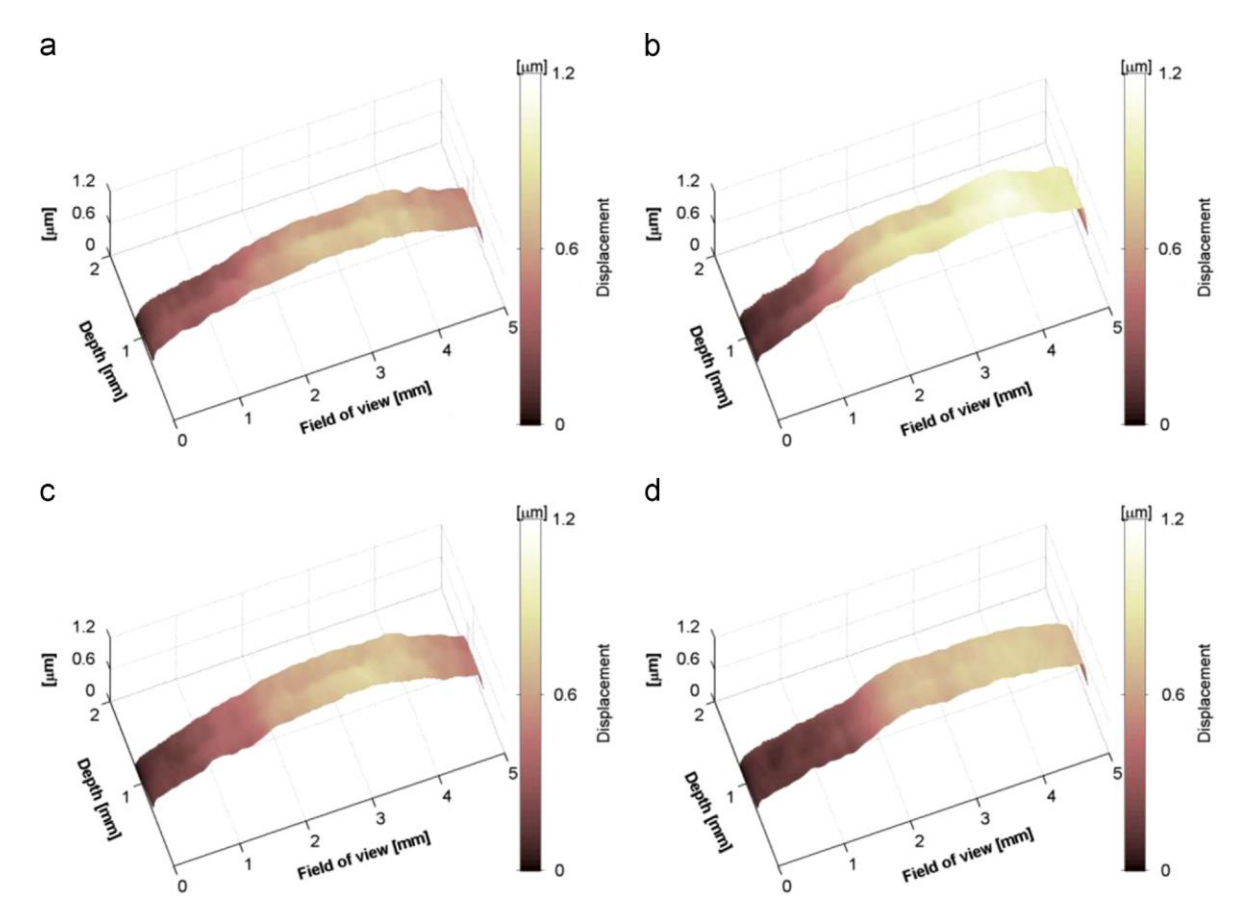

Figura 4.33 Mapas de fase desenvuelta de la córnea porcina.

En los mapas de desplazamiento, no existen variaciones perceptibles entre los distintos estados polarizados p y s. Es por esto que se procede a mostrar la diferencia de fase óptica entre los dos estados polarizados usando la [Ecuación 9.](#page-20-0) El resultado se puede observar en la Figura 4.34. En esta figura, se puede observar el cambio de fase codificado entre -pi y pi radianes. Estos cambios corresponden a las diferencias en los ángulos de fase de los dos estados polarizados de una muestra en el mismo instante de tiempo. Aquí es dónde se puede observar que existen diferencias notables entre cada estado polarizado dando a conocer la birrefringencia que posee la muestra. Esta birrefringencia se puede interpretar como la facilidad que provee la muestra para que viaje la luz en un estado polarizado u otro, además de indicar la densidad de la muestra en cada dirección de iluminación. Como puede observarse también, los cambios de birrefringencia entre los 4 instantes de tiempo no son grandes, relacionando esto con

que la birrefringencia se mantiene en relativa proporción a distintos niveles de presión o deformación.

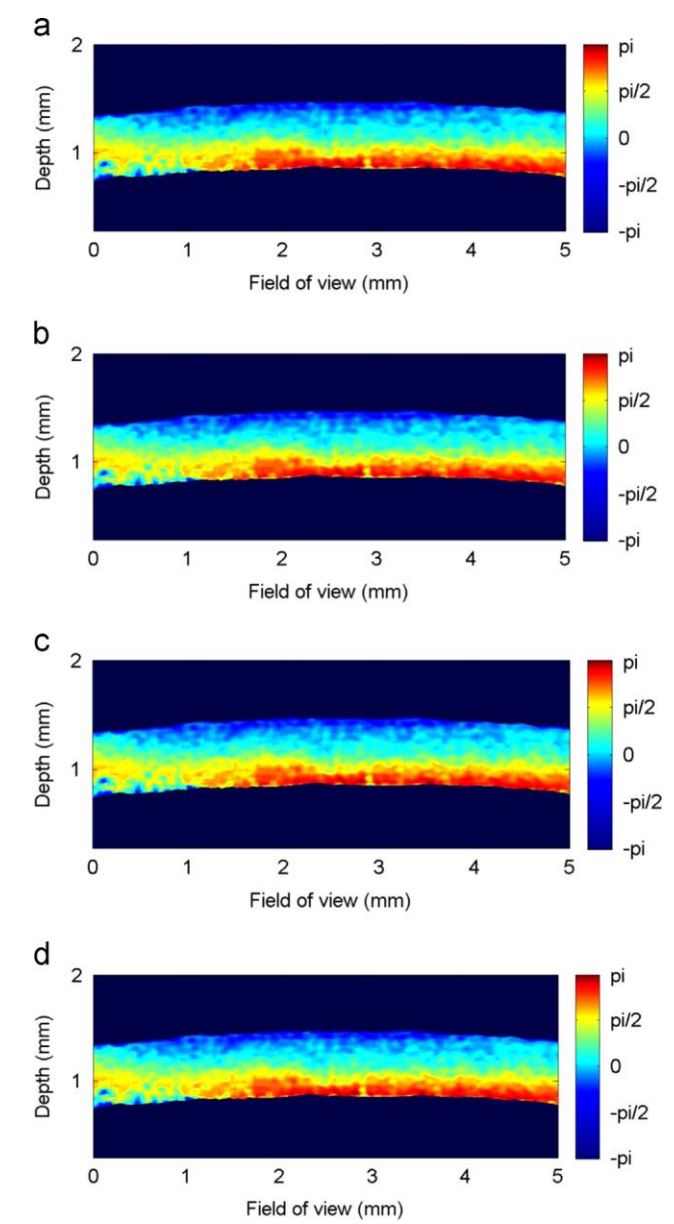

Figura 4.34 Mapas de birrefringencia de la córnea porcina correspondientes a la fase de los estados polarizados p y s de las imágenes de las figuras anteriores (3kPa a 4kPa).

Se realizaron otras pruebas con la córnea porcina, elevando la presión intraocular emulada. Los cambios de presión altos producen que la birrefringencia de la muestra varíe considerablemente, indicando que la muestra ha modificado su densidad estructural en distinta forma para cada región (Figura 4.35).

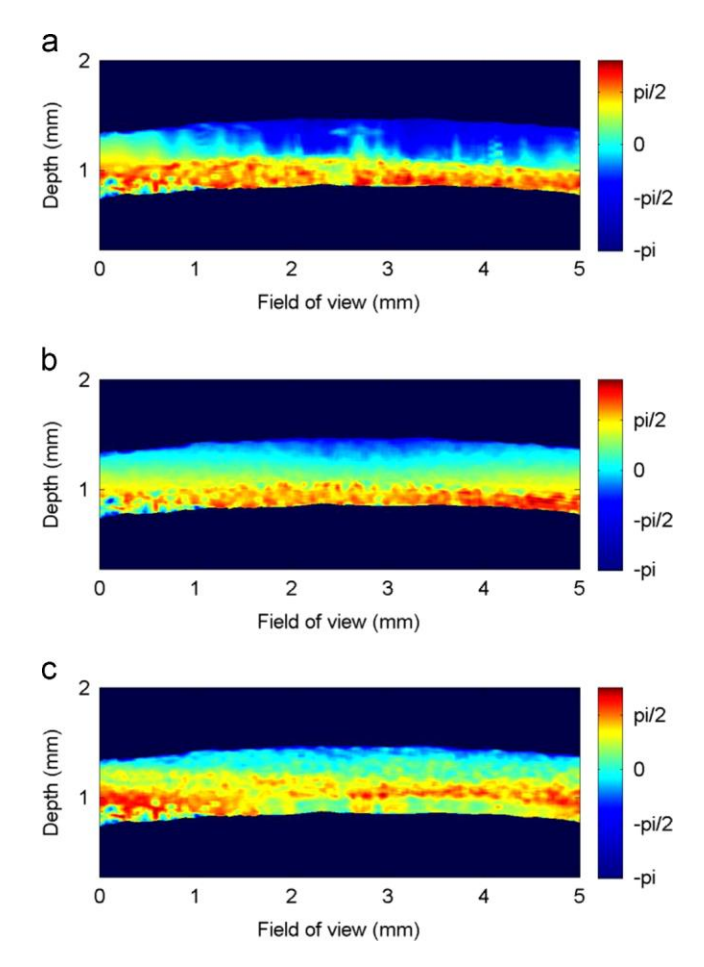

Figura 4.35 Mapas de fase envuelta de la córnea porcina en presiones altas (3kPa a 6kPa).

## 5 CONCLUSIONES Y DISCUSIÓN

Los resultados obtenidos en la córnea son novedosos dado que ningún sistema al momento es capaz de obtener las tres características que se lograron en este trabajo. La información que se obtuvo de los mapas de desplazamiento, ayudan a conocer si la muestra es rígida en mayor o menor medida. La forma de propagación de estos mapas de desplazamiento nos indica cómo se distribuye la presión intraocular y, por lo tanto, qué zonas presentan mayor carga. Los mapas de fase óptica relativa por polarización nos ayudan a observar la birrefringencia de la córnea de forma axial y demostraron que los cambios de presión intraocular no afectan en la birrefringencia tanto como lo hacen en los mapas de desplazamiento, sin embargo, a mayores cambios de presión, se observa cómo los mapas de birrefringencia presentan cambios que indican que la estructura de la córnea se está modificando. Este sistema podría servir para el análisis de glaucoma basado en el estudio estadístico (trabajo a futuro), tomando en cuenta que las personas deberían hacerse una revisión previa para conocer el comportamiento en su estado normal y compararlo con el estado al momento de realizar los exámenes preventivos regulares. Esto no indica que el sistema se convierta en un sustituto de los actuales, sino una medida de diagnóstico preventivo más que podría llegar a implementarse en un futuro.

Para la segunda parte del proyecto, se optó por realizar estudios sobre los materiales compuestos ya que son prácticamente la nueva generación de materiales que aún están en desarrollo y explotación en la industria manufacturera. Es por esto que previendo el enfoque que se le está dando a la industria, se optó por desarrollar un sistema que fuera capaz de analizar las muestras de materiales compuestos a un bajo costo. A diferencia de los sistemas actuales que analizan por superficie, este sistema es capaz de analizar la estructura interna y el comportamiento de los desplazamientos debidos a la mezcla de materiales, así como la homogeneidad de éstos. Este sistema demuestra que es posible desarrollar sistemas competentes, que ayuden a atacar objetivos específicos con inversiones de menor presupuesto. Aunque este sistema fue una demostración del principio, se observa que es viable para la industria como alternativa a los equipos que actualmente se comercializan y que suele ser de uso general, o para muestras que requieren altas tasas de captura.

El sistema óptico no se presenta como un sustituto para todas las aplicaciones, ni para todas las áreas. Como se mencionó en el trabajo, debido a las partes mecánicas móviles, sus tiempos de respuesta y estabilización, el sistema sólo podría ser utilizado en el estudio de muestras que no presenten deformaciones o vibraciones naturales y de alta frecuencia. Las ventajas que presenta este sistema para el área de materiales compuestos, es que su resolución es del orden micrométrico, y no sólo es capaz de mostrar la estructura, sino los desplazamiento o deformaciones que son de interés, permite determinar qué tan eficientes son los métodos para la fabricación de materiales compuestos, cómo resulta la distribución de las partículas, fibras o capas de materiales dentro de la muestra. Y lo más importante, cómo se comporta la estructura interna frente a los esfuerzos y deformaciones a los que estará sometido el material. Aunque falta mucho trabajo por delante, es un paso que permite marcar la pauta para continuar con esta rama de investigación que no ha sido desarrollada en México hasta el momento.

En la sección de resultados se observó que, si se desea detectar la presencia o ausencia de material, basta con realizar una prueba estática sobre el material, sin necesidad de aplicarle esfuerzo, y que esta prueba podría ser realizada en la zona donde la muestra se encuentra, tomando así los parámetros y mediciones reales bajo las cuales el material estaría actuando. La información que proporciona la fase envuelta, permite observar si el material ha sufrido alguna fractura interna, que pueda perjudicar su desempeño y evitar riesgos o incidentes antes de que estos sucedan. Como todas las técnicas ópticas que se han desarrollado, OCT ha ido mejorando, con mejores prestaciones y ampliando su uso más allá de los aplicados en sus comienzos en los años 90. Aunque OCT ha sido muy utilizado en el área médica debido a sus resoluciones, velocidades y capacidad para acceder a la estructura interna de la muestra, esto no limita los alcances y utilidades que puede tener en otras áreas en las que aún no se desarrolla pero que se encuentran en investigación como en este caso. El desarrollo de este trabajo, precisamente no se enfoca en el descubrimiento de una nueva técnica, sino en la adecuación de técnicas y métodos existentes, para la utilización en áreas de oportunidad que permitirán realizar grandes cambios en la industria. Creemos que los métodos y técnicas de vanguardia, deben ser aprovechadas y llevadas a la práctica. Aunque sabemos que este sistema aún está lejos de ser un prototipo, es la base que sustenta y da sentido a su desarrollo, estudio y perfeccionamiento.

Una de las cuestiones que se han de afrontar ahora, es la posibilidad de minimizar el sistema y lograr robustez suficiente para ser algo práctico y utilizable a nivel industrial, ya sea para estudios de calidad, pruebas de control y/o durabilidad de materiales. El trabajo realizado sobre córneas porcinas dio pie a una publicación en OLEN (ver anexo A) y dos presentaciones en congresos internacionales ("22 International Commission for Optics" y "XII Mexican Symposium on medical physics"). Del sistema 3D-FD-OCT presentado en este trabajo se obtuvo una publicación en la revista OLEN (véase anexo B).

## REFERENCIAS

- [1] D Huang et al.,"Optical coherence tomography", Science 254 (1991).
- [2] B. L. Danielson and C. D. Whittenberg, "Guided-wave reflectometry with micrometer resolution," Appl. Opt. 26 (1987).
- [3] Takao Fuji, Motohisa Miyata, Sakae Kawato, Toshiaki Hattori, and Hiroki Nakatsuka, "Linear propagation of light investigated with a white-light Michelson interferometer," J. Opt. Soc. Am. B 14 (1997).
- [4] A. F. Fercher and E. Roth, "Ophthalmic laser interferometry," Proc. SPIE 658 (1986).
- [5] E. Wolf, "Three-dimensional structure determination of semi-transparent objects from holographic data," Opt. Commun. 1 (1969).
- [6] A F Fercher, "Measurement of intraocular distances by backscattering spectral interferometry", Opt. Comm. 117 (1995).
- [7] R A Leitgeb et al., "Performance of Fourier domain vs time domain optical coherence tomography", Opt Express 11 (2003).
- [8] M H De La Torre, P D Ruiz, J M Huntley,"Simultaneous measurement of in-plane and out-ofplane displacement fields in scattering media using phase-contrast spectral optical coherence tomography",Optics Lett. 34 (2009).
- [9] M H De La torre, P D Ruiz, and J M Huntley: "Doble-shot depth-resolved displacement field measurement using phase-contrast spectral optical coherence tomography", Opt Express 14 (2006).
- [10] Michael R. Hee, David Huang, Eric A. Swanson, and James G. Fujimoto, "Polarization-sensitive low-coherence reflectometer for birefringence characterization and ranging," J. Opt. Soc. Am. B 9 (1992).
- [11] Johannes F. de Boer, Thomas E. Milner, Martin J. C. van Gemert, and J. Stuart Nelson, "Twodimensional birefringence imaging in biological tissue by polarization-sensitive optical coherence tomography," Opt. Lett. 22 (1997).
- [12] Christoph K. Hitzenberger, Markus Sticker, Rainer Leitgeb, and Adolf F. Fercher, "Differential phase measurements in low-coherence interferometry without  $2π$  ambiguity," Opt. Lett. 26 (2001).
- [13] Gang Yao and Lihong V. Wang, "Two-dimensional depth-resolved Mueller matrix characterization of biological tissue by optical coherence tomography," Opt. Lett. 24 (1999).
- [14] Y. Yasuno, S. Makita, Y. Sutoh, M. Itoh, and T. Yatagai, "Birefringence imaging of human skin by polarization-sensitive spectral interferometric optical coherence tomography," Opt. Lett. 27 (2002).
- [15] Johannes F. de Boer, Thomas E. Milner, and J. Stuart Nelson, "Determination of the depthresolved Stokes parameters of light backscattered from turbid media by use of polarizationsensitive optical coherence tomography," Opt. Lett. 24 (1999).
- [16] Jonathan E. Roth, Jennifer A. Kozak, Siavash Yazdanfar, Andrew M. Rollins, and Joseph A. Izatt, "Simplified method for polarization-sensitive optical coherence tomography," Opt. Lett. 26 (2001).
- [17] E. Hecht, Optics, Pearson Education, 2015.
- [18] M. Born, E. Wolf, "Principles of Optics: Electromagnetic Theory of Propagation, Interference and Diffraction of Light," Cambridge University Press (1999).
- [19] M. Born, E. Wolf, "Principles of Optics: Electromagnetic Theory of Propagation, Interference and Diffraction of Light." Cambridge University Press (1999).
- [20] M. Takeda, H. Ina, and S. Kobayashi, "Fourier-transform method of fringe-pattern analysis for computer-based topography and interferometry," J. Opt. Soc. Am 72 (1982).
- [21] Herbert M., "Polymers: The origins and growth fo a science", John Wiley & Sons (1985).
- [22] Leno Mascia, "Polymers in industry: from A to Z", Wiley VCH (2012).
- [23] Robert J. Young, "Introduction to polymers",CRC Press (2011).
- [24] G. C Jacob et al. "Energy absorption in polymer composites for automotive crashworthiness." Journal of Composite Materials 36 (2002).
- [25] Kathleen S. Giesfeldt, R. Maggie Connatser, Marco A. De Jesús, Nickolay V. Lavrik, Pampa Dutta, and Michael J. Sepaniak, "Studies of the Optical Properties of Metal-Pliable Polymer Composite Materials," Appl. Spectrosc. 57 (2003).
- [26] Jeffrey J. Sweterlitsch, Roger W. Jones, "Prediction of Interlaminar Shear Strength of a Thermally Aged Carbon/Epoxy Composite Material by Fourier Transform Infrared Photoacoustic Spectroscopy," Appl. Spectrosc. 58 (1994).
- [27] Howard Fein, "Applications of holographic interferometry to structural and dynamic analysis of an advanced graphite-epoxy composite component," Opt. Express 3 (1998).
- [28] Christopher C. Wilcox, Michael S. Baker , "Finite element modeling and testing of a deformable carbon fiber reinforced polymer mirror," Appl. Opt. 51 (2015).
- [29] Constantinos D. Arvanitopoulos and Jack L. Koenig, "Infrared Spectral Imaging of the Interphase of Epoxy-Glass Fiber-Reinforced Composites under Wet Conditions," Appl. Spectrosc. 50 (1996).
- [30] Y. J. Rao, L. Zhang, I. Bennion, and D. A. Jackson, "Strain sensing of modern composite materials with a spatial/wavelength-division multiplexed fiber grating network," Opt. Lett. 21 (1996).
- [31] Guangkai Sun, Zhenggan Zhou, Xiucheng Chen, and Jie Wang, "Ultrasonic characterization of delamination in aeronautical composites using noncontact laser generation and detection," Appl. Opt. 52 (2013).
- [32] A S Virk , W Hall , J Summerscales , "Modulus and strength prediction for natural fibre composites," Materials Science and Technology , 28, 7 (2012).
- [33] Nicolas Martin, Nicolas Mouret, Peter Davies, "Influence of the degree of retting of flax fibers on the tensile properties of single fibers and short fiber/polypropylene composites," Industrial Crops and Products, 49 (2013).
- [34] Vincent Placet, Frédérique Trivaudey, "Diameter dependence of the apparent tensile modulus of hemp fibres: A morphological, structural or ultrastructural effect?," Composites Part A: Applied Science 2 (2015).
- [35] Hull Dreke, "An introduction to composite materials", Cambridge university press (1987).
- [36] E. Ramanathan, S. Balasubramanian, "Comparative study on polyester epoxy powder coat and amide cured epoxy liquid paint over nano-zirconia treated mild steel," Progress in Organic Coatings, 93 (2016).
- [37] M. Anthony Xavior, Prasad KDV Yarlagadda, "12th Global Congress on Manufacturing and Management," GCMM (2014).
- [38] Susann Barig, Andreas Funke, Andrea Merseburg, Klaus Schnitzlein, K.-Peter Stahmann, "Dry entrapment of enzymes by epoxy or polyester resins hardened on different solid supports," Enzyme and Microbial Technology 60 (2014).
- [39] Changlei Xia, Sheldon Q. Shi, Yingji Wu, Liping Cai, "High pressure-assisted magnesium carbonate impregnated natural fiber-reinforced composites, Industrial Crops and Products," 86 (2016).
- [40] Taneli Väisänen, Antti Haapala, Reijo Lappalainen, Laura Tomppo, "Utilization of agricultural and forest industry waste and residues in natural fiber-polymer composites: A review," Waste Management, Volume 54 (2016).
- [41] Josep Claramunt, Lucía J. Fernández-Carrasco, Heura Ventura, Mònica Ardanuy, Natural fiber nonwoven reinforced cement composites as sustainable materials for building envelopes, Construction and Building Materials, Volume 115 (2016).
- [42] Pitchapa Pittayavinai, Sombat Thanawan, "Manipulation of mechanical properties of short pineapple leaf fiber reinforced natural rubber composites through variations in cross-link density and carbon black loading," Polymer Testing 3 (2010).
- [43] Yoon-Ji Yim, Kyong Yop Rhee, Soo-Jin Park, Electromagnetic interference shielding effectiveness of nickel-plated MWCNTs/high-density polyethylene composites, Composites Part B: Engineering, Volume 98 (2016).
- [44] Paola Scarfato, Loredana Incarnato, "Influence of a novel organo-silylated clay on the morphology, thermal and burning behavior of low density polyethylene composites," Composites Part B: Engineering 20 (2015).
- [45] Hamid Essabir, Radouane Boujmal," Mechanical and thermal properties of hybrid composites: Oil-palm fiber/clay reinforced high density polyethylene," Mechanics of Materials 167 (2014).
- [46] Milena Marinović-Cincović, "Mechanical properties and thermal aging behaviour of polyisoprene/polybutadiene/styrene-butadiene rubber ternary blend reinforced with carbon black," Composites Part B: Engineering, 98 (2016).
- [47] B.J. Luijsterburg, P.S. Jobse, A.B. Spoelstra, J.G.P. Goossens, "Solid-state drawing of postconsumer isotactic poly(propylene): Effect of melt filtration and carbon black on structural and mechanical properties," Waste Management, 54, (2016).
- [48] Yoshihiro Takizawa, Daojun Wang, D.D.L. Chung, "Carbon black and fumed alumina exhibiting high interface-derived mechanical energy dissipation," Carbon 103 (2016).

ANEXO A

ANEXO B